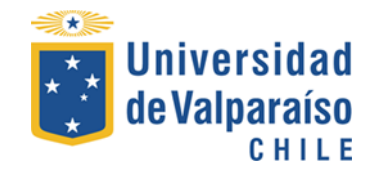

## UNIVERSIDAD DE VALPARAÍSO FACULTAD DE CIENCIAS ECONÓMICAS Y ADMINISTRATIVAS ADMINISTRACIÓN DE NEGOCIOS INTERNACIONALES

#### UTILIZACIÓN DE UN SISTEMA ENTERPRISE RESOURCE PLANNING (ERP) PARA EL DESARROLLO DE UN INVENTARIO EN UNA PYME. CASO: EMBAKROM.

AUTOR VALERIA KROMIDAKIS CORROTEA.

INFORME DE PRÁCTICA PROFESIONAL PRESENTADA A LA CARRERA DE ADMINISTRACIÓN DE NEGOCIOS INTERNACIONALES DE LA UNIVERSIDAD DE VALPARAÍSO PARA OPTAR AL GRADO DE LICENCIADO EN NEGOCIACIONES INTERNACIONALES TÍTULO PROFESIONAL DE ADMINISTRADOR DE NEGOCIOS INTERNACIONALES

> PROFESOR GUÍA: FERNANDO VALDÉS A. VIÑA DEL MAR, MARZO 2018

## **Agradecimientos**

Quisiera dedicar la presente investigación a mis padres y hermano, quienes siempre me han apoyado en el logro de mis metas, formación y crecimiento. Que se han esforzado por entregarme la mejor educación posible, sin su apoyo, cariño y fortaleza nada de esto hubiera sido posible.

Y a mi esposo que ha sido mi apoyo incondicional ante las dificultades que se pudieron producir durante este proceso.

## **Reconocimientos**

Quisiera destacar a la Comercializadora Yanina del Carmen Kromidakis Zamora E.I.R.L, quien fue parte de mi práctica profesional y confió en mis conocimientos para fortalecer cada una de sus áreas en la medida de lo posible.

También agradecer a la Agencia de Aduana Alan Smith y Cía. por compartir sus procedimientos de implementación del Sistema de ERP "SIGAD", especialmente a Don Alfonso Laval por entregar parte de su tiempo en mi investigación.

Y al Profesor Fernando Valdés por su completa disposición ante las interrogantes y dificultades surgidas en la investigación.

### **Abstract**

This investigation of descriptive character that takes by name "Utilization of a System of ERP for the development of an inventory in a SME. Case: EMBAKROM". This investigation shows the results obtained above the implementation of a Business Resource Planning System with the purpose of demonstrate the advantages, disadvantages and viability of an implementation in an SME, in Logistics, Commercial and Distribution areas.

After the various questions and after reviewing the results obtained, the reasons and motives that will lead to the implementation of a Business Resource Planning System will be determined through a real case and how EMBAKROM will be financed and benefited.

### **Resumen**

Esta investigación de cáracter descriptiva que lleva por nombre "Utilización de un Sistema de ERP para el desarrollo de un inventario en una PYME: Caso EMBAKROM". Es un estudio que muestra los resultados obtenidos a través de una posible implementación de un Sistema de Planificacion de Recursos Empresariales con la finalidad de demostrar las ventajas, desventajas y la viabilidad de una implementación en una PYME, donde se destacarán el área de Logística, Comercial, Producción y Distribución.

Luego de las diversas interrogantes y tras realizar una revisión de los resultados obtenidos se determinará a través de un caso real las razones y motivos que llevará a implementar un Sistema de Planificación de Recursos Empresariales y de que manera se financiará y beneficiará EMBAKROM.

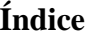

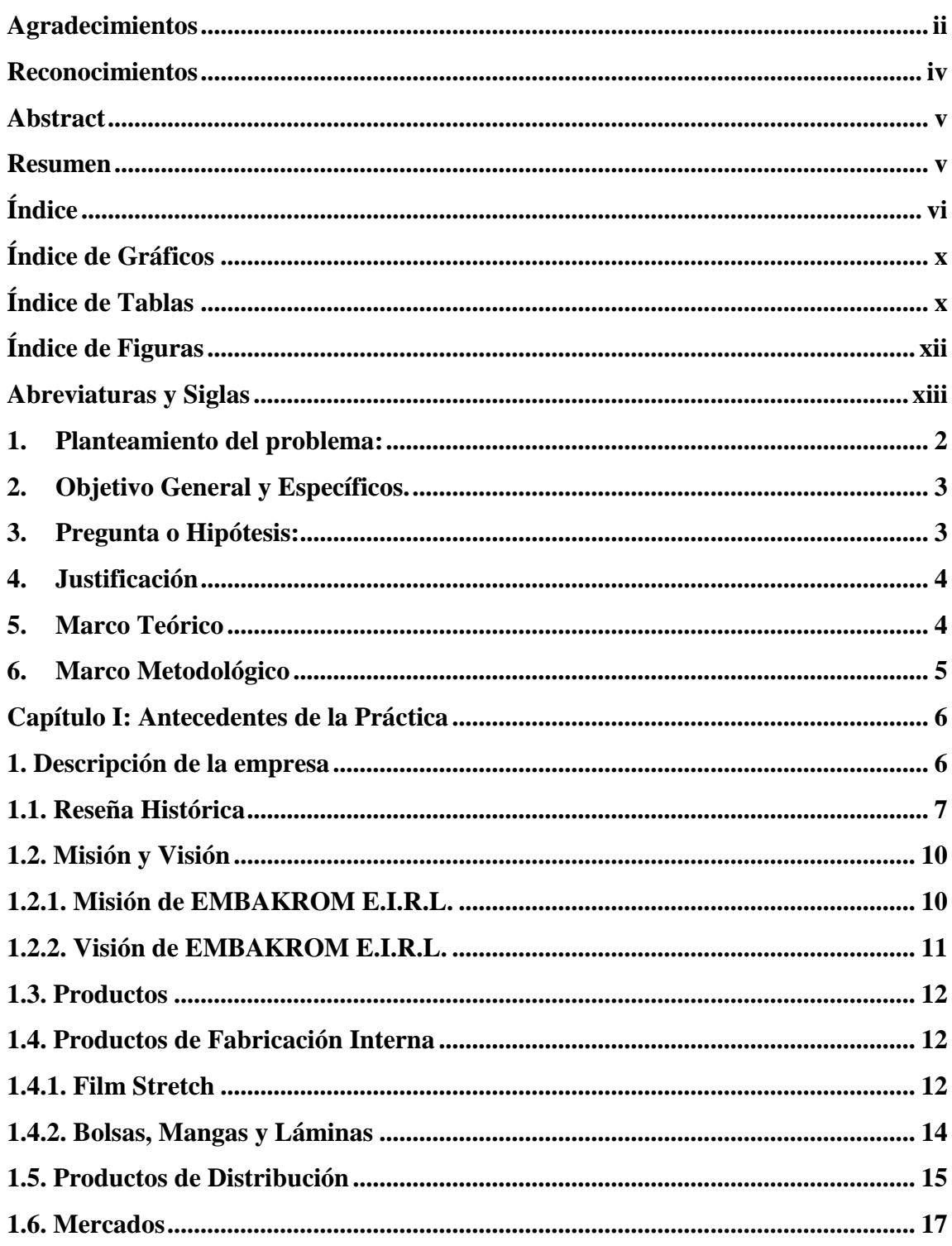

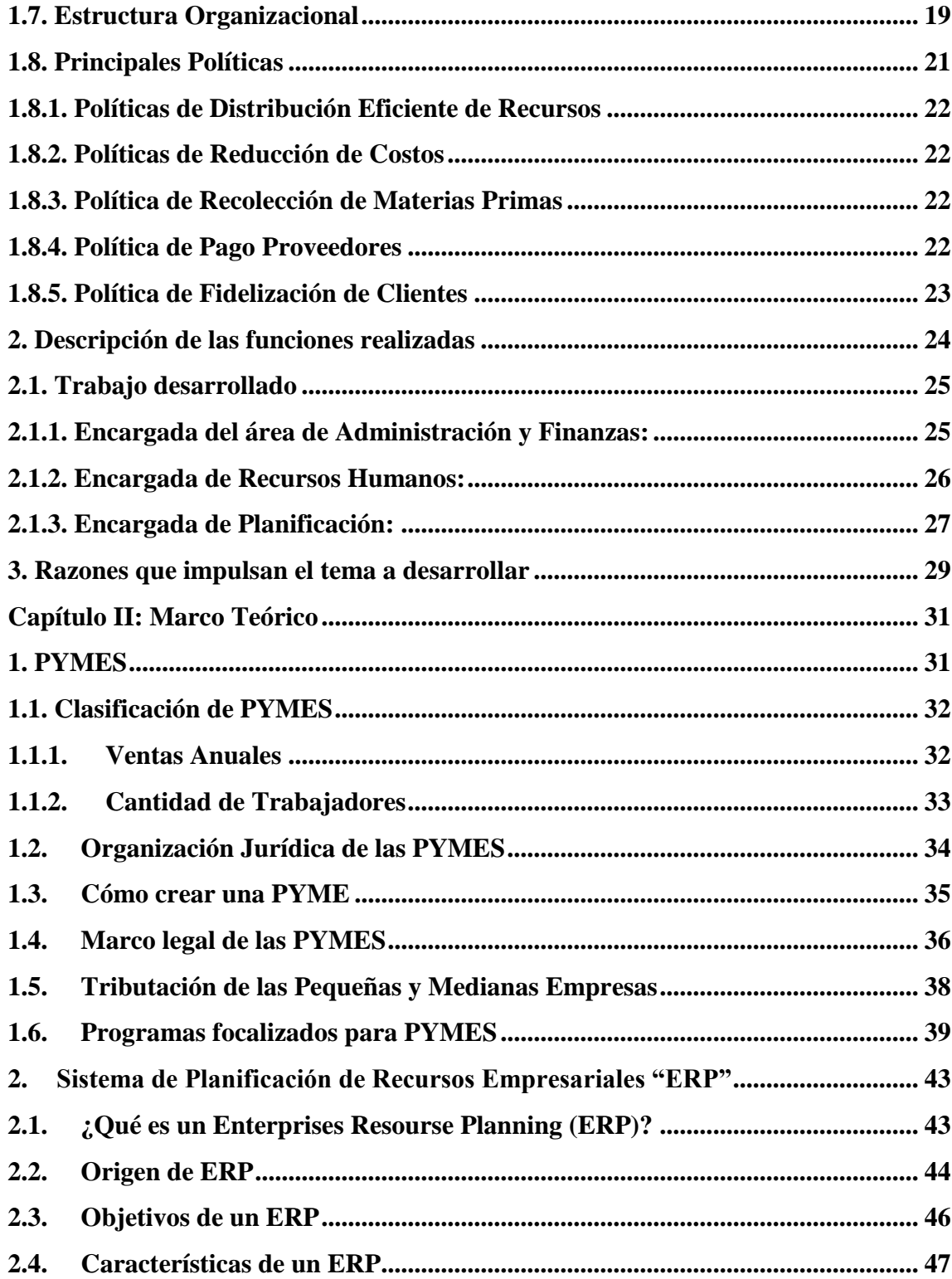

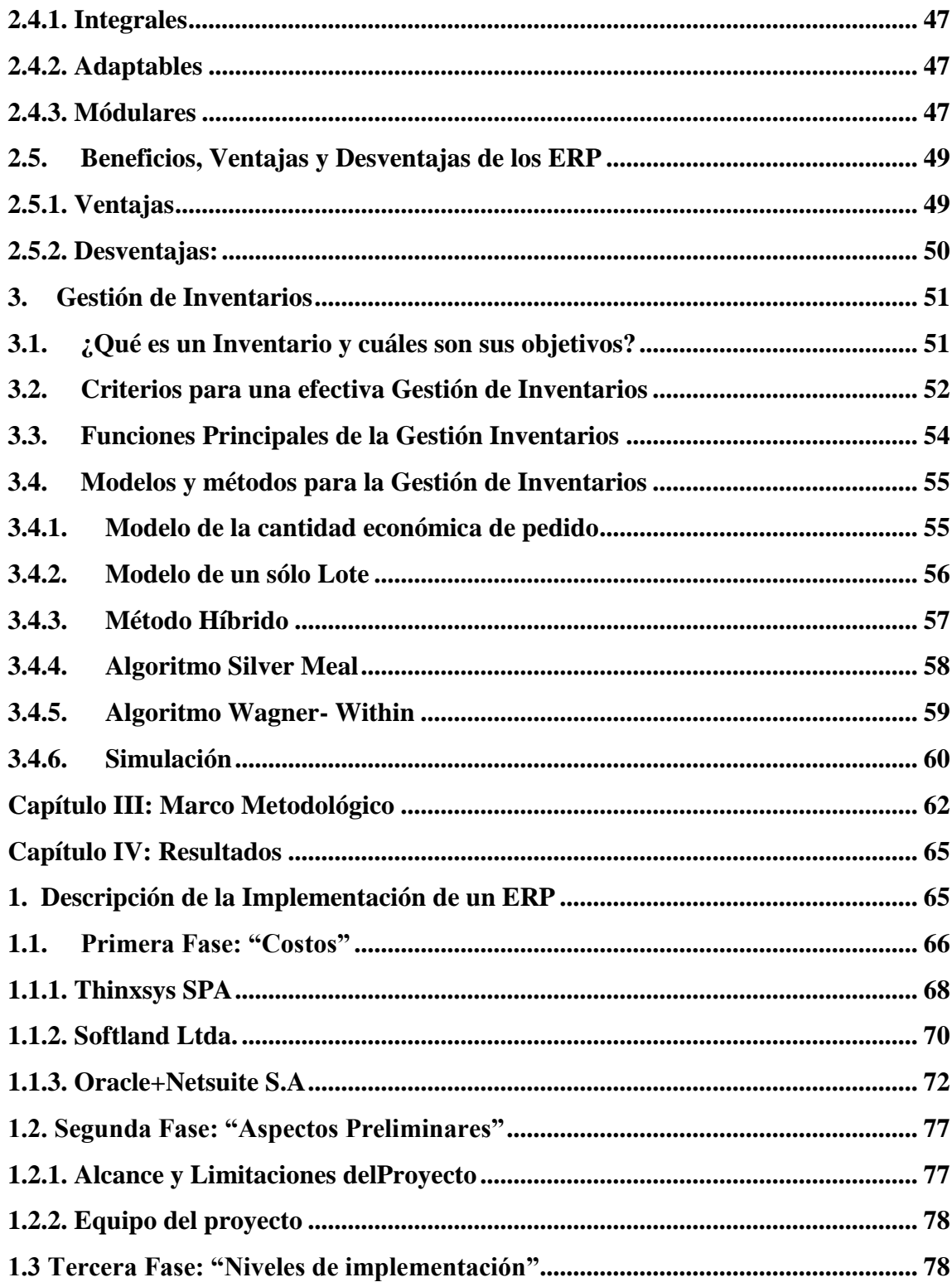

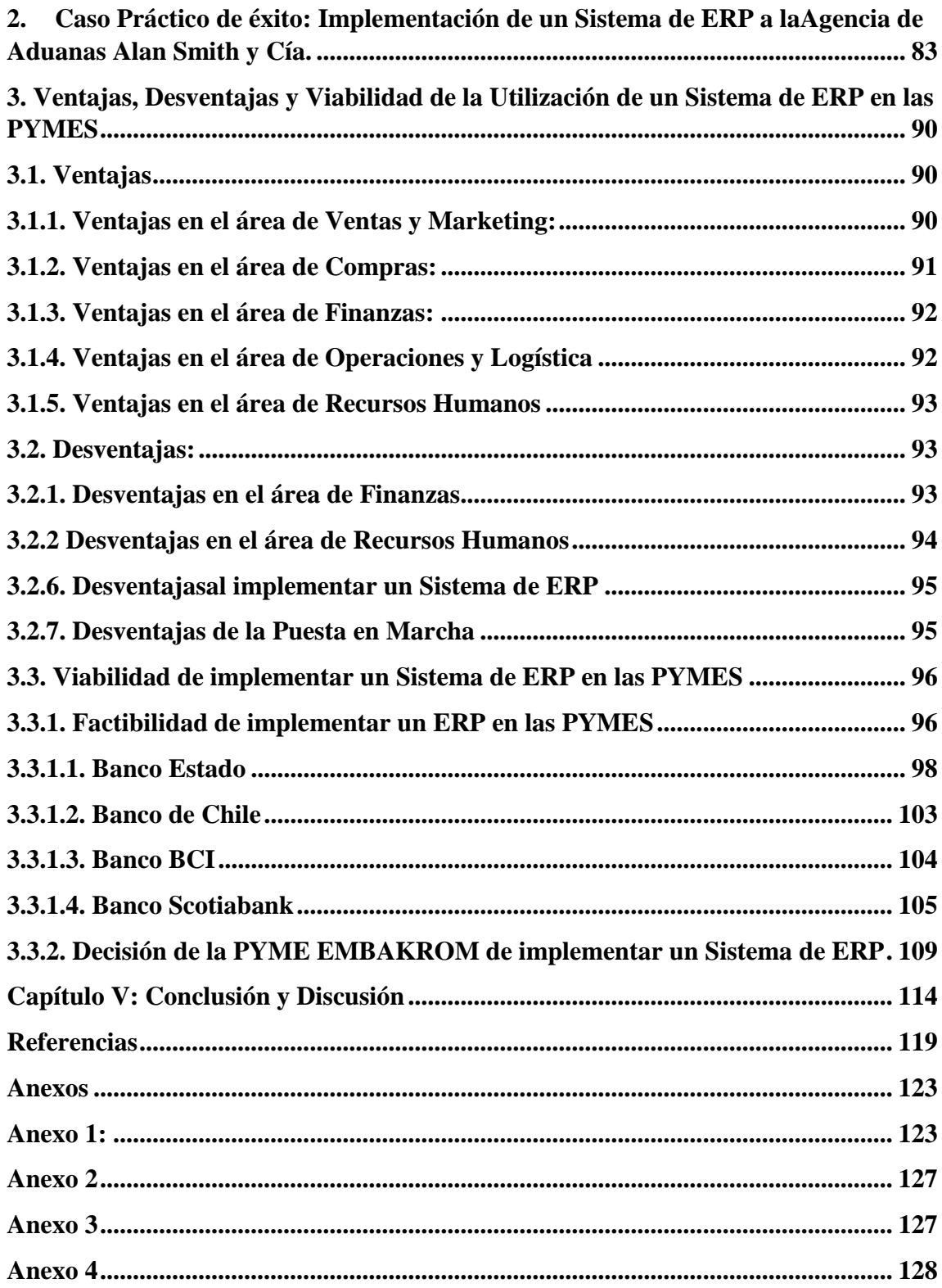

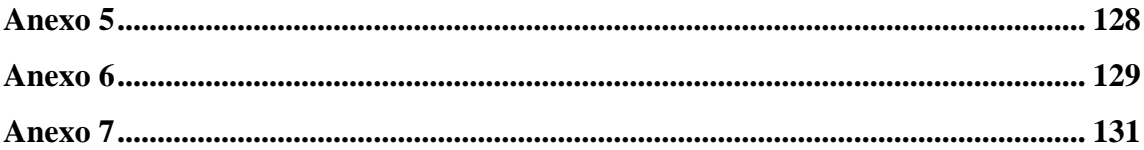

# **Índice de Gráficos**

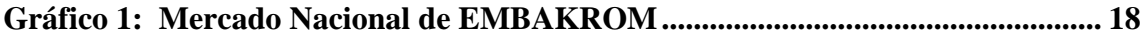

# **Índice de Tablas**

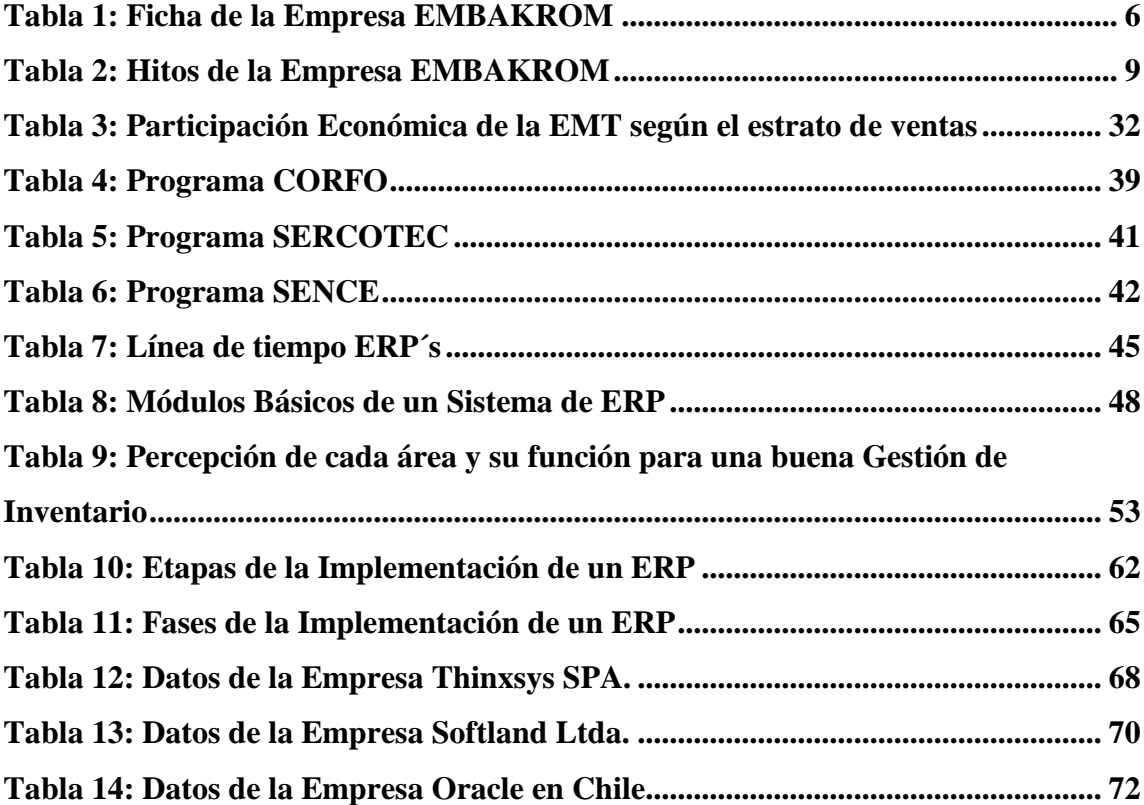

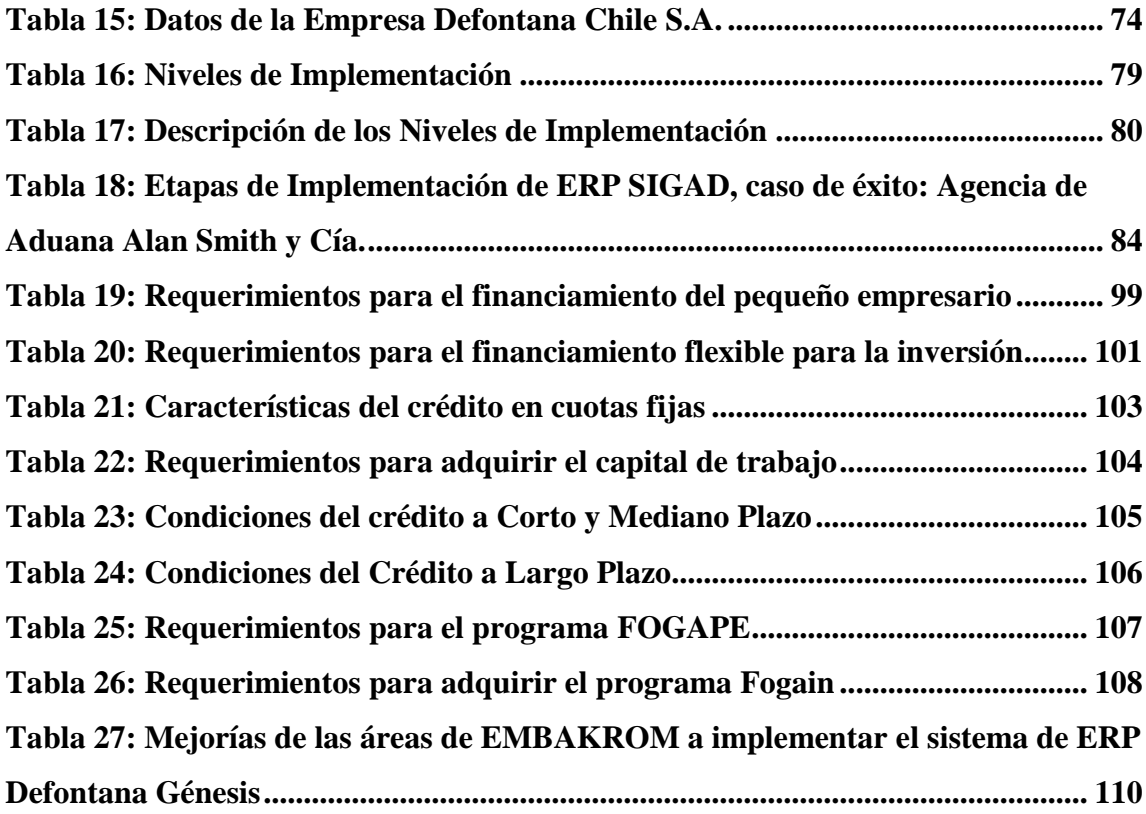

# Índice de Figuras

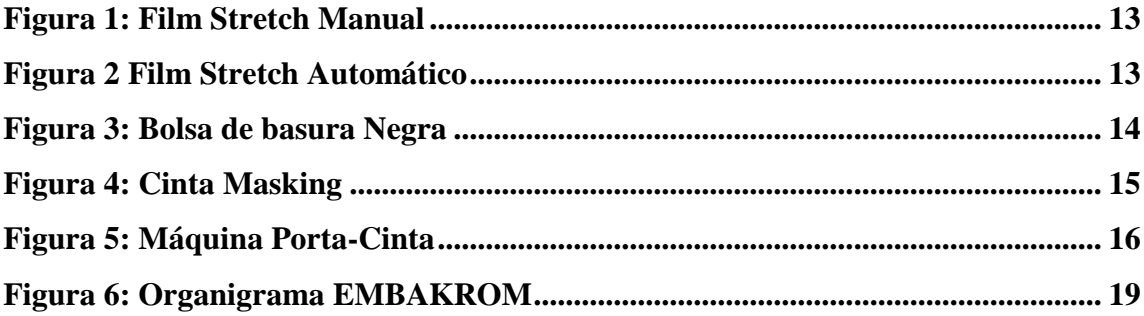

## **Abreviaturas y Siglas**

**ERP: Enterprises Resource Planning.**

**LLDPE: Polietileno de baja densidad.**

**CENEM: Centro de envases y embalajes Chile.**

**VLDPE: Polietileno de ultra baja densidad.**

**PYMES: Pequeña y Mediana Empresas.**

**EMT: Empresas de Menor Tamaño.**

**OMC: Organización Mundial de Comercio.**

**SII: Sistemas de Impuestos Internos.**

**IPPO: International Packaging Press Organitation.**

**PPM: Pago Promedio Mensual.**

**IVA: Impuesto al valor agregado.**

**Coparmex: Confederación Patronal de la República Mexic**

## **Introducción**

En la cuarta conferencia internacional sobre la Ingeniería Eléctrica e Informática realizada el 2013, Samira Sadrzadehrafie planteó que uno de los grandes problemas que afectan actualmente a las empresas es la segregación de las funciones o áreas del negocio. Para solucionar este problema es que se implementan los Sistemas Planificación de Recursos Empresariales (Sadrzadehrafiei, S., Chofreh, A. G., Hossseini, N. K. & Sulaiman, R., 2013).

En el siguiente informe se presentará la implementación del Sistema de Planificación de Recursos Empresariales o en inglés Enterprises Resource Planning (desde ahora en adelante ERP) en PYMES, los costos y beneficios que genera la implementación y como las Pequeñas y Medianas Empresas pueden financiar este sistema.

El desarrollo de esta investigación se basa principalmente en la experiencia adquirida en la práctica profesional, donde la alumna fue parte de apoyo en todas las áreas de la empresa Embakrom EIRL tratando de solucionar los problemas encontrados en ella. Se pudo descubrir que la principal falencia es producida por la falta de información del inventario de la empresa.

Esta organización se dedica a la comercialización de productos de embalajes y a la producción de derivados de Polietileno de baja densidad (LLPDE) como son la bolsas, mangas, láminas y film stretch. Esta empresa destina sus esfuerzos en abastecer a todas las industrias que necesiten paletizado para la distribución de sus productos, así como también para el buen mantenimiento de estos dentro de las empresas.

Es a través de esta experiencia que la alumna pudo constatar la importancia de contar con un Sistema ERP que entregue información necesaria para todas las áreas de la empresa en tiempo real ayudando a conectar los distintos departamentos y a precisar la toma de decisiones tanto a nivel operacional como gerencial.

#### **1. Planteamiento del problema:**

Según la empresaria Linda Morales de Coparmex Jalisco le indico a la Revista Mejores Prácticas Corporativas (2015) que los problemas más frecuentes de las Pequeñas y Medianas Empresas tienen que ver con la falta de información, principalmente porque carecen de una planeación estratégica, la mayoría de las PYMES no cuentan con tecnología de información (TI), tienen dificultad para su financiamiento, no analizan el mercado ni la competencia, la poca o nula inversión en la administración, además de no mostrar interés en las consultorías y capacitaciones (Morales, 2015).

Se piensa que la problemática actual de las Pequeñas y Medianas Empresas comprende la desinformación en tiempo real de las diferentes áreas que dificulta la toma de decisiones.

Las falencias encontradas en EMBAKROM, se presentan principalmente en la administración de inventarios, en la cadena de suminstros, en contabilidad, producción y ventas; esta problemática se produce por la falta de información en cada área como también la tardía comunicación que se produce entre ellas, dificultando cumplir con las metas establecidas.

#### **2. Objetivo General y Específicos.**

Objetivo General:

 Describir las ventajas de la implementación de un Sistema ERP y cómo financiar tal inversión para una PYME.

Objetivos Específicos:

- Describir la Implementación de un ERP para una Pequeña y Mediana Empresa.
- Determinar a través de un caso real, las funciones de un Sistema de ERP para la empresa EMBAKROM E.I.R.L.
- Mostrar las ventajas, desventajas y viabilidad de la utilización de unSistema de Planinficación de Recursos Empresariales en una PYME.

#### **3. Pregunta o Hipótesis:**

 La utilización de un sistema ERP genera una mejora en la toma de decisiones dentro de las PYMES.

#### **4. Justificación**

Es común observar que las PYMES se enfrenten a problemas de control de inventarios, como también la correcta planificación de compras, de producción, problemas en las cuentas por cobrar, cuentas por pagar, finanzas, ventas y marketing.

Para resolver los problema de desinformación, comunicación y planificación de las PYMES es que se han creado los Sistema de ERP, los cuales generan un ordenamiento integral en todas las áreas de la empresa.

Para esta investigación se analizará la PYME EMBAKROM, ya que esta empresa requiere adoptar un Sistema de Planificación de Recursos Empresariales que permita mantener el control oportuno de la mercadería que ingresa como la que sale, evitando así que se agote la existencia de algún producto, como la posible sustracción de ellos. Esto permitirá mantener una información en tiempo real, mejorar la cadena de suministros, las relaciones con los clientes, responder rápidamente a los mercados cambiantes, reducir inventarios, acortar los tiempos de producción, disminuir costos, aumentar la productividad, mejorar el servicio al cliente, controlar las cuentas por cobrar y por pagar, simplificar la planificación de producción, además de mantener informes actualizados de las áreas, ayudando a mejorar la toma de decisiones y a agilizar la gestión empresarial.

#### **5. Marco Teórico**

En el marco teórico se presentarán tres temas que ayudarán a abordar de mejor manera la investigación, estos temas son: Pequeñas y Medianas Empresas (PYMES), Sistema de Planificación de Recursos Empresariales (ERP) y Gestión de Inventarios. Al comprender el funcionamiento, características y objetivos, tendremos los conocimiento necesarios para inferir si los Sistemas de Planificación de Recursos Empresariales ayudarían a optimizar la gestión de inventarios dentro de las Pequeñas y Medianas Empresas.

#### **6. Marco Metodológico**

En este apartado se presentará la manera en que se realizará la investigación. Se realizó una metodología del tipo descriptiva y cualitativa, primero se acudió a revisión de literatura, textos, libros y encuestas, luego se visitaron a entidades relacionadas con la investigación y finalmente se realizó una entrevista para obtener de fuentes primarias el resultado de una implementación de Sistemas de Planificación de Recursos Empresariales.

## **Capítulo I: Antecedentes de la Práctica**

#### **1. Descripción de la empresa**

*"La industria del envase y embalaje es una de las más dinámicas del mundo, ya que sirve a la mayoría de las ramas industriales, al ser un elemento clave en la cadena de la comercialización"* (De LLano, 2012).

En Chile encontramos diversas empresas que se dedican a la producción y distribución del embalaje, esta industria del envase y embalaje ha crecido considerablemente en estos últimos años, cada día son más las empresas que se unen a este rubro utilizando el embalaje de manera directa o indirecta debido a las exigencias del mercado, es por esto que los estándares en la calidad, atención y postventa son mayores.

Los antecedentes generales de EMBAKROM E.I.R.L., se pueden apreciar en la tabla N° 1, dentro de las organizaciones que enfocan su plan de negocios hacia el embalaje en Chile, encontramos "La Comercializadora Yanina del Carmen Kromidakis Zamora EIRL" una empresa de carácter familiar que se inicia el día 17 de Agosto del año 2010.

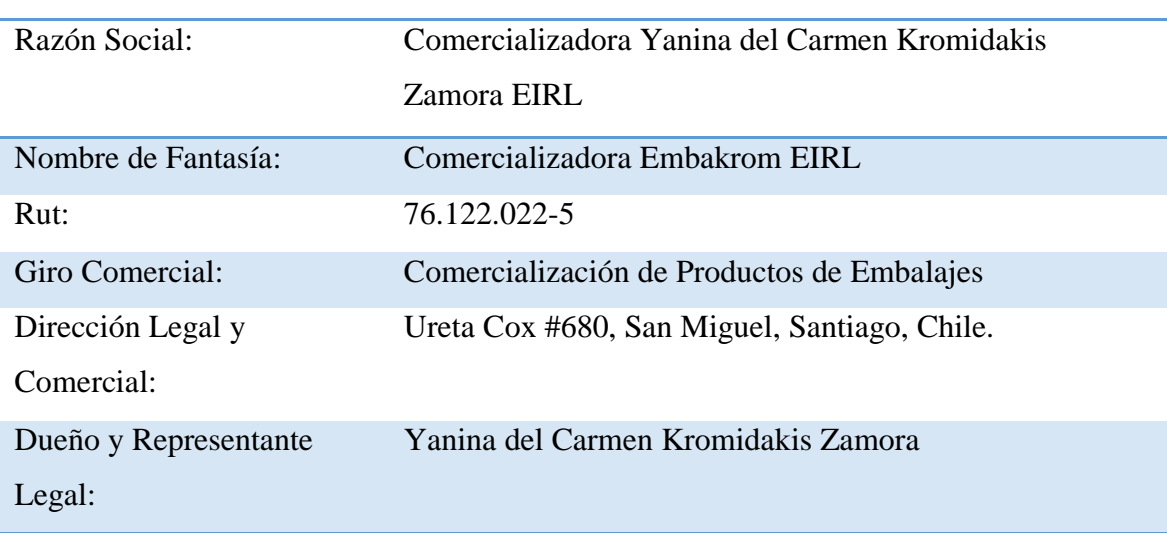

**Tabla 1: Ficha de la Empresa EMBAKROM**

Fuente: Elaboración Propia a partir de información extraída de EMBAKROM E.I.R.L.

Esta empresa se especializa en la producción de Polietileno de baja densidad como el Film Stretch transparente, bolsas, mangas, láminas y además comercializa distintos productos de embalajes como cintas, zunchos, cartones, plásticos burbujas.

#### **1.1. Reseña Histórica**

La empresa en cuestión nace debido a un emprendimiento realizado por su dueña, Yanina Kromidakis, quien fue parte por más de doce años de la Gerencia Comercial de la reconocida empresa Plastyverg S.A. enfocada al sector del embalaje. Esta E.I.R.L. se basa en el Know-How adquirido por su Dueña, quien conoce la venta, el manejo y la cercanía con los clientes, la forma de adquirir materias primas, además de contar con la potencia y el dinamismo de un negociador y lo más importante conocer muy de cerca y detallada la producción del Polietileno de baja densidad.

En la Tabla N° 2 se muestran los hitos más importantes de EMBAKROM, el primer año se desarrolló como un emprendimiento en la logia de la casa de Yanina Kromidakis ubicado en la comuna de La Florida, Santiago de Chile, las ventas fueron muy explosivas, mensualmente crecieron en un 30%, adquiriendo una cartera de clientes que fue creciéndo progresivamente y la fidelización pasó a ser parte importante de este negocio.

El segundo año se caracterizó por el arriendo de un local comercial y también por la inversión de seis máquinas que se enfocaron en la producción de los productos más vendidos. Las máquinas en cuestión son "Cast" encargada de la fabricación de Film Stretch en formatos Jumbos de 35 a 40 kilos y dos rebobinadoras que entregan el formato Manual a pedidos de los clientes. También se incorporó a la empresa la máquina "Monocapa", especializada en la producción de láminas, mangas y bolsas,

además de un par de máquinas selladoras que entregan las distintas medidas de bolsas, láminas y mangas que necesita el mercado.

El siguiente año EMBAKROM logró consolidarse en su rubro, aumentando sus ventas y fidelizando clientes; un punto clave para que esto sucediera fue el plan de trabajo que mantuvo la comercializadora con sus clientes, haciéndoles notar que sus urgencias e inquietudes eran la prioridad, además se debe mencionar las gestiones realizadas para la obtención de nuevas materias primas y nuevos proveedores con mejores condiciones; esto se logró a través de la investigación de nuevas materias primas para mejorar la calidad y resistencia de los Polietilenos de baja densidad.

En el año 2015 el crecimiento se detuvo considerablemente y debido a la fuerte competencia y a las alzas en la materia prima, se convirtió en una dura pelea por mantener precios y clientes. Respecto a la situación de la industria del embalaje Mariana Soto Gerente General de Centro Envases y Emabalajes de Chile (CENEM) afirma que*"su crecimiento es muy destacable, pero en este momento, la economía interna del país está viviendo un desaceleramiento, por lo que el sector también se ha visto afectado"* (Soto, 2015).

#### **Tabla 2: Hitos de la Empresa EMBAKROM**

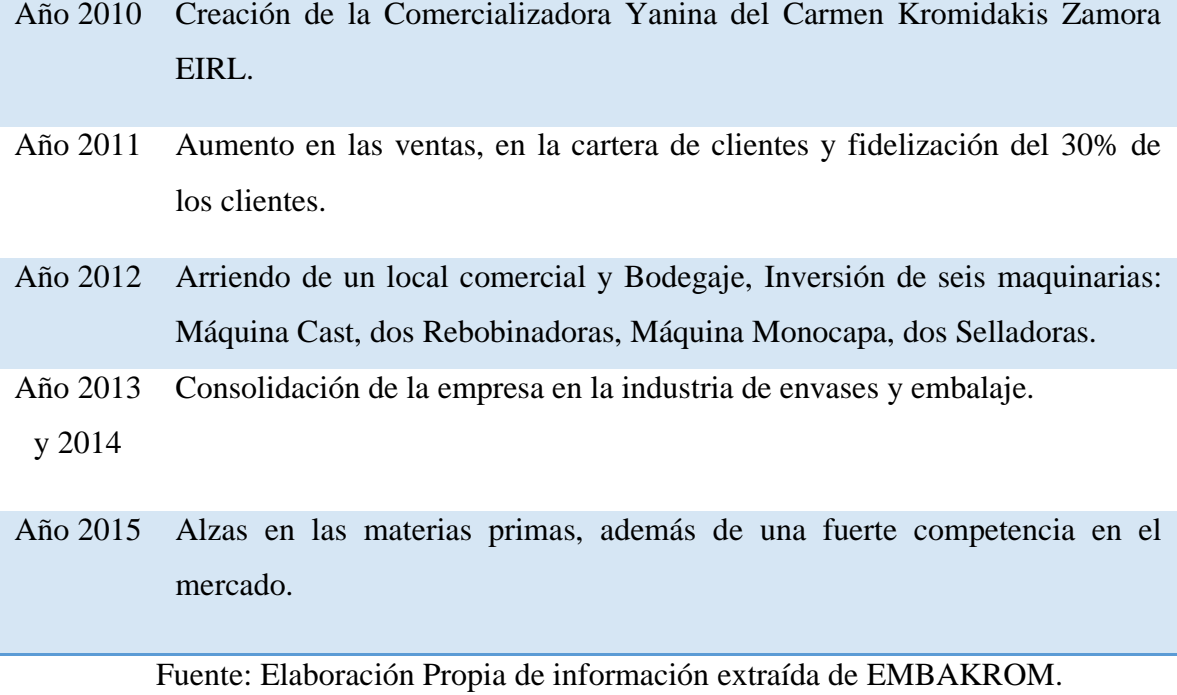

9

#### **1.2. Misión y Visión**

#### **1.2.1. Misión de EMBAKROM E.I.R.L.**

Embakrom es una empresa especializada en la comercialización de productos de embalajes, enfocándose principalmente en la eficiencia de sus procedimientos y una atención integral de sus clientes, es por esto que su Misión se define de la siguiente manera:

"*Ser líder en la comercialización de productos de embalaje, satisfaciendo las necesidades de nuestros clientes, de forma personalizada e integral y con los más altos estándares de calidad en cuanto a servicio, producción y comercialización, para ser el mejor socio estratégico en soluciones de embalaje"* (EMBAKROM E.I.R.L., 2015).

Para el logro de la Misión, la empresa realiza reuniones bimensuales para actualizar y reevaluar las nuevas necesidades del mercado de forma personalizada, además se efectúan charlas constantes para entregar detalles sobre la calidad de los productos distribuidos.

#### **1.2.2. Visión de EMBAKROM E.I.R.L.**

La empresa cree firmemente en liderar la comercialización de productos de embalaje, logrando posicionarse de la mejor manera antes sus competidores y ampliando la cartera de clientes a nivel nacional.

*"Lideraremos las líneas de negocio en comercialización de productos de embalaje, para ser la empresa mejor posicionada ante nuestros competidores, logrando abarcar todo el territorio nacional"* (EMBAKROM E.I.R.L., 2015)*.*

La empresa de manera constante intenta posicionarse más en la región Metropolitana de tal forma de ser reconocida por sus productos, calidad y atención, de esta forma quiere ir familiarizándose con las distintas empresas y llegar con un modelo de mercado potente a las demás regiones de Chile.

#### **1.3. Productos**

EMBAKROM se especializa en la fabricación de productos de embalajes como el Film Stretch, bolsas, mangas y láminas y además de la producción otra de sus áreas es la comercialización, esta modalidad fue adquirida por la empresa con el objetivo de entregar una atención integral al cliente, algunos de los productos que comercializa EMBAKROM son: las cintas adhesivas, cartón corrugado, plásticos burbujas, zunchos, esquineros, entre otros.

#### **1.4. Productos de Fabricación Interna**

#### **1.4.1. Film Stretch**

Según María Valdés (2012), miembro del IPPO por sus siglas en inglés International Packaging Press Organization,*"El stretch film se integra a la cadena final del embalaje para consolidar cargas de distintas configuraciones con eficacia. Su aplicación es rápida, limpia y permite cubrir grandes volúmenes"* (Valdés Arrieta, 2012).

El Film Stretch es un producto destacado dentro de la industria del embalaje, por su fácil aplicación, eficiencia y seguro manejo y almacenamiento de cargas unitarizadas; también se debe mencionar que es un enganche para incluir otros tipos de embalajes como cintas adhesivas, esquineros. Debido a esto la Comercializadora EMBAKROM entendió la importancia de la fabricación de dicho producto.

La materia prima directa es el Polietileno de baja densidad conocido comúnmente por su abreviatura en inglés LLDPE, la cual puede ser, buteno, hexeno u octeno. También puede contener total o parcialmente metalocenos y en menor medida Polietileno de ultra baja densidad VLDPE para crear el cling o adhesividad. Este material es altamente extensible lo que genera tensión y unión en las cargas paletizadas; mientras más destaque la tensión y unión del producto mejor será la calidad entregada al cliente.

Existen dos tipos de Film Stretch, el de uso Manual y uso Automático. El uso Manual son rollos que van de 1 kg. a los 4 kg. por pieza y generalmente son formulaciones diseñadas a elongar alrededor de 150%, el micronaje correspondiente es entre 18 y 20 de espesor. En el caso del uso Automático, se distingue a simple vista por ser rollos superiores a los 10 kg. Las máquinas envolvedoras requieren de un producto que sea más resistente a la elongación y la punción ya que aplican fuerzas y tensiones muy superiores a las aplicaciones manuales, por dicha razón, están diseñadas para que como mínimo estiren a un 200%, para esto es necesario que el micronaje sea superior a 20 de espesor.

Esta película estirable es sostenida por un cono de cartón, su peso es variable donde se utiliza un cono de 500 o 600 gramos para rollos manuales y de 1 o 1.2 kilos para rollos automáticos. Tal como se ve en la figura N°1 Film Stretch Manual y en la figura N°2 Film Stretch Automático

#### **Figura 1: Film Stretch Manual**

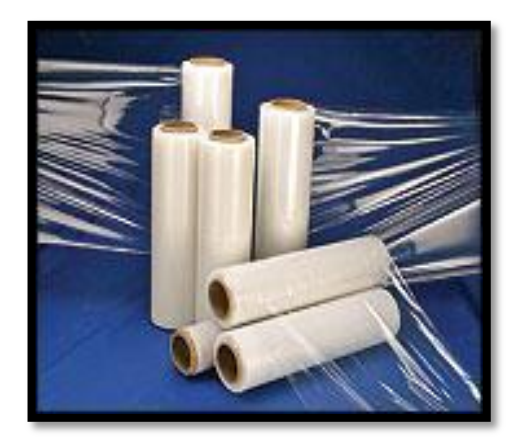

 **Figura 2 Film Stretch Automático**

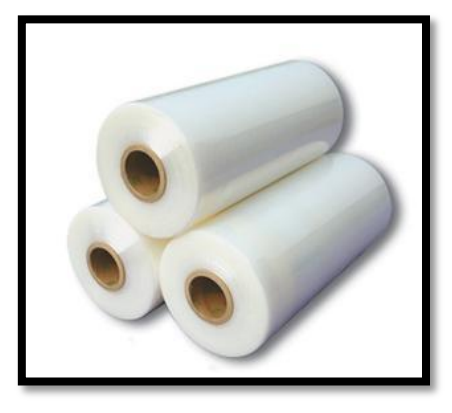

Fuente: EMBAKROM 2015, imágen extraída de su Catalógo.

Las ventajas que nos permite observar el Film Stretch al momento de consolidar la carga, es que entrega estabilidad a los productos o embalajes secundarios formando una sola unidad de carga, protección contra el polvo y humedad, además ayuda a reducir la posibilidad de hurto de los productos unitarizados.

#### **1.4.2. Bolsas, Mangas y Láminas**

La Empresa también se especializa en la producción de bolsas, mangas y láminas siendo el LLDPE su principal materia prima, este material se destaca por su transparencia al momento de utilizar resina virgen o de primera recuperación, cuando se necesita dar color a estos productos la materia prima es combinada con el pigmento del color deseado y en el caso de la producción del plástico negro se recurre a materiales recuperados más de una vez y de cualquier color ya que todos los polietilenos reutilizados se transforman en negro.

Para dar una atención integral al cliente, se ofrecen mangas, láminas y bolsas de distintas medidas y micrones para las diferentes necesidades de los consumidores. En la empresa se mantiene un stock de bolsas de color negro en medidas estándar como 1.20\*1.10 en 30 micrones, 0.80\*1.10 en 30 micrones y 0.50\*1.10 en 30 micrones, esto con la finalidad de dar una atención rápida. En la figura N° 3 se muestra tipo de bolsa negra.

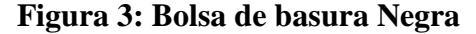

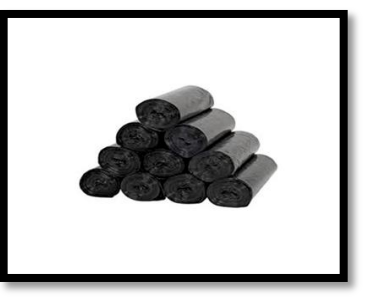

Fuente: EMBAKROM 2015, imágen extraída de su Catalógo.

#### **1.5. Productos de Distribución**

En la Comercializadora encontramos una serie de productos que acompañan la línea del embalaje y que no son producidos por esta empresa, si no, más bien por empresas cercanas al rubro y que se unen estratégicamente para llegar de la mejor forma al potencial cliente, entregando un producto integral con todas las condiciones requeridas y anunciadas al momento de la primera negociación.

Los productos de distribución más solicitados por los clientes son las Cintas de Embalajes, Cintas Masking, Cintas de Caucho, Cinta Doble Contacto, estas tienen diferentes particularidades en sus medidas, colores, impresiones, micrones y aditivos. En la Figura N° 4 se presenta un tipo de Cinta Masking.

El modo de empleo de estas cintas puede ser de forma manual y también con máquinas que facilitan el modo de empleo ya que cuentan con una goma reforzadora para que esta no se despeguen. La Figura N° 5 muestra un tipo de máquina que se utilizan para el mejor uso de las cintas.

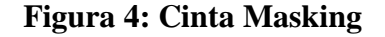

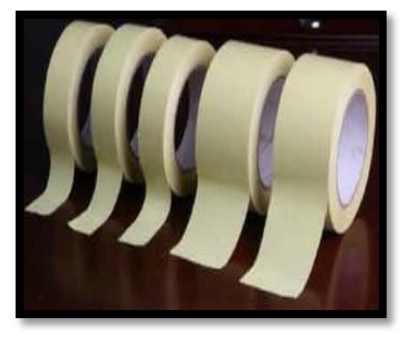

Fuente: EMBAKROM 2015, imágenes extraídas de su Catalógo.

**Figura 5: Máquina Porta-Cinta**

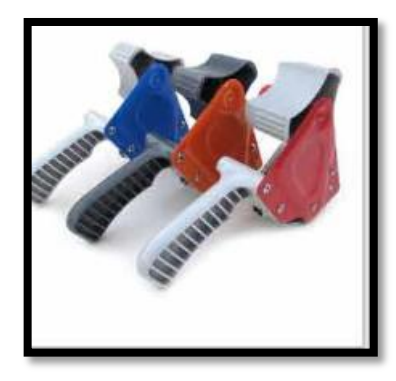

Fuente: EMBAKROM 2015, imágenes extraídas de su Catalógo.

Otros productos que se unen a la distribución de esta empresa son los Esquineros, Cajas de Cartón, Plásticos Burbujas, Rollos de Cartón Corrugado, Sellos Metálicos y Plásticos, Zunchos Plásticos o de Acero, Máquinas Porta-Zunchos y Etiquetas. Todos estos materiales se unen con la finalidad de proteger los productos embalados y que puedan transportarse libremente hasta su punto final sin ensuciarse, sin destruir, ni alterar todas sus características.

#### **1.6. Mercados**

Según Bonta & Farber (2009), cita que el mercado es *"donde confluyen la oferta y la demanda. En un sentido menos amplio, el mercado es el conjunto de todos los compradores reales y potenciales de un producto"* (Bonta & Farber, 2002).

El mercado de esta empresa se localiza a nivel nacional, mayormente en la Región Metropolitana siendo las comunas de Quilicura y San Bernardo quien tienen la más alta demanda y mayor cantidad de empresas, también debemos mencionar la presencia de sus productos en la comuna de Lampa, Estación Central, Maipú, Malloco, Conchalí, Cerrillos y Pudahuel.

En la Región de Valparaíso encontramos dos empresas que tienen una estrecha relación con la Comercializadora, una de estas empresas es La Industria Metalúrgica Aconcagua Ltda (Indumac) localizada en San Felipe y la empresa SOPRODI S.A ubicada en la comuna de Quillota.

En el Gráfico N° 1 muestra el mercado de EMBAKROM, los rubros que mantienen una interacción constante con la Comercializadora son las Molineras, Metalúrgicas, Empresas de Transportes, Constructoras, Empresas de Alimentos, Fábricas de Muebles, Fábricas de Calzados, Laboratorios, y todas las empresas que necesitan que sus productos se mantengan limpios, herméticos, y sean fácil de trasladar.

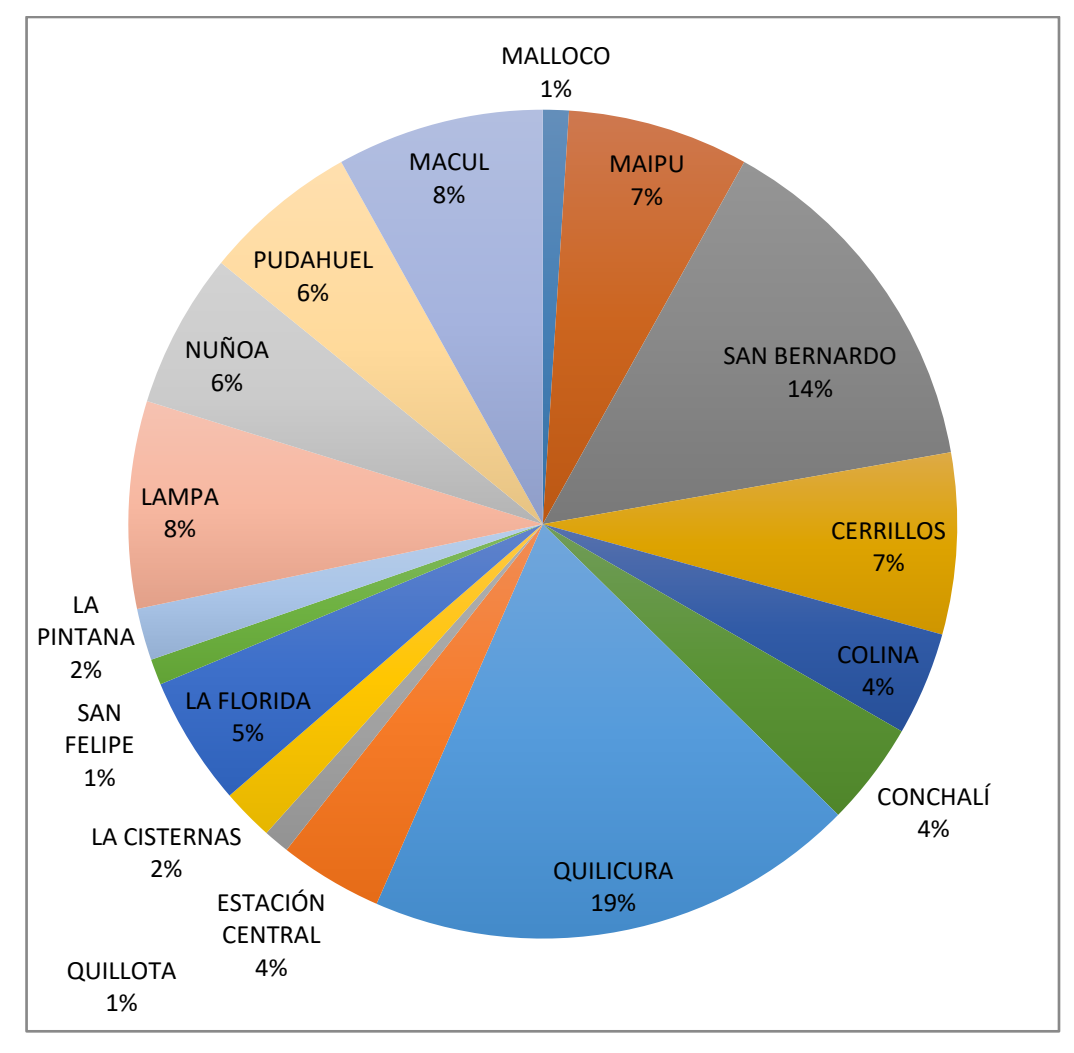

#### **Gráfico 1: Mercado Nacional de EMBAKROM**

Fuente: Elaboración Propia, a partir de información extraída de EMBAKROM.

Los principales clientes de la Comercializadora son Laboratorio Ballerina S.A, Laboratorio Saval S.A, SOPRODI S.A, Champion S.A, Cía. Molinera San Cristóbal, Comercial Hagelin Ltda, Sociedad Comercial Decomuebles Ltda, Fibrocementos el Volcán Ltda, Transportes Desa Ltda, Bata Chile S.A, Distribuidora Holgrei Ltda, Metalúrgica Silcosil Ltda, Aw Faber Castell Chile S.A, Coembal Chile S.A, Coexpan Chile S.A, Reimpas S.A, Comercial K Ltda, Fasa Chile S.A, Laboratorio Biosano S.A, Pinturas Tajamar S.A, Gili S.A, Alimentos Fruna Ltda.

#### **1.7. Estructura Organizacional**

La estructura organizacional es la creación física de la pauta del sistema de organización. En esta empresa es el Gerente General quién toma las decisiones claves y la comunicación es constante entre las divisiones, ya que todos son participantes fundamentales para que el producto llegue en excelentes condiciones y en el momento solicitado por el cliente. En el Figura N° 6 se muestra el organigrama de EMBAKROM.

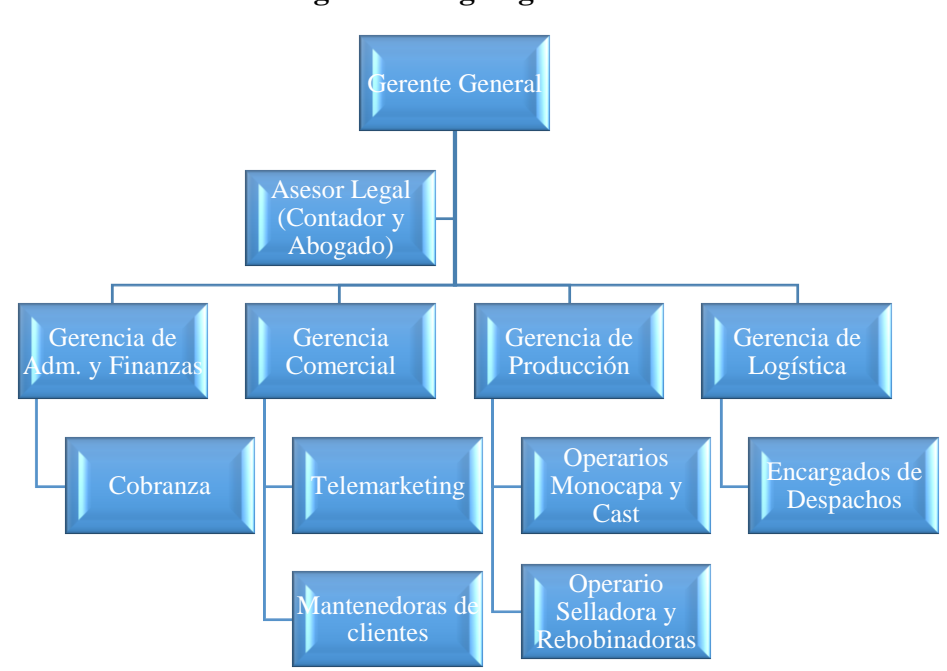

**Figura 6: Organigrama EMBAKROM**

Fuente: Elaboración propia, información extraída a partir de EMBAKROM.

Como podemos observar la estructura organizacional de la empresa EMBAKROM es sencilla, los encargados tienen autonomía para la toma de decisiones urgentes, pero cuando se trata de procedimentos más elaborados o cambios en las planificaciones las decisiones necesitarán una revisión y aprobación de parte del Gerente General quien es el encargado de publicitar y presentar la forma de trabajo a sus potenciales clientes y a los ya fidelizados.

El objetivo de la Gerencia General es ser la cara visible de la empresa, quien se reúne con clientes y proveedores, siempre con la finalidad de encontrar mejoras al producto fabricado, obtener mejores precios, ser catalogado como un proveedor con excelente servicio de venta y post-venta y por sobretodo velar por las decisiones tomadas de cada una de las divisiones.

En la Gerencia de Administración y Finanzas, se analiza la frecuencia de compra y el comportamiento del cliente frente a sus cuentas corrientes, también las políticas de la empresa respecto al pago de sus proveedores y obligaciones tanto legales como financieras, además de velar por los recursos humanos de esta misma.

La Gerencia Comercial tiene como función principal el telemarketing y la fidelización del cliente, la comunicación se realiza de manera telefónica para que el cliente sienta plena confianza y vía mail, ya que es de suma importancia recibir de manera directa las órdenes compras o que cualquier cambio quede de manera escrita, esto para tener bien especificado la posterior fabricación u obtención del producto solicitado, además de generar las Notas de Ventas y Notas de Fabricación internas. Para llevar a cabo esta planeación se cuenta con dos vendedoras y una gerencia encargada de la supervisión y generación de nuevos clientes.

En la Gerencia de Producción encontramos la fabricación de Polietilenos de baja densidad como mangas, bolsas, láminas y Film Stretch, para realizar la fabricación la Gerencia de Producción debe recibir una Nota de Fabricación, la cual debe indicar la cantidad, medidas, micrones, espesor, color y fecha de entrega. Que según la urgencia y las especificaciones se hace un plan de trabajo semanal, regulada por la Gerencia General. En esta área son tres trabajadores que se encargan que las Notas de Fabricación sean finalizadas correctamente.

Por último, el área de Logística se encarga de la eficaz obtención de materias primas y productos de comercialización, además de distribuir eficientemente todos los productos que son vendidos por parte de la Gerencia Comercial. Para llevar a cabo este plan se utilizan cuatro automóviles, un camión apto para 5 toneladas, un furgón tres cuartos y dos camionetas. En esta área el plan de trabajo para la distribución de productos es diaria y se rige bajo los estándares de la recepción de mercadería de los clientes.

#### **1.8. Principales Políticas**

Según Mariana Medina(2012) especialista en planificación estratégica, la Política Organizacional "*Es la orientación o directriz que debe ser divulgada, entendida y acatada por todos los miembros de la organización, en ella se contemplan las normas y responsabilidades de cada área de la organización"* (Medina, 2012)*.*

Las políticas empresariales son reglas o marcos orientadores del rumbo empresarial, mediante un conjunto de decisiones y acciones que conducen a desarrollar una estrategia efectiva, las principales características son: establecer la manera de proceder frente a diferentes situaciones, orientar las decisiones operativas en la misma dirección, las políticas además deben abarcar a todo el organismo que compone la empresa y debe adaptarse a cada departamento o sección particular sin perder de vista el objetivo general.

A continuación se describen las siguientes Políticas de Embakrom:

#### **1.8.1. Políticas de Distribución Eficiente de Recursos**

La compañía orienta sus funciones y operaciones hacia la eficiente distribución de sus recursos, con el fin de que cada área obtenga los materiales necesarios con el óptimo recurso. Para esto se necesita que cada área determine cuáles son los principales materiales.

#### **1.8.2. Políticas de Reducción de Costos**

La empresa se enfoca en la reducción de sus costos mediante el uso eficiente en las materias primas, esto se puede ejecutar con los encargados de cada área, que tienen como principal función direccionar y educar a todos los participantes en los distintos procesos y áreas.

#### **1.8.3. Política de Recolección de Materias Primas**

Esta política consiste en recuperar los desechos de nuestros clientes y que son nuestras materias primas, como los conos de cartón que van en el Film Stretch y desechos de Polietileno de baja densidad que pueden ser recuperados y convertidos nuevamente en resina para la producción de nuevos materiales como manga y bolsas de color caramelos y negro.

#### **1.8.4. Política de Pago Proveedores**

Para el pago de proveedores se ha establecido como política, la realización de dos pagos mensuales, siendo el primer y tercer lunes de cada mes en horario de oficina. Para informar y dar a conocer sus políticas EMBAKROM al momento de entregar las Ordenes de Compras se específica claramente los días y el horario establecido para la entrega de Cheques.

#### **1.8.5. Política de Fidelización de Clientes**

Esta política es muy importante para la empresa, ya que todas las áreas tienen una relación directa e indirecta con el cliente, para llevar a cabo esta práctica se ejecutan visitas con el cliente para tener un conocimiento mutuo de sus actividades y el modo de trabajo con su futuro proveedor y la calidad del material que se ofrece, como también los llamados telefónicos estratégicos según la demanda estudiada y la resolución de urgencias cuando el cliente informa quiebre de stock.

Como se observa las políticas que sigue la empresa Embakrom se enfoca principalmente en uso eficiente de recursos, control de materias primas, la buena relación con el medio ambiente a través de la recolección de materias primas, además del buen trato, relación e interacción con el cliente.

#### **2. Descripción de las funciones realizadas**

La práctica en EMBAKROM fue muy variada, en un comienzo la alumna se dedico a la relación con los clientes para aprender sobre el objetivo del negocio, esto se realizo a través de visitas y cobranzas, luego estuvo en el área comercial observando la manera de hacer nuevos clientes y mantener la cartera, además de percibir en que se destaca la empresa cuáles son sus fortalezas y debilidades en la producción, productos de distribución, entrega de productos, atención pre y post venta.

Una vez más cercana e involucrada con la empresa la alumna fue derivada al área de Administración y Finanzas donde una de las tareas era ingresar los datos para la realización de libros comerciales, estructurar pagos de proveedores y encargada de generar cobranzas en los tiempos estipulados y negociaciones con clientes morosos.

En cuanto al área de Producción y Logísticatuvo la oportunidad de realizar la planificación de producción mensual, organizar rutas diarias de modo de optimizar lo mejor posible las entregas a clientes, además realizo los informes de producción tanto de Jumbos como formatos a pedidos por el cliente, también estuvo encargada de realizar órdenes de compra.

En el área de Recursos humanos las labores fueron más acotadas, la alumna se encargo de las fichas personales de los trabajadores, otorgación de bonos por producción, responsabilidad, distribución y ventas, además de dar las charlas de inducciones indicadas por la mutual de seguridad y planificar reuniones por área.
#### **2.1. Trabajo desarrollado**

La Alumna desarrolló su práctica profesional en el área Administrativa y prestando asistencia en todas las áreas de EMBAKROM.

A continuación las áreas en las que se desenvolvió la alumna fueron las siguientes:

# **2.1.1. Encargada del área de Administración y Finanzas:**

**Realizar Libros de Compra y Venta:** diariamentese deben ingresar facturas de compra y venta a unas planillas las cuales a final de mes eran entregadas al contador externo, para la posterior entrega y pago del formulario 29.

**Realizar Pago de Proveedores:** quincenalmente se realizan los pagos a proveedores, siendo el primer y tercer lunes de cada mes en horario de oficina, para esto se seleccionan las facturas por su vencimiento y se efectúan cheques al día; el día viernes anterior se avisa vía mail o telefónicamente al departamento de cobranzas de cada proveedor.

**Encargada de Cobranza de Clientes:** para realizar la cobranza es un poco más complejo ya que cada empresa cuenta con un protocolo distinto, cada empresa tiene uno, dos, o todos los días donde se puede llamar para saber si están disponibles los cheques y que día pueden ser retirados o revisar si es por transferencia electrónica.

**Realizar Informes Gerenciales:** cada una de funciones desempeñadas debe ser entregada en forma de Informes para estudiar a los clientes y su comportamiento de tal manera de comprender y satisfacer las necesidades de ellos de la mejor forma.

**Apoyo a los Departamentos:** el apoyo entregado a las distintas áreas fue en función de los problemas y falencias encontradas en conjunto con los trabajadores, luego de tener estos problemas determinados, se realizan los procedimientos necesarios para acabar con las falencias encontradas. Unclaro ejemplo fue en el área Comercial, donde no tenían una Cartera de Clientes creada, lo cual es un punto clave para las ventas, planificación y la fidelización.

#### **2.1.2. Encargada de Recursos Humanos:**

**Realizar Fichas personales de cada trabajador:** todos los trabajadores tienen una ficha en la cual se especifica sus datos personales como Nombre, Apellido, Rut, Cargas familiares, afiliaciones y su cargo en la empresa, esta ficha está adjunta a su contrato de trabajo y anexos de trabajo.

**Encargada de Remuneraciones y Bonos:** las remuneraciones son canceladas el último día hábil de cada mes, agregándole la gratificación mensual y los bonos correspondiente a cada departamento ya sea por responsabilidad, producción, distribución y/o venta.

**Planificación de Reuniones por Área:** mensualmente cada área se debe reunir para establecer la estrategia que llevarán a cabo y la planificación correspondiente para mantener una visión unificada frente a los temas competentes por área. Para esto es necesario revisar las estadísticas del mes anterior y ver la manera de mejorar.

**Charlas de Inducción:** estas charlas son muy necesarias para todos los trabajadores, estas enseñan la manera correcta de actuar para cada área y de forma independiente a esta, es decir, en caso de un accidente laboral en su departamento se debe seguir un proceso determinado, en caso de incendio, temblor o terremoto saber cuáles son las áreas seguras y protegidas y a quien se debe llamar, y a donde se debe recurrir. Estas Inducciones se hacen al momento que uno ingresa a ser parte de EMBAKROM, entregando la información de manera oral y escrita, en el cual el nuevo trabajador debe firmar un escrito donde queda la constancia de la información anteriormente entregada. En el caso de choferes y operadores estas charlas se realizan una vez al mes con el fin de asegurarse que cada trabajador cuente con la seguridad industrial regulada por el gobierno.

#### **2.1.3. Encargada de Planificación:**

**Planificar la Producción Mensual:** esta planificación se realiza con los clientes que entregan su orden de compras de manera mensual y con las estadísticas de producción de meses anteriores. De esta manera se compra la materia prima necesaria para la producción de jumbos y film manuales incluyendo los pedidos recientes, cuando los pedidos incluyen alguna particularidad comocolores y espesores diferentes al estandár se realiza de manera prioritaria. Esta planificación se informa semanalmente al jefe de turno a través de una planilla de producción.

**Planificación de Rutas Diarias:** para la distribución eficaz y eficiente de los productos se organizan diariamente, según el compromiso estipulado con el cliente. Mayormente el camión se utiliza para los pedidos de grandes volumenes y cantidades, el furgón tres cuartos se organiza con pedidos de volumenes y cantidades medianas para entregas entre comunas cercanas y las camionetas quedan a disposición de pedidos puntuales y urgencias que se puedan producir por el cliente.

**Fabricación de Fichas Técnicas:** cada producto cuenta con una ficha técnica que contiene la descripción del producto, sus medidas, espesor, cualidades y las materias primas que se utilizan para la fabricación del material con el fin de supervisar la calidad del producto. Esta Ficha Técnica se encuentra disponible para cada cliente, debido a que en algunas empresas se ha transformado en un requisito para recepcionar los productos, es por esto, que se manda de manera adjunta con la factura y sus respectivas órdenes de compra.

**Fabricación de Fichas Internas de Ventas, Producción y Logística:** para cada área se ha fabricado una ficha interna, las cuales se diferencian por sus distintas necesidades pero que de alguna forma u otra se relacionan con los departamentos, estas fichas han servido de manera inminente ya que con esto, se trata de no incurrir en fallas, malos entendidos, o mejorar en caso de equivocaciones.

#### **3. Razones que impulsan el tema a desarrollar**

El desarrollo de esta investigación se basa principalmente en los problemas identificados en EMBAKROM E.I.R.L., la práctica profesional fue muy integral, debido a la participación de la alumnaen las distintas áreas. Gracias a esto la alumna pudo descubrir grandes imprecisiones o faltas que lamentablemente se conectan con todas las áreas de la empresa, teniendo como resultado un negocio menos eficaz y menos eficiente de lo esperado.

Uno de los problemas encontrados en el área de administración, específicamente en cobranzas, es la falta de un sistema en el cual abarque a todos los clientes con sus respectivas direcciones, facturas, formas de pagos, con esto la cobranza sería más exacta junto con esto ayudaría al área comercial para determinar su cuenta de crédito, específicamente qué clientes se encuentran al día, cuáles en morosidad y cuántos productos más se les puede vender según su línea de crédito en la empresa, también se podría determinar los productos que compran mensualmente y así tener un stock ajustado a su demanda y hacer las estadísticas correspondientes por temporadas.

Otro problema que envuelve a esta empresa es la falta de conocimiento diario de sus inventarios tanto de materia prima, productos en procesos, productos terminados y productos para la distribución, esta desinformación afecta directamente al área Comercial, al área de Producción, y al área de Logística. Al tener esta información clara se podría saber a ciencia cierta cuánto será la producción en relación a la materia prima adquirida, cuantos productos terminados tendría el área de logística al finalizar la jornada y cuántos productos terminados y de distribución están disponibles para el despacho inmediato.

Como podemos ver EMBAKROM cuenta con una falencia a nivel general, todas sus áreas están insertas dentro de un vacío de desinformación y es necesario para el desarrollo de la eficiencia y eficacia de la empresa que se este permanentemente actualizando la información y que este en línea con todos los departamentos, con esto se podría efectuar una mejor toma de decisiones, más prolija con una mirada global y no determinada por lo conveniente a una sola área.

Es por esta razón, que a continuación analizaremos la aplicación de un Sistema de Planificación de Recursos Empresariales (ERP) para una PYME dentro de la Industria del envase y embalaje.

# **Capítulo II: Marco Teórico**

Dentro del desarrollo de esta investigación se abordarán tres temas como son: las Pequeñas y Medianas Empresas (PYMES), que nos ayudarán a entender su clasificación, organización jurídica y regulaciones regidas por la Ley N° 20.416 "Estatuto PYMES". Por otro lado encontraremos ERP por sus siglas en inglés Enterprise Resource Planning y en español Sistema de Planificación de Recursos Empresariales, que tiene como objetivo esclarecer el funcionamiento, ventajas y desventajas de este tipo de implementación, para finalmente profundizar sobre la Gestión de Inventarios, que explicará el funcionamiento dentro de una organización y como puede ayudar a obtener mejores resultados dentro de esta empresa la toma de decisiones.

# **1. PYMES**

La sigla "PYME" significa "Pequeña y Mediana Empresa", así lo clasifica la Ley N° 20.416.

Las Empresas de Menor Tamaño (EMT) se dividen en tres categorías: Microempresas, Pequeñas Empresas y Medianas Empresas; esta clasificación se realiza según las ventas anuales y la cantidad de trabajadores dentro de una empresa.

Según el informe de "Igualdad de condiciones para el comercio de la PYMES", realizado por la organizacion de comercio mundial (OMC), se afirma que en la mayor parte de los países las PYMES respresentan dos tercios del empleo en el sector privado estructurado (Organización Mundial del Comercio (OMC), 2016).

Se piensa que las Pequeñas y Medianas Empresas (PYMES) son parte fundamental de la economía chilena.Según un estudio realizado por el Ministerio de Economía, las Empresas de Menor Tamaño respresentan 98% de la totalidad de empresas que existen en el país (Ministerio de Economía, Fomento y Turísmo, 2014).

Tal como se muestra en la Tabla N° 3, de estas Empresas de Menor Tamaño, si hablamos de ventas, estas representan un 18,8% de la totalidad de empresas que existen Chile; si hablamos de empleo estas generan un 46,3% a nivel nacional.

| <b>Tamaño</b>  | $N^{\circ}$ empresas | <b>Ventas</b> | <b>Empleo</b> |
|----------------|----------------------|---------------|---------------|
| <b>Micro</b>   | 70.5%                | 1.8%          | 10.5%         |
| Pequeña        | 23.5%                | 8.2%          | 18.8%         |
| <b>Mediana</b> | 4.0%                 | 8.8%          | 17.0%         |
| <b>Total</b>   | 98%                  | 18.8%         | 46.3%         |

**Tabla 3: Participación Económica de la EMT según el estrato de ventas**

Fuente: Elaboración Propia a partir de datos obtenidos del SII (2014).

Para saber más acerca de las PYMES, trataremos 5 puntos que nos ayudarán a entender mejor el funcionamiento de este tipo de empresas, estos puntos son: la clasificación de las PYMES, organización jurídica, cómo crear una PYME, marco legal y tributación para las Pequeñas y Medianas Empresas.

#### **1.1. Clasificación de PYMES**

Las PYMES en Chile se pueden clasificar bajo dos criterios: uno por sus ventas anuales, que se aplica generalmente para efectos tributarios y dos según el número de trabajadores para términos laborales:

# **1.1.1. Ventas Anuales**

Según el Servicio de Impuestos Internos (2017) para clasificar a las empresas de menor tamaño según las ventas anuales, se establecieron los siguientes parámetros:

**Microempresas**: Empresas cuyos ingresos anuales por ventas de productos y/o servicios no hayan superados las 2.400 UF.

**Pequeña**: Empresa cuyos ingresos anuales por ventas y/o servicios sean superiores a 2.400 UF e inferiores a 25.000 UF.

**Mediana**: Empresas cuyos ingresos anuales por ventas y/o servicios sean superiores a 25.000 UF e inferiores a 100.000 UF.

Adicionalmente se explicita que las grandes empresas deben tener ingresos anuales por ventas y/o servicios superiores a 100.000 UF.

#### **1.1.2. Cantidad de Trabajadores**

Para efectos de programas de apoyos y temas laborales las PYMESse podrán clasificar por el número de trabajadores que conforman la organización.

Se indica en el Código del Trabajo en el Artículo 505 bis, que la clasificación de las empresas por números de trabajadores es la siguiente:

**Microempresa**: Empresa que tiene contratados de 1 a 9 trabajadores.

**Pequeña**: Empresa que tiene contratados de 10 a 49 trabajadores.

**Mediana**: Empresa que tiene contratados de 50 a 199 trabajadores.

Adicionalmente se informa que las empresas con 200 o más trabajadores contratados estarán dentro de la clasificación de gran empresa (Código del Trabajo, 2017).

#### **1.2. Organización Jurídica de las PYMES**

Según la tercera encuesta longitudinal de empresas en Chile realizada por el Ministerio de Economía en el año 2015, la mayoría de las empresas chilenas son Personas Naturales (53%), seguido por Sociedades de Responsabilidad Limitada (30.6%), bastante más atrás se encuentran las Sociedades Anónimas Cerradas (6.6%) y las Empresas Individuales de Responsabilidad Limitada (6.1%) (Ministerio de Economía, Fomento y Turísmo, 2015).

En el Estatuto PYME, Ley N° 20.416 del artículo 2°, se especificó que no podrán ser consideras como Empresas de Menor Tamaño aquellas empresas que:

- Correspondan a Sociedades Anónimas que posean o exploten a cualquier título bienes raíces no agrícolas y contribuyentes que exploten bienes raíces no agrícolas, en una calidad distinta a la de propietario o usufructuario.
- Que realicen negocios inmobiliarios o actividades financieras, salvo las necesarias para eldesarrollo de su actividad principal.
- Que posean o exploten a cualquier título derechos sociales o acciones de sociedades o participaciones en contratos de asociación o cuentas en participación.
- En cuyo capital pagado participen, en más de un 30%, sociedades cuyas acciones tengan cotización bursátil o empresas filiales de éstas (LEY N° 20.416, 2017).

Como podemos observar la mayoría de las Pequeñas y Medianas Empresas son representadas como Personas Naturales y por Sociedades de Responsabilidad Limitada; la primera es elegida principalmente por la facilidad y rápidez de constituir la empresa ya que no se debe presentar mayores trámites y no requiere de una inversión al momento de inciar la empresa y la segunda debido a que los socios participantes no arriesgan los bienes propios sólo el capital invertido.

#### **1.3. Cómo crear una PYME**

Hoy en día los trámites para crear una empresa se han facilitado enormemente, el Ministerio de Economía, Fomento y Turísmo con el Servicio de Impuestos Internos han creado la página ["www.tuempresaenundia.cl"](http://www.tuempresaenundia.cl/), con esta página las personas encontrarán la información necesaria y los formularios correspondientes para la creación de una empresa. A continuación se numerarán los pasos detalladamente para la creación de una PYME.

**Paso 1:** Ingresar a la página [www.tuempresaenundia.cl,](http://www.tuempresaenundia.cl/) creada por el Ministerio de Econonomía, Fomento y Turísmo en línea con el Servicio de Impuestos Internos.

Aquí se podrá constituir una Empresa Individual de Responsabilidad Limitada (E.I.R.L.), una Sociedad de Responsabilidad Limitada (Ltda.) ó una Sociedad por Acciones (SpA), de forma sencilla y sin costo (Ministerio de Economía, Fomento y Turísmo, 2017).

También se obtendrá el Certificado de Vigencia, Estatuto Actualizado y Anotaciones y el RUT de la empresa o sociedad para continuar con el trámite de Inicio de Actividades ante el Servicio de Impuestos Internos (SII).

**Paso 2:** Crear claves e ingresar datos para formar la empresa, una vez ingresados los datos la página generará un código el cual se debe llevar a la notaría.

**Paso 3:** Concurrir a una notaría para formalizar su empresa, (estas oficinas cuentan con el certificado digital que permiten la formalización).

Paso 4: Ingresar a la página web del Sistema de Impuestos Internos [\(www.sii.cl\)](http://www.sii.cl/) para iniciar actividades con la clave y rut del representante legal, en la parte de Servicios

online "Rut e Inicio de actividades", "Iniciar" e ingresar Rut de la empresa obtenido en el paso 1.

**Paso 5:** Solicitar su clave, para enviar por internet su verificación de actividad que acredite el domicilio presencialmente con contrato de arriendo, Rol de Avalúo si es propietario o Declaracion Jurada del propietario si le cede al comerciante el domicilio.

Crear una empresa hoy en día es muy sencillo, las instituciones participantes han ido evolucionando y es por esto que han realizado nuevas páginas para crear las PYMES, informar a los nuevos contribuyentes y facilitar todo tipo de trámite requerido para las Pequeñas y Medianas Empresas (en el anexo 2 se relata la visita al Servicio de Impuestos Internos).

#### **1.4. Marco legal de las PYMES**

Adicionalmente a la Ley 20.416, existe un marco legal para las PYMES basado en la Ley N° 20.659, que simplifica el régimen de constitución, modificación y disolución de las sociedades comerciales (Ley N° 20.659, 2017).

El 28 de octubre del 2013, la Resolución Exenta N° 2.535del Ministerio de Economía, Fomento y Turísmo aprueba el manual de operaciones establecido en el decreto Nº 45 y aprueba reglamento de la ley Nº 20.659, que simplifica el régimen de constitución, modificación y disolución de las sociedades comerciales, además de derogar resolución Nº 1.058 exenta, de 2013.

Se suma a las leyes anteriormente dichas:

#### **1.4.1. Otras Leyes que intervienen en la PYMES**

La Ley N° 19.857, que autoriza el establecimiento de empresas individuales de responsabilidad limitada (Ley N° 19.857, 2017).

La Ley N° 3.918 y el Código de Comercio artículo N° 348 al 506 rigen a las Sociedades de Responsabilidad Limitada (SRL o Ltda.) (Ley N° 3.918, 2017).

Para la Sociedad por Acciones (SpA), se utiliza Ley N° 20.190, que introduce adecuaciones tributarias e institucionales para el fomento de la industria de capital de riesgo y continua el proceso de modernización del mercado de capitales (Ley N° 20.190, 2017).

# **1.4.2. Leyes Supletorias que rigen a las PYMES**

Se entiende por supletorias, aquellas leyes que proceden y aplican sólo en caso de omisión en la Ley o para interpretar sus disposiciones.

Artículos N° 424 al 450 del Código de Comercio: estos artículos específican los aspectos legales sobre las Sociedades por Acciones.

Ley N° 18.046 Sobre Sociedades Anónimas: esta Ley fue publicada en el Diario Oficial el 22 de octubre del año 1981 y actualizada el 14 de diciembre del año 1999 (Ley N° 18.046, 2017).

#### **1.4.3. Otras normas para las PYMES**

Existe adicionalmente la Ley N° 19.799 sobre Documentos Electrónicos, Firma Electrónica y Servicios de Certificación de dicha Firma, esto fue auto acordado el 13 de octubre de 2006, en el Acta 163-2006 uso de documento y firma electrónica por notarios, conservadores y archiveros judiciales (Ley N° 19.799, 2017). Estas leyes interactúan entre sí, regulando los deberes y derechos de las PYMES.

# **1.5. Tributación de las Pequeñas y Medianas Empresas**

Como toda organización las PYMES deben realizar las siguientes declaraciones de impuestos:

**Formularios 29**: "*corresponde a las declaraciones de carácter mensual de impuestos que, legalmente, deben ser retenidos y enterados en arcas fiscales, por ejemplo, el Impuesto al Valor Agregado (IVA) y los Pagos Provisionales Mensuales (PPM), entre otros"* (Sistema de Impuestos Internos (SII), 2017)*.*

**Formulario 50**: "*corresponde a la declaración de impuesto a la renta, se aplica a las personas sin domicilio ni residencia en Chile, que obtienen alguno de los ingresos o rentas que se mencionan, por los cuales se deben retener las tasas de impuestos que establece la ley citada y enterar el impuesto correspondiente en arcas fiscales en los plazos legales que ésta dispone*" (Sistema de Impuestos Internos (SII), 2017).

## **1.6. Programas focalizados para PYMES**

En Chile existen distintos programas enfocados para ayudar a emprender, innovar y fortalecer las PYMES, estos programas son entregados por entidades como CORFO, SERCOTEC y SENCE.

A continuación se nombrarán y definirán algunos de los programas más destacados que están disponibles para ayudar a las PYMES:

#### **1.6.1. Programas de CORFO:**

Algunos de los programas CORFO (2017) se presentarán y explicarán en la Tabla N° 4:

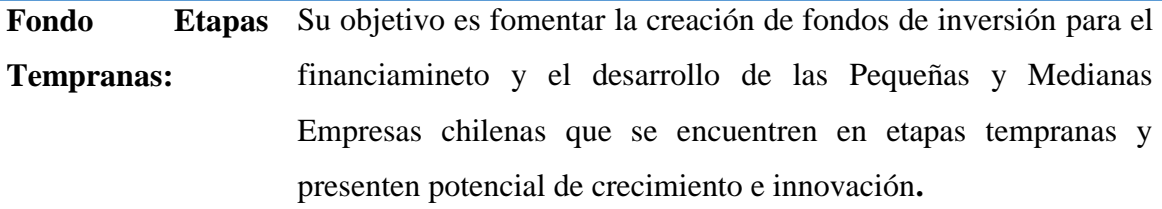

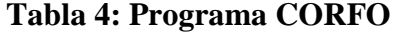

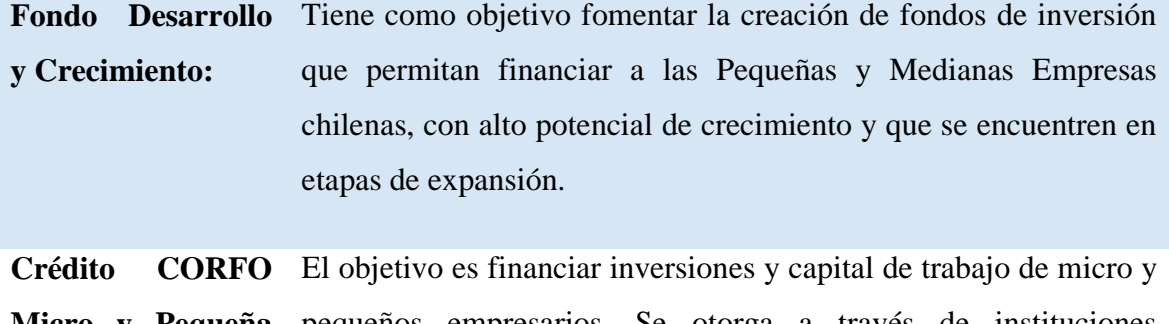

Micro y Pequeña pequeños empresarios. Se otorga a través de instituciones **Empresa:** financieras no bancarias con recursos de CORFO.

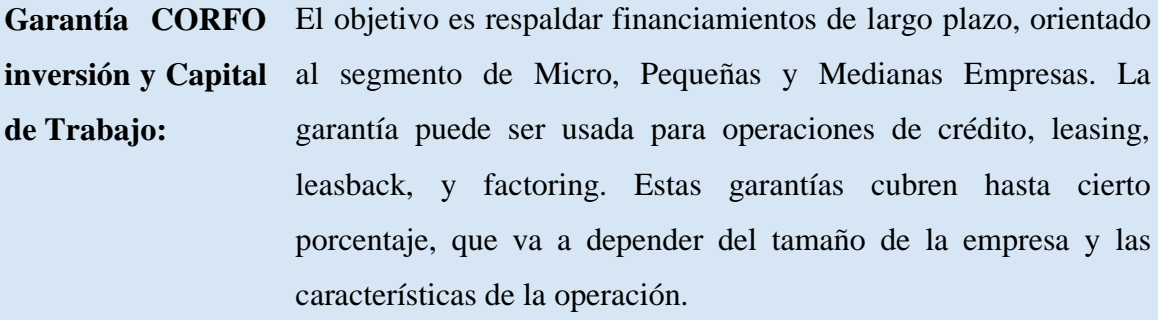

**Garantía CORFO Comercio Exterior:** Tiene como objetivo respaldar créditos que financian la inversión o el capital de trabajo para Micro, Pequeñas y Medianas Empresas exportadoras o productoras y proyectos de inversión en tierras indígenas. Las garantías cubren hasta cierto porcentaje, que va a depender del tamaño de la empresa y las características de la operación.

Fuente: Elaboración propia a partir de información obtenidos de CORFO.

# **1.6.2. Programas de SERCOTEC:**

**Asesorías** 

En la Tabla N° 5 se mencionarán y describirán los programas que otorga SERCOTEC (2017) a las PYMES:

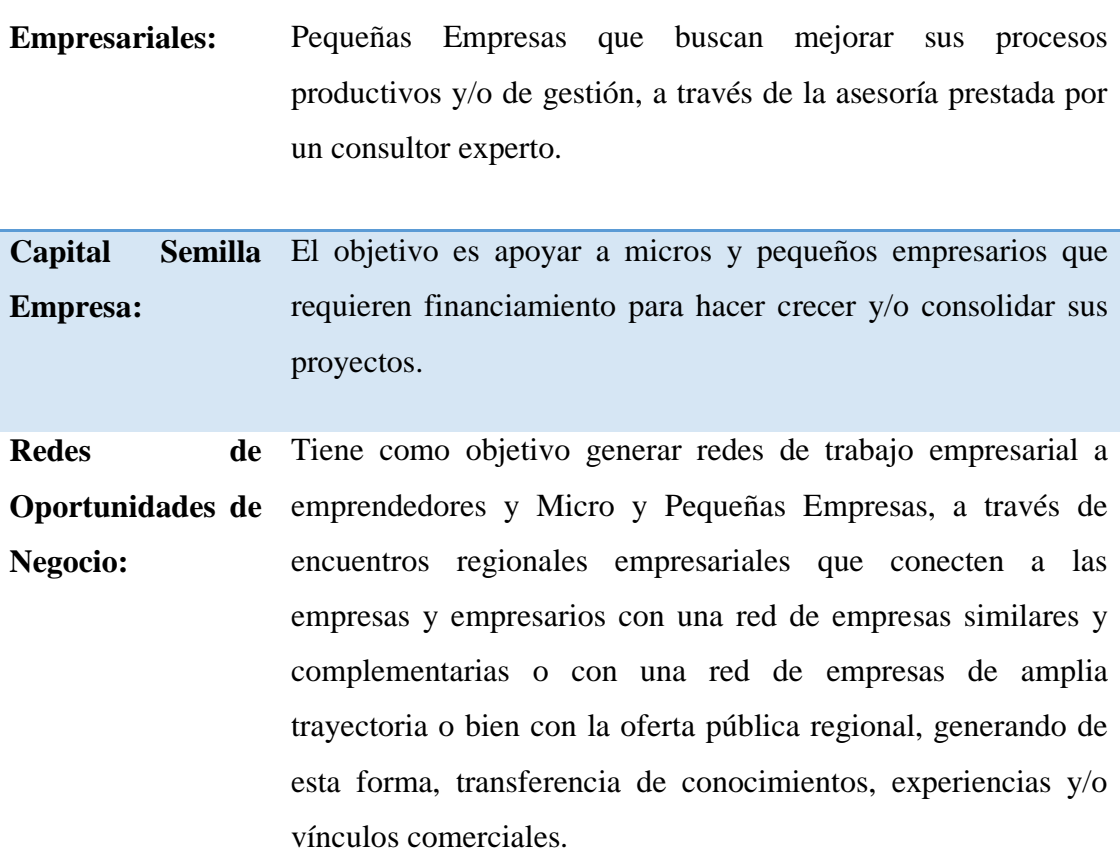

# **Tabla 5: Programa SERCOTEC**

Su objetivo es brindar servicios de asistencia técnica a Micro y

Fuente: Elaboración propia a partir de datos obtenidos de SERCOTEC.

#### **1.6.3. Programa SENCE:**

La Tabla  $N^{\circ}$  6 muestra el programa que otorga SENCE (2017) a las Pequeñas y Medianas Empresas:

#### **Tabla 6: Programa SENCE**

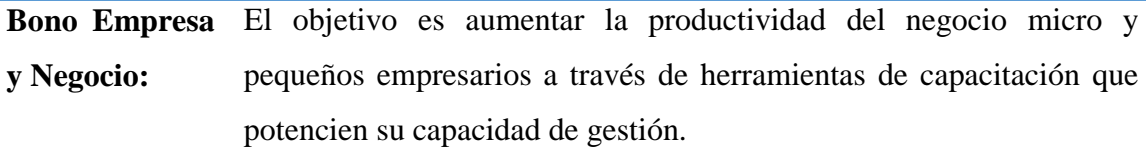

Fuente: Elaboración propia a partir de información obtenida de SENCE.

Se cree que las PYMES son parte fundamental de la economía chilena, debido a que estas empresas generan la mayor cantidad de empleos a nivel nacional y se desenvuelven en los distintos sectores de las industrias chilenas.

Según el estudio "Demografía de empresas en Chile" realizado en el año 2014 por el Banco Central, se observa que las Empresas de Menor Tamaño se muestran como el sector más dinámico en Chile en cuanto a creación de empleos y actividad que mantienen a través del tiempo (Banco Central de Chile, 2014).

Según la cuarta conferencia internacional sobre Ingeniería Eléctrica e Informática realizada el 2013 Samira Sadrzadehrafiei, uno de los grandes problemas que afectan a las empresas es la segregación de las funciones o áreas del negocio. Para solucionar dicha falencia es que se implentan los sistemas ERP (Sadrzadehrafiei, S., Chofreh, A. G., Hossseini, N. K. & Sulaiman, R., 2013).

En la actualidad se cree que el principal problema que tienen las PYMES es el poco control sobre las actividades cotidianas de la empresa como las ventas, el control de inventario, entregas de pedidos, pagos, cobranzas y la comunicación con información tardía.

## **2. Sistema de Planificación de Recursos Empresariales "ERP"**

El entorno empresarial actual exige la utilización de nuevas tecnologías más integrales, flexibles y de información financiera y operativa en tiempo real de todas las unidades. Uno de los resultados de esta búsqueda es el Sistema de Planificación de Recursos Empresariales (ERP). Este software le otorga a las empresas un resultado exitoso (Ram, Jiwat, 2014)

Se cree que una de las primeras acciones que debiera realizar una empresa al momento de inciar sus funciones es implementar un ERP.

Los ERP son sistemas que integran todas las áreas del negocio dentro un sistema simple con base de datos compartida. ERP´s tienen múltiples beneficios en todas las áreas del negocio, estos incluyen beneficios estratégicos, tácticos y operacionales, los ERP son una de las primeras tecnologías que muchas de las organizaciones debiesen implementar (Sadrzadehrafiei, S., Chofreh, A. G., Hossseini, N. K. & Sulaiman, R., 2013).

Para entender mejor a los Sistemas de Planificación de Recursos Empresariales, hablaremos sobre el origen de ERP´s, los objetivos de los ERP, las características de ERP´s y sus beneficios, ventajas y desventajas de los Sistemas de Planificación de Recursos Empresariales.

# **2.1. ¿Qué es un Enterprises Resourse Planning (ERP)?**

ERP es una tecnología de la información corporativa que ha sido ampliamente utilizado en todo el mundo durante casi 30 años y continúa expandiéndose. En el proceso, se ha convertido en una aplicación informática compleja dirigida a necesidades específicas del usuario, como la integración de todos los procesos y funciones además de compartir una base de datos común e integrados con una perspectiva global (Eker, 2016).

Según lo propuesto por Hoch J. & Dulebohn, los ERP son sistemas de información que administran negocios y consisten básicamente en la integración de áreas tales como la relación con el cliente, cadena de suministro, manufactura, finanzas y recursos humanos en aplicaciones de software a fin de compartir valiosa información (Hoch, J. & Dulebohn, J., 2013).

ANER, una empresa prestadora de sistemas de información, define a los ERP como un conjunto de sistemas que permite la integración de ciertas operaciones de una empresa, especialmente las que tienen que ver con la producción, la logística, el inventario, y la contabilidad (ANER Sistemas Informáticos, 2017).

Se puede concluir que un Sistema de ERP concentra todos sus esfuerzos en unificar, comunicar, planear y contabilizar las áreas de una empresa, para así obtener un resultado eficiente en un tiempo determinado.

#### **2.2. Origen de ERP**

En la Tabla N° 7 se mostrará la evolución histórica de los ERP (Stratic, 2017), los sistemas ERP no son un conceptos nuevo, hasta la década de los cincuenta las empresas concentraban todos sus esfuerzos exclusivamente en controlar el costo de sus inventarios para lo cual se desarrollaron algunas herramientas como EOQ (Economic Order of Quantities) (Riascos, 2016), pero los avances militares de Estados Unidos dieron un gran golpe al sorprender con el desarrollo de programas especializados en la administración de recursos materiales.

- **AÑO 1945** En la II Guerra Mundia, Estados Unidos utilizó programas especializados para administrar recursos materiales de las batallas, llamados Materia Requirements Planning (MRP).
- **AÑO 1959** Los MRP se trasladaron a los sectores productivos empresariales, permitiéndoles llevar el control de actividades como inventarios, facturación o remuneraciones.
- **AÑO 1970** Los MRP fueron evolucionando y adaptándose a las demás grandes empresas.
- **AÑO 1980** Aquí fueron llamados MRP II (Manufacturing Resource Planning), los cuales tenían como finalidad realizar las planificaciones de la producción de un empresa.
- **AÑO 1990** MRP II se amplió para abarcar las otras áreas de las empresas, de esta manera surgieron los sistemas ERP´s, encargados de entregar soporte para el desarrollo especializado de la gestión empresarial.
- **AÑO 2000** Los ERP´s se han ido complementando con otros sistemas de información auxiliares como CRM (Customer Relationship Management), ECM (Enterprise Content Management), BPM (Business Process Management), BI (Business Intelligence).
- **ACTUALIDAD** Los ERP han seguido evolucionando, ahora se habla de ERP en la nube, debido a la tendencia cloud computing.

Fuente: Elaboración Propia a partir de información obtenida de Stratic (2017).

# **2.3. Objetivos de un ERP**

Se piensa que el objetivo de ERP´s es entregar información válida para efectuar la toma de decisiones dentro de una organización. Los ERP son un software integrado que permite a las empresas evaluar, controlar y gestionar más eficientemente su negocio en todos los ámbitos (Guzmán, 2014).

Según GESTIWEB, empresa dedicada a soluciones de sistemas informáticos para las empresas, explica que el propósito fundamental de un ERP es otorgar apoyo a los clientes del negocio, manejar tiempos rápidos de respuesta a sus problemas, así como un eficiente manejo de información que permita la toma oportuna de decisiones y disminución de los costos totales de operación dentro de la organización (GESTIWEB, 2017).

Los objetivos principales de ERP´s son:

- Optimizar los procesos empresariales.
- Acceso a toda la información de forma confiable, precisa y oportuna (integridad de datos).
- La posibilidad de compartir información entre todos los componentes de la organización.
- Eliminación de datos y operaciones innecesarias de reingeniería.

#### **2.4. Características de un ERP**

Los sistemas de información están constituidos principalmente por los medios técnicos como computadores, hardware, software, base de datos, las personas que trabajan dentro de la organización y los procedimientos que se realizan para que puedan complementarse las habilidades humanas con las habilidades tecnólogicas.

Según Súarez & Gómez, (2012) las características que distinguen a un ERP de cualquier otro software empresarial, es que deben de ser sistemas integrales, módulares y adaptables, los cuales serán definidos a continuación:

# **2.4.1. Integrales**

Permiten controlar los diferentes procesos de la compañía entendiendo que todos los departamentos de una empresa se relacionan entre sí, es decir, que el resultado de un proceso sea el punto de inicio del siguiente (Súarez & Gómez, 2012).

#### **2.4.2. Adaptables**

Los ERP están creados para adaptarse a la idiosincrasia de cada empresa. Esto se logra por medio de la configuración o parametrización de losprocesos de acuerdo con las salidas que se necesiten de cada uno (Súarez & Gómez, 2012).

#### **2.4.3. Módulares**

En la Tabla N° 8 se explicará los posible Módulos y sus funcionalidades (Madanhire, I. & Mbohwa, C., 2016).

Debido a su funcionalidad, se encuentran divididos en módulos, los cuales pueden instalarse de acuerdo con los requerimientos del cliente y la oganización. Ejemplo: Planificación y Producción, Ventas, Compras, Finanzas, Control de Inventarios, Marketing, Recursos Humanos.

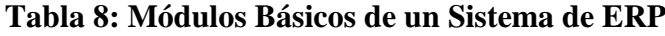

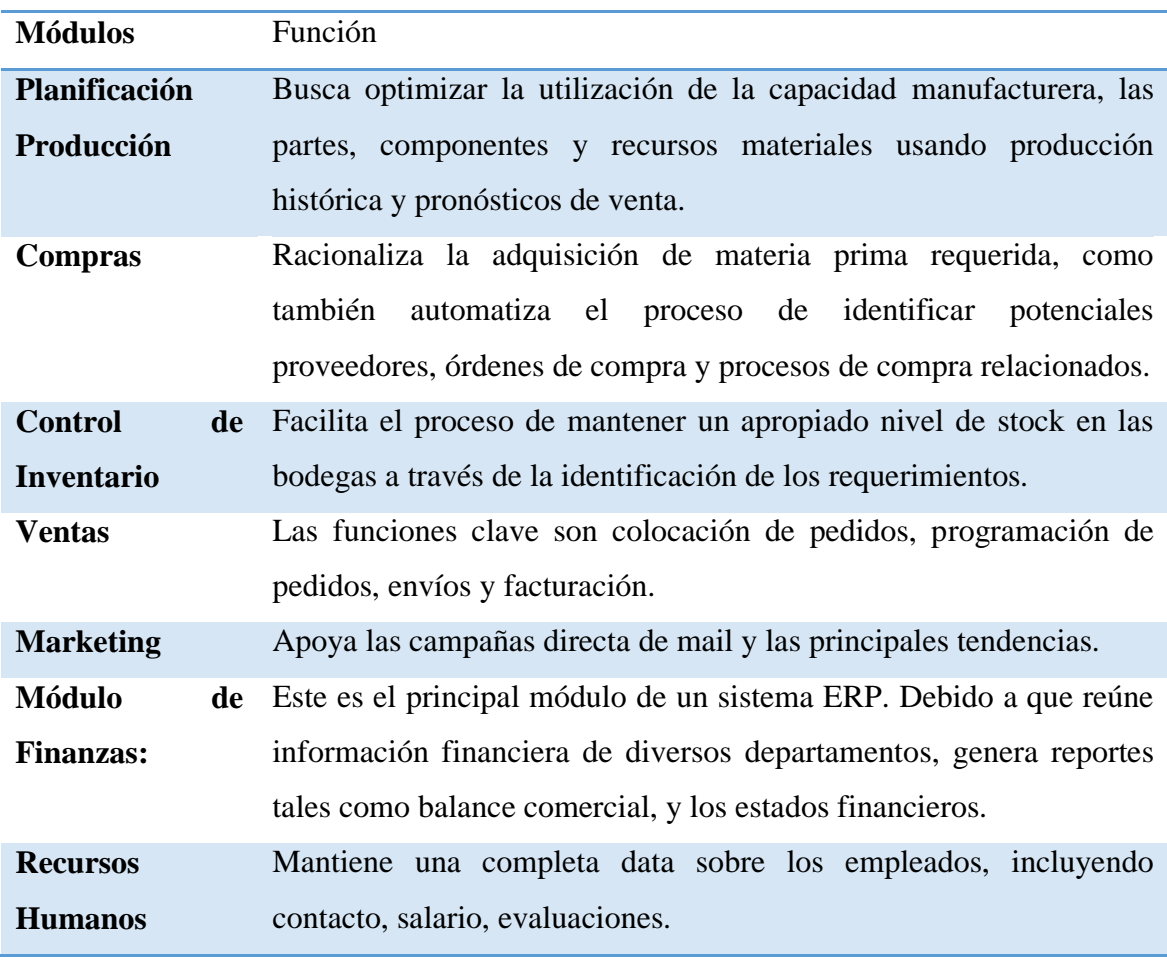

Fuente: Elaboración propia a partir de información obtenida de Madanhire & Mbohwa, (2016).

Estás características permiten que los ERP se distingan de otros softwares empresariales, que ayuden a la comunicación entre áreas de la organización y clientes.

# **2.5. Beneficios, Ventajas y Desventajas de los ERP**

Los sistemas ERP, por un lado son muy útiles a las empresas para lograr objetivos, pero por otro lado, son muy costosos. Las empresas deben establecer un equilibrio óptimo entre calidad y bajo costo para obtener la rentabilidad requerida (Eker, 2016).

Como mencionamos anteriormente la implementación de sistemas ERP integrado es difícil y costosa, pero los beneficios son sustanciales; según Adrian Adam, el beneficio más importante es tener una visión unificada e integral de la empresa, que cubra todas las actividades y flujos de datos en las áreas/ departamentos (Adam, 2014)

Se piensa que los ERP generan diversas ventajas dentro de las organizaciones, debido a la integración de todas las áreas y la comunicación que proporciona a nivel global dentro de la empresa.

A continuación se presentaránalgunas de las ventajas y desventajas mencionadas por Adrian Adam(2014):

#### **2.5.1. Ventajas**

- Reducción en el tiempo de entrega de productos o servicios.
- Mejora en el desarrollo de la gestión decisional.
- Mejoramiento y crecimiento de las ventas y relación con el cliente.
- Reducción de costo de trabajo.
- Automatización de procesos el negocio.
- Estandarización de procesos.
- Mejor control de contabilidad.
- Reducción de Costos Operativos.
- Optimización de Inventarios.
- Reducción de Exitencias.

# **2.5.2. Desventajas:**

- Alta inversión ecónomica.
- Largos periodos de implementación de Sistema de ERP.
- Implementación y adapatación compleja que dificulta visualizar beneficios.
- Organización Jerárquica rígida.
- Existencias de Costos ocultos.
- Problemas en la capacitacion de los trabajadores.

Como podemos observar comparativamente las desventajas son inferiores a las ventajas que proporcionan la implementación de un Sistema de ERP en una empresa para todas sus áreas, proyectando la automatización, gestión, control y planificación a largo plazo.

El aporte que significa implementar un Sistema ERP en una PYME se relaciona directamente con una mayor productividad y rentabilidad para la organización.

Los ERP generan un orden dentro de las empresas, con estos softwares se logra tener una visión más completa dentro de las organizaciones, pero principalmente se ve beneficiado al área de gestión de inventarios ya que logra asegurar la disponibilidad de los productos ofrecidos y el control sobre las materias primas para la producción.

## **3. Gestión de Inventarios**

Se piensa que el éxito de la gestión de inventario depende de las funciones de compra, venta, de la gestión comercial, producción y finanzas. La gestión de inventarios es el resultado del comportamiento de la gestión empresarial y la consecuencia del manejo de las relaciones empresariales (Lopes, Gomez, & Acevedo, 2012).

Para entender mejor la Gestión de inventarios trataremos 4 puntos: ¿qué es un inventario y cuáles son sus objetivos?, criterios para un efectiva gestión de inventarios, fuciones principales de la gestión de inventarios y los modelos y métodos para la gestión de inventarios.

### **3.1. ¿Qué es un Inventario y cuáles son sus objetivos?**

Se piensa que el concepto de inventario comprende todos los productos y materias primas que posee una empresa, los cuales seránel motor de futuras ventas y por ende las ganancias y beneficios que genera la organización.

El inventario está formado por todo el stock de la empresa que no se ha vendido, las materias primas que les permiten crear nuevos productos y todos aquellos productos que se encuentran en el proceso de producción de la empresa y que estarán disponibles para su venta.

El principal objetivo de la gestión de los inventarios es mantener una estabilidad en la disponibilidad de productos, lo cual no significa mantener altos niveles de inventario, sino que se debe balancear el inventario para lograr bajos niveles que garanticen alto nivel de servicio al cliente (Lopes, Gomez, & Acevedo, 2012).

Según Izar & Mendez (2013) otros de los objetivos de la gestión de inventarios son los siguientes:

- Minimización de los costos incurridos en el manejo del inventario.
- Maximización de los beneficios económicos, incluyendo ahorros por descuentos.
- Maximización de la tasa interna de retorno de la inversión en inventarios.
- Determinar una solución factible para la administración de inventario.
- Ayudar a la toma de decisiones en la gestión de compra.

#### **3.2. Criterios para una efectiva Gestión de Inventarios**

El objetivo de la mayoría de los modelos de inventario es minimizar los costos totales; asimismo, los costos significativos en estos modelos son el de preparación (u ordenar) y el de mantener (o llevar) (Camacho & Machado, 2017).

En la Tabla N° 9 se mostrará como las áreas de una empresa deberían enfocarse para que la Gestión de Inventarios funcione de manera óptima.

El inventario es el resultado del comportamiento de la gestión empresarial y no puede verse solo como responsabilidad de un área, sino como un proceso en el que intervienen varios actores, incluyendo la función de compras, ventas o comercial, logística, producción, finanzas e incluso, la jurídica; todos influyendo en el nivel de excesos, faltas o la racionalidad deseada (Lopes, Gomez, & Acevedo, 2012).

# **Tabla 9: Percepción de cada área y su función para una buena Gestión de Inventario**

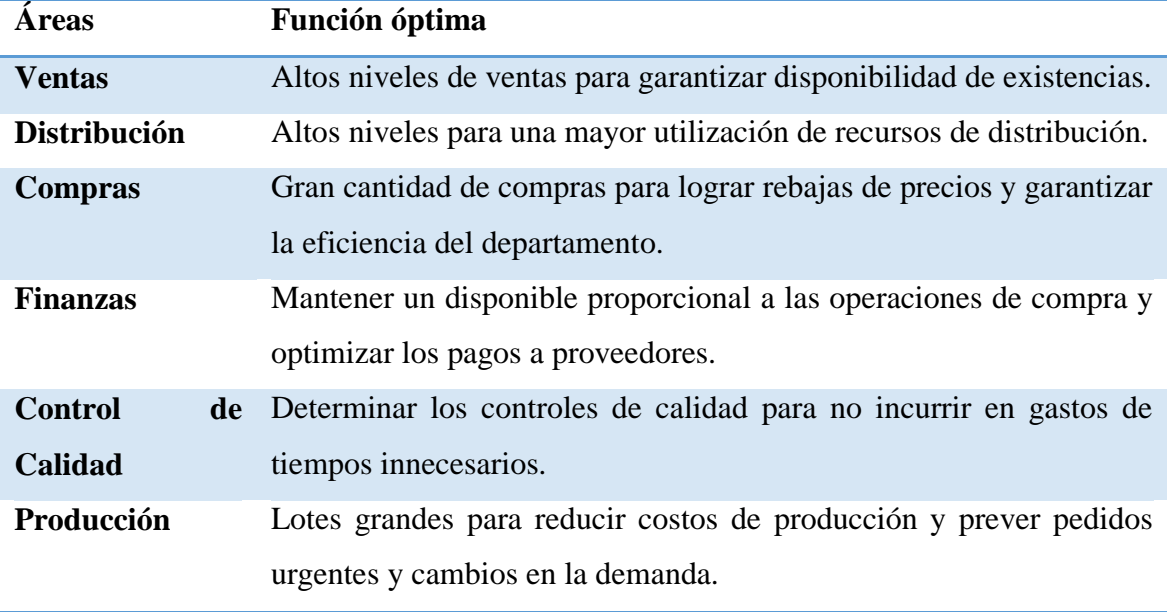

Fuente: Elaboración propia a partir de información obtenida (Lopes Martines, 2013).

#### **3.3. Funciones Principales de la Gestión Inventarios**

Según Izar & Ynzunza (2012), la eficiente administración de inventario sigue siendo una actividad importante en la organizaciones ya que cumple variadas funciones, tales como:

- Mantener la independencia entre operaciones; al tener inventario habrá flexibilidad en las operaciones, que en un momento requerido pueden retrasarse y la demanda se cubre con las existencias que haya.
- Cubrirla incertidumbre de la demanda; al tener una demanda aleatoria, es mejor que ésta se cubra con lo que haya en inventario y que no se llegue a la situación de tener faltantes.
- Dar flexibilidad a la programación de la producción; en caso que hubiera fallas en la maquinaria, productos defectuosos o partes no disponibles, tener inventario daría la posibilidad de reprogramar la producción.
- Protección contra demoras que se puedan producir en el tiempo de entrega del proveedor; al haber inventario, éste puede permitir atender la demanda en caso que el proveedor se retrase en la entrega de un nuevo pedido.
- Aprovechar descuentos de parte del proveedor; es una práctica habitual en los negocios que los proveedores ofrezcan descuento por pedir mayores volúmenes, los cuales pueden ser utilizados optimamente por las empresas (Izar & Ynzunza, 2012).

#### **3.4. Modelos y métodos para la Gestión de Inventarios**

Se piensa que la administración de inventarios requiere tomar tres decisiones básicas: ¿cuándo debe revisarse el sistema del inventario?, ¿qué cantidad debe pedirse al hacer un nuevo pedido? y ¿cuándo es el momento de hacer el nuevo pedido?.

Para estas preguntas diversos autores han respondido con al creación de modelos y métodos para calcular la cantidad de pedido y el punto de reorden.

Según un estudio comparativo para la aplicación de modelos de inventario realizado por Juan Manuel Izar y Hector Mendez, estos son los seis modelos encargados de resolver estas preguntas: uno Modelo de la cantidad económica del pedido, dos Modelo de un sólo lote, tres Método Híbrido, cuatro Algorítmo Silver Meal, cinco Agoritmo Wagner-Within y seis Simulación.

#### **3.4.1. Modelo de la cantidad económica de pedido**

Es el modelo tradicional de inventarios, ya que data de principios del siglo pasado. Considera los costos de colocar pedidos y conservar los artículos en el inventario, de modo que la cantidad de pedido sea aquella que minimiza la sumade ambas partidas.

$$
Q = \sqrt{\frac{2CpD}{CaM}}
$$

Para entender mejor las ecuaciones se explicarán las incognitas:

Cp: Costo de colocar el pedido (\$/pedido).

D: Demanda anual de artículos (unidades/año).

Q: Cantidad económica del pedido (unidades/pedido).

M: Fracción anual de conservación en el inventario.

Ca: Costo de cada artículo (\$/unidad).

# **3.4.2. Modelo de un sólo Lote**

Este modelo es muy simple, ya que considera que se hace un sólo pedido por el volumen anual, con lo cual la cantidad de pedido es D y el costo anual del inventario es CT. La ecuación es la siguiente:

$$
Ct = Cp + CaM\left(\frac{Q}{2}\right) + CaQ
$$

Dónde:

Cp: Costo de colocar el pedido (\$/pedido).

Ca: Costo de cada artículo (\$/unidad).

M: Fracción anual de conservación del Inventario.

Q: Cantidad económica del pedido (unidades/pedido).

#### **3.4.3. Método Híbrido**

Este método es una combinación que analiza para el caso de una demanda discreta y probabilística de artículos, las combinaciones de valores de Q y PRP, para seleccionar aquella que lleve al costo mínimo total de manejo del inventario.La ecuación es la siguiente:

$$
Ct = Cp\left(\frac{D}{Q}\right) + CaM\left(B + \frac{Q}{2}\right) + CfNf\left(\frac{D}{Q}\right) + CaD
$$

Dónde:

Cp: Costo de colocar el pedido (\$/pedido).

Q: Cantidad económica del pedido (u/pedido).

D: Demanda anual de artículos (u/año).

Cf: Costo de cada faltante (\$/faltante).

Q: Cantidad económica delpedido (u/pedido).

Nf: Número de promedio de faltante (falt/pedido).

Ca: Costo de cada artículo (\$/unidad).

M: Fracción anual de conservación del Inventario.

B: Valor del stock de seguridad.

#### **3.4.4. Algoritmo Silver Meal**

Es un método heurístico que define el tiempo y la cantidad de pedido en función del costo promedio del periodo, el que incluye los costos de hacer nuevos pedidos y mantener el inventario. El algoritmo no prevé el costo de faltantes, ni la inclusión de descuentos por comprar mayor volumen, hecho que en este trabajo sí se considera.

El costo promedio de hacer un pedido en el periodo m se obtiene con la siguiente ecuación:

$$
Costo_m = \frac{1}{m} \Big[ Cp + Ca(D_1 + D_2 + ... + D_m) + CaM(D_{m-1} + 2D_{m-2} + ... + (m-1)D_1) \Big]
$$

Dónde:

Costom: Costo promedio del inventario en el periodo m (\$/periodo).

Di: Demanda de artículos en el periodo i (artículos/periodo).

#### **3.4.5. Algoritmo Wagner- Within**

Esta es una metodología que utiliza la programación dinámica para llegar a la opción de menor costo del inventario. Para cada periodo se evalúa el costo de colocar un nuevo pedido, sumado al costo de la mejor posibilidad del periodo anterior, la que se compara con las opciones restantes, que llegan hasta la de colocar un pedido por toda la demanda acumulada de bienes hasta el periodo actual. Una vez costeadas todas las opciones, se elige la de menor costo, la que se guarda para las etapas subsecuentes. Al llegar al último periodo, se define la estrategia de costo mínimo durante todo el lapso bajo análisis, que suele ser un año. La ecuación para este método es:

$$
Costo_{m,i} = Costo_i^* + Cp + Ca(D_m + D_{m-1} + ... + D_{i+1}) + CaM \sum_{k=i+1}^{m} (k - i - 1)D_k
$$

Dónde:

Costo <sub>m.i</sub>: Costo para el periodo de m con la mejor opción del periodo de i.

Costo i<sup>\*</sup>: Costo mínimo del periodo de i.

D: Demanda anual de artículos (u/año).

Ca: Costo de cada artículo (\$/unidad).

M: Fracción anual de conservación del Inventario.

Cp: Costo de colocar el pedido (\$/pedido).

# **3.4.6. Simulación**

En este caso tanto la demanda como el tiempo de entrega se manejan de manera aleatoria, para obtener los valores de Q y PRP que minimicen el costo del inventario, el cual se estima con la ecuación mostrada más abajo. Es el método que se aproxima más a la situación real, siempre y cuando la simulación se haga con un número suficiente de valores en su corrida.

La ecuación es la siguiente:

$$
Ct = Cp\left(\frac{D}{Q}\right) + CaM\left(B + \frac{Q}{2}\right) + CfNf\left(\frac{D}{Q}\right) + CaD
$$

Dónde:

- Cp: Costo de colocar el pedido (\$/pedido).
- B: Valor del stock de seguridad.
- D: Demanda anual de artículos (u/año).
- Cf: Costo de cada faltante (\$/faltante).
- Ca: Costo de cada artículo (\$/unidad).
- Nf: Número de promedio de faltante (falt/pedido).
- M: Fracción anual de conservación del Inventario.
Como podemos observar la importacia de la gestión de inventarios en una organización es fundamental; una gestión de inventario eficiente depende de todas las áreas y para esto es necesario una gestión empresarial dedicada a obtener la información en tiempo real y datos confiables para una eficaz gestión y toma de decisiones acertiva.

Hoy en día las PYMES se enfrentan diariamente a la toma de decisiones en las diferentes áreas, es por esto que se hace imperioso que las empresas cuenten con un sistema que les ofrezca control, planificación, gestión e información en tiempo real, el Sistema de Planificación de Recursos Empresariales se ha convertido en una herramienta para solucionar este tipo de problemas que se producen dentro de las organizaciones. Una de las áreas con mayor beneficios es el área de gestión de inventarios, donde el control que se obtiene con la implementación de ERP permite una mejora en la toma de decisiones.

# **Capítulo III: Marco Metodológico**

Con el objetivo de facilitar el desarrollo de la investigación y poder entender la implementación de un Sistema de Planificación de Recursos Empresariales dentro de una PYME fue necesario aplicar una metodología del tipo descriptiva, esto porque se debe comprender los conceptos de Pequeñas y Medianas Empresas, Sistemas de Planificación de Recursos Empresariales y Gestión de Inventarios

Esta investigación consta de 3 etapas fundamentales como se muestra en la Tabla N°10, primero se hará una revisión de literatura, visitas y entrevistaspara recolectar información sobre las Pequeñas y Medianas Empresas, Sistemas de Planificación de Recursos Empresariales y Gestión de Inventarios, luego se describirán los pasos de la implementación de un Sistema de Planificación de Recursos Empresariales en las PYMES a través de un caso real y finalmente se mostrarán las ventajas, desventajas y la viabilidad de la implementación de un ERP en las PYMES.

# **Tabla 10: Etapas de la Implementación de un ERP**

Etapa 1: Revisión de Literatura, Visita a Entidades y Entrevistas.

Etapa 2: Describir los pasos de la Implementación de un sistema de ERP a través de un caso real

Etapa 3: Mostrar las ventajas, desventajas y viabilidad de la implemnetación de un sistema de ERP en las PYMES.

Fuente: Elaboración propia a partir de información obtenida durante la investigación.

Para llevar a cabo esta investigación fue necesario hacer una revisión de literatura, visita a entidades y entrevistas obtenidas de fuentes primarias y secundarias.

Las fuentes primarias que se utilizaron en esta investigación fueron las siguientes:

- Información proporcionada por la empresa Comercializadora Yanina Kromidakis Zamora E.I.R.L. "EMBAKROM", donde se realizó la práctica profesional.
- Eey  $N^{\circ}$  20.416 que ayudó a comprender la clasificación, origanización jurídica y regulaciones de las PYMES,
- Entidades CORFO, SERCOTEC y SENCE donde entregaron la información necesaria sobre los programas focalizados que ofrecen para las Pequeñas y Medianas Empresas en Chile.
- Para saber exactamente el proceso de creación y constitución de las PYMES en Chile, se realizó una visita al Servicio de Impuestos Internos (SII).
- A modo de evidenciar un proceso de implementación de un Sistema de Planificación de Recursos Empresariales (ERP), se realizó una entrevista al Gerente de Procesos Informáticos de la Agencia de Aduana Alan Smith y Cía Ltda.

Las fuentes secundarias que fueron analizadas para la recolección de información fueron las siguientes:

- Información entregada en Internet por las páginas oficiales como las del Sistema de Impuestos Internos y Biblioteca del Congreso Nacional de Chile.
- Informes realizado por la Organización Mundial del Comercio (OMC).
- Estudios y encuestas ejercidas por el Ministerio de Economía, Fomento y Turísmo y Banco Central de Chile.
- Documentos y estudios obtenidos de la plataforma SCOPUS, EBSCO, Scielo Chile.

En función del tema a desarrollar, la técnica investigativa más apropiada es la investigación de campo, ya que para alcanzar los objetivos de la investigación es necesario reunir, interpretar, evaluar y registrar datos de fuentes directas.

# **Capítulo IV: Resultados**

En este capítulo se detallará el desarrollo de la investigación, para saber como funciona un Sistema de Planificación de Recursos Empresariales es necesario primero describir el proceso de implementación de un ERP. Segundo se expondrá el caso de implementación de un ERP en la Agencia de Aduanas Alan Smith y Cía. y por último se finalizará resaltando las ventajas, desventajas y la viabilidad al implementar un ERP en las PYMES.

# **1. Descripción de la Implementación de un ERP**

El proceso de implementación consta de tres fases como se muestra en la Tabla Nº 11, donde la primera fase se enfoca en los presupuestos y costos de implementar un Sistema de Planifación de Recursos Empresariales en una PYME, mientras que en la segunda fase se observan los aspectos preliminares del proyecto, para finalmente en la tercera fase describir los niveles para implementar un ERP.

### **Tabla 11: Fases de la Implementación de un ERP**

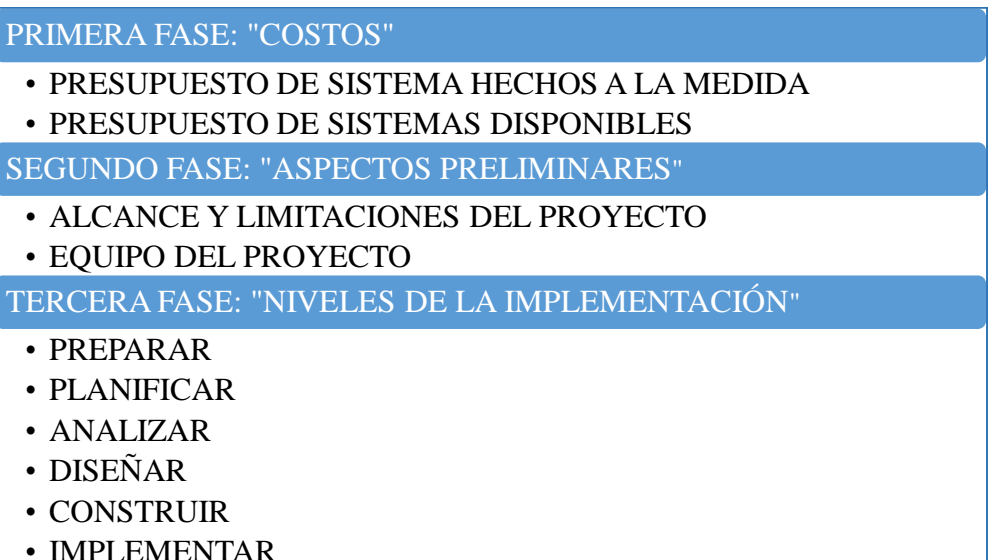

Fuente: Elaboración propia a partir de información obtenida de la investigación.

A continuación se detallará cada una de las fases:

#### **1.1.Primera Fase: "Costos"**

Para implementar un sistema de ERP se debe tener en consideración los siguientes costos:

**Costo de Licencia del software:** Este costo se refiere a la tarifa que cobran los proveedores del ERP por cada usuario o grupo de usuarios; esta licencia se cancela normalmente una vez al año. Hay algunos casos que los softwares de ERP no requieren licencias.

**Costo del Hardware:** Para implementar un sistema de ERP la empresa necesita disponer de una infraestructura de informática básica, esta infraestructura suele estar formada por: un servidor en el que se instala el software, una base de datos que alimente el ERP, una red área local (LAN) con capacidad para transmitir el volumen de datos que genera el uso del software, equipos adecuados para la instalación del ERP y un sistema de copia de seguridad para estar protegido ante algún problema inesperado. Pero también existen ERP´s que no necesitan un hardware especializado y pueden ser utilizados en cualquier computador que disponga la empresa.

**Costo de la Consultoría:** esta parte puede ser una de la más costosa de la implementación dependiendo del ERP que se contrate. Este costo consiste en los servicios que prestan los consultores que implementan el ERP en la empresa, abarcando varias fases como un estudio previo para analizar las necesidades de tu negocio y proponer la solución ERP más adecuada, la instalación del ERP, la adaptación del software a las especificicaciones de la compañía y el sector, la migración o conversión de los datos de la empresa para usarlos en el ERP, y la formación a los empleados que utilizarán la solución. Para los sistemas de ERP que cuentan con un programa fijo no es necesario las consultorías especializadas.

**Costo de Mantenimiento del ERP:** Existen unos gastos de mantenimiento que incluyen aspectos como instalar nuevas actualizaciones, corregir fallas o errores puntuales del sistema, resolver incidencias técnicas y gestionar la evolución del ERP a través de la integración de nuevos módulos o usuarios en función de las necesidades cambiantes del negocio. Esta tarea de mantenimiento la realiza generalmente la misma empresa integradora que instaló el ERP y se cobra mediante una cuota anual o mensual.

A continuación se presentarán cuatro empresas para evaluar sus programas de ERP, las cuales son: Oracle S.A., Softland Ltda., Thinxsys SPA. y Defontana S.A, estas empresas fueron escogidas bajo los siguientes criterios:

La empresa Oracle S.A y Softland Ltda. se eligieron por la cantidad de clientes activos que tienen en el mercado, la primera cuenta 400.000 clientes y la segunda por 35.000 clientes. Además porque ambas empresas disponen de programas estandár y adaptables para las PYMES y por último por contar con presencia en más de 10 países, mientras que Oracle se encuentra en más de 145 países, Softland está en 12 países de Latinoamérica. Otro aspecto clave a mencionar es el tiempo que llevan posicionados en el Mercado, ambas empresas se encuentran presentes por más de 20 años.

La empresa Thinxsys SPA fue descubierta en nuestra investigación una vez realizada la entrevista a la Agencia de Aduana Alan Smith y Cía., dónde se recomendó que se evaluarán los programas disponibles y adaptables que disponen para las PYMES. También se debe tomar en cuenta que los precios son variados donde las Pequeñas y Medianas Empresas podrían alcanzar alguno de sus programas. Los criterios para evaluar esta empresa fueron: el precio y la manera de diseñar los programas personalizados que ofrecen.

Y por último se escogió la empresa Defontana, quien ofrece un programa básico enfocado en las PYMES, donde el criterio principal es el costo, ya que ofrece planes mensuales donde la mínima cuota no supera los 200.000 mil pesos. Se debe mencionar que al momento de solicitar las cotizaciones a diferentes empresas proveedoras de ERP, sólo estas 4 organizaciones quisieron participar dentro de esta evaluación.

### **1.1.1. Thinxsys SPA**

La empresa THINXSYS SPA se dedica a la creación e implementación de ERP y para ello tiene 2 formas de trabajar ofreciendo programas o modelos que pueden utilizar las empresas según sus necesidades, (en la Tabla Nº 12 se presentarán los datos de la empresa y en el anexo 3 se detalla la cotización de la empresa).

**Tabla 12: Datos de la Empresa Thinxsys SPA.**

| Nombre de la empresa: | THINXSYS SPA                            |
|-----------------------|-----------------------------------------|
| Rut:                  | 76.738.296-0                            |
| Dirección:            | O'Higgins 229-402, Quillota, Valparaíso |
| Contacto:             | squero@gmail.com // +56956082496        |

Fuente: Elaboración propia a partir de la información obtenida de empresa Thinxsys SPA.

Esta empresa se enfoca en las PYMES, principalmente Medianas Empresas. Sus presupuestos están dirigidos para que cualquier empresa pueda contratar sus servicios, es por esto el plan alternativo de contratar por módulos.

A continuación se mostrarán los servicio y/o programas que ofrece Thinxsys SPA:

### - **Sistemas hechos a la Medida:**

Este sistema abarca la integración de todas las áreas de la empresa, desarrollándose en base a las necesidades de cada área de la organización; su flujo es personalizado y escalable.

Para llevar a cabo este ERP es necesario que la empresa tenga al descubierto los problemas que surgen al interior de la organización para poder integrar las áreas que desean.

Valor de este ERP: El valor total de este ERP es de: \$25.000.000 millones de pesos + un plan mensual de \$600.000 mil pesos (optativo), que incluye 40 horas de apoyo y soporte operacional en modificaciones y mejoras.

Se debe considerar que el plan mensual en este tipo de ERP es necesario ya que se deben observar y evaluar los procedimientos que son personalizados, pero este plan no es obligatorio y en caso que se necesiten más horas mensuales se debe ajustar el plan.

### - **Sistemas Disponible:**

La empresa cuenta con más de 20 tipos de sistemas, donde se puede elegir el sistema que más se ajuste a la necesidad de la empresa. Hay que tener en cuenta que estos sistemas son genéricos y no pueden ser modificados. Puede escogerse uno o más módulos que abarquen todas las áreas de la empresas.

Valor por Módulo: \$5.000.000 millones pesos + plan mensual de \$600.000 mil pesos (optativo), que incluye 40 horas de apoyo y soporte operacional. En este caso el plan mensual de apoyo no es tan importante contratarlo debido a que son módulos fijos y la empresa se debe adaptar a lo que ofrece el programa.

#### - **Formas de Pago**

El pago para ambas modalidades se realiza de la siguiente manera:

El 50% del total se debe cancelar al momento de firmar el contrato y el otro 50% en dos pagos luego de la puesta en marcha del ERP.

### **1.1.2. Softland Ltda.**

Softland ofrece soluciones de gestión para la administración de empresas, independientemente del tamaño y del sector de la empresa analizada. Esta organización tiene tres módulos enfocados para las PYMES como son: 1- Contabilidad PYME, 2- Gestión Comercial y Punto de Venta y 3- Sueldos PYME. En la Tabla N° 13 se presentarán los datos de la empresa y a continuación se detallará el programa más completo para las Pequeñas y Medianas Empresas (en el anexo 4 se muestra la cotizacion de la empresa Softland Ltda.).

### **Tabla 13: Datos de la Empresa Softland Ltda.**

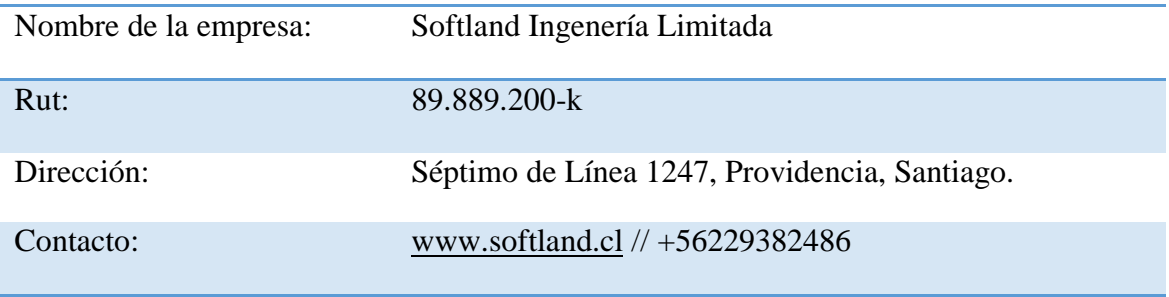

Fuente: Elaboración propia a partir de la informacíon obtenida de la empresa Softland

Ltda.

# **1.1.2.1. Gestión Comercial y Punto de Venta:**

Este programa de gestión comercial y punto de venta ofrece lo siguiente:

- Ficha de Productos: donde se realiza una descripción y se codifican los productos.
- Convenio con Proveedores: se ingresan los proveedores y el comportamiento de ellos.
- Realización de Cotizaciones y Órdenes de compra a proveedores.
- Manejo de Bodega: se refiere a las operaciones que se realizan en la bodega.
- Listas de precios: actualizaciones de listas de precios de los productos, visibles para los clientes.
- Ficha de clientes: mantención y actualización de fichas de clientes.
- Realización de Cotizaciones y notas de ventas.
- Facturación normal y electrónica
- Control del comportamiento de los clientes.
- Contabilización automática.

El costo total de implementar este módulo es de: \$25.000.000 millones de pesos, que incluyelo siguiente: 10 usuarios, implementación, desarrollo, correcciones, capacitaciones, licencia, soporte y mantención.

Los siguientes años sólo se cancelará un porcentaje fijo anual que corresponderá a la Licencia.

La forma de pago de este Proyecto es el 30% una vez aceptada la propuesta, 40% a la entrega formal y aceptada de la implementación y el 30% restante una vez transcurridos 30 días calendario desde la salida del programa.

### **1.1.3. Oracle+Netsuite S.A**

Oracle+Netsuite se enfoca en simplificar los procesos administrativos para los negocios pequeños y medianos en crecimiento, ofreciendo visibilidad en tiempo real de las métricas claves del negocio para la toma de decisiones, acelerando los ciclos del negocio, mejorando la productividad y confianza a los clientes, proveedores y dueños. En la Tabla N° 14 se presentarán los datos de la empresa y luego se presentará el programa ofrecido por Oracle+Netsuite para las PYMES (el anexo 6 muestra la propuesta de valor de Oracle+Netsuit S.A).

### **Tabla 14: Datos de la Empresa Oracle en Chile**

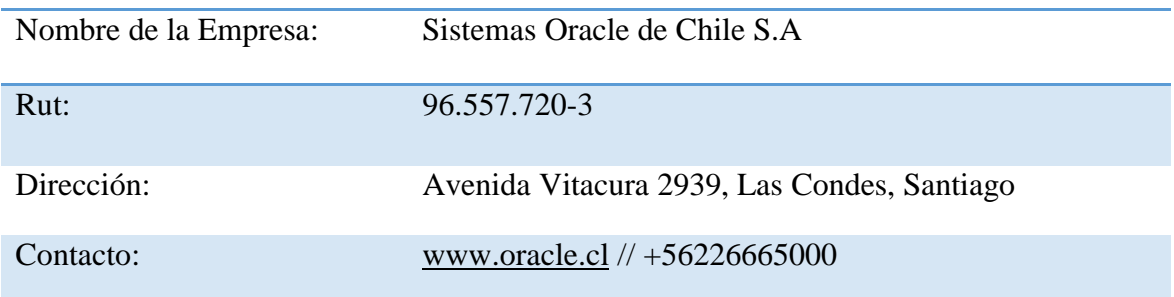

Fuente: Elaboración Propia a partir de la información obtenida de la empresa Oracle S.A

El programa que ofrece Oracle+Netsuite se resume en lo siguiente:

- Inventarios, Gestión de lotes, costos especificados y codificación de productos.
- Órdenes de Compras, Órdenes de ventas y notificación de pedidos.
- Registro de proveedores.
- Cuentas por cobrar y por pagar.
- Programas de facturación
- Creación de presupuesto, Distribución de gastos y Reportes.
- Registro de empleados y Portal para empleados (autoservicio).
- Precios y descuentos por volumen
- Gestión de devoluciones
- Envío y recepción de pedidos
- Control de línea de crédito de los clientes

El valor de este ERP es de: 30.000.000 millones de pesos, incluyendo a 10 usuarios, la implementación, desarrollo, correcciones, capacitaciones, licencia, soporte y mantención.

El valor de los siguientes años será aproximadamente de \$1.000.000 millón de pesos mensuales, esto se debe a que ya no se cobrará la implementación, correcciones y capacitaciones.

La forma de pago de este Proyecto es el 30% una vez aceptada la propuesta, 40% a la entrega formal y aceptada de la implementación y el 30% restante una vez transcurridos 30 días calendario desde la salida del programa.

### **1.1.4. Defontana S.A**

El programa que ofrece esta empresa se llama Defontana Génesis, es una herramienta para la Pequeñas Empresa que les permite la optimización y automatización de algunos de los procesos más complejos del negocio como son la Contabilidad, Facturación, Nóminas de pago (Remuneraciones y Proveedores) entre otros, este programa cuenta con información disponible y asesorías las 24 horas del día, los 7 días de la semana, además de una completa capacitación y soporte en línea en todo momento. A continuación en la Tabla Nº 15 se mostrarán los datos de la empresa y luego se detallará el programa ofrecido por la empresa Defontana S.A (el anexo 5 detalla la cotizacion de Defontana S.A).

| Datos de la empresa: | Defontana Chile S.A                              |
|----------------------|--------------------------------------------------|
| Rut:                 | 76.389.469-K                                     |
| Dirección:           | Avenida Isidora Goyenechea, Las Condes, Santiago |
| Contacto:            | www.defontana.cl//+56225991000                   |
| <b>PURISHED</b>      | $\mathbf{r}$ $\mathbf{r}$ $\mathbf{r}$           |

**Tabla 15: Datos de la Empresa Defontana Chile S.A.**

Fuente: Elaboración propia a partir de la información obtenida por la empresa Defontana S.A.

Las funcionalidades del ERP Defontana Génesis son las siguientes:

- **Tesorería:** La empresa ofrece un servicio especializado en el pago de proveedores y una mayor organización en los pagos de nóminas. Esta aplicación de su ERP para pequeñas empresas además permitirá organizar las emisiones de cheques y tener cuenta todo el flujo económico en que incurra la administración.
- **Contabilidad:** Procesa la información contable de la empresa, aportando productividad, flexibilidad y descentralización de los controles financieros.
- **Libro de Compras y Ventas:** La aplicación Libro de Compras del ERP para pequeñas empresas Defontana permite la administración y registro de todos los documentos de Compras, aportando eficiencia y control al proceso.
- **Facturación Electrónica:** Tiene como principal característica la emisión, administración y almacenamiento en forma electrónica de todos los documentos tributarios autenticados con firma electrónica, de los libros de Compra y Venta y de los folios electrónicos, de acuerdo a la normativa establecida por el Servicio de Impuestos Internos.
- **Remuneraciones:** Permite procesar la información de remuneraciones y honorarios en todo tipo de empresas, cumpliendo con los requerimientos legales y laborales. Se adapta rápidamente a distintos escenarios, pues ofrece un motor sólido, flexible y fácil de mantener, para satisfacer las necesidades de su organización.
- **Inventario:** Esta funcionalidad maneja el control en línea del inventario en múltiples bodegas o almacenes. Mantiene actualizado el saldo y costo de los ítems de inventario, y entrega valiosa información para su reposición**.**

El valor mensual es de \$170.000 mil pesos para 3 usuarios.

La diferencia que surge en el precio de este programa que ofrece la empresa Defontana es que para implementar el sistema no es necesario contratar Licencias, tampoco se debe contar con servidores especializados y las instalaciones son inmediatas. Toda la información esta almacenada en la nube y disponible en línea desde cualquier computador a cualquier hora.

Se debe mencionar que Defontana y el Banco Scotiabank han creado una alianza, el cual consiste en seis meses gratuitos de cualquier plan ERP escogido, además con la tarjeta de crédito Scotiabank se podrá cancelar hasta en 12 cuotas sin interés, sólo es necesario ser cliente del Banco Scotiabank.

Luego de evaluar las posibilidades de inversión de la empresa y las cualidades que ofrecen estos programas para ayudar a contribuir la eficiencia de las PYMES, se concluyó lo siguiente:

### **En base a Costos:**

En primer lugar encontraríamos a la empresa **Defontona S.A.** que presenta una alternativa a un costo alcanzable para las PYMES ya que su membresía es mensual y los precios van desde los \$170.000 mil pesos; el programa ofrece las funciones esenciales para concluir en un ordenamiento básico necesario para las empresas yel periodo de instalación es inmediato.

En segundo lugar se posicionaría la empresa **Thinxsys SPA.**, que ofrece programas por módulos listos para la instalación y también presenta una alternativa complementaria para integrar todas las áreas con el fin de satisfacer las necesidades básicas de cada uno de ellas, donde la inversión varia según lo que se contrate, el periodo de instalación es inmediato.

En tercer lugar encontraremos la empresa **Oracle S.A**., donde la inversión es mayor en el primer año, pero luego de la instalación sólo se debe pagar la licencia y membresía.

En cuarto y último lugar la empresa **Softland Ltda.**, ya que al contratar el programa que ofrece, la empresa que lo adquiera debe estar preparado para solventar los gastos de la adquisición, además de poseer los equipo necesarios para la instalación de los programas y la implementación se ejecutará en el mediano plazo.

### **En base a la Personalización de los modelos:**

La empresa **Thinxsys SPA.** se destaca por contar con programas personalizados, presentando sistemas hechos a la medida, los cuales pueden abarcar una o todas las áreas de la empresa, según los requirimientos de esta.

La empresa **Oracle S.A. y Softland Ltda.**, pueden ir agregando funciones a los programas contratados y aunque las funciones que se pueden agregar ya están diseñados al igual que los programas elegidos.

Mientras que la empresa **Defontana S.A.**, sólo tiene la posibilidad de cambiar el plan contratado como pasar del programa básico al intermedio o al avanzado, estos programas se encuentran diseñados y no pueden ser modificados.

#### **1.2. Segunda Fase: "Aspectos Preliminares"**

En esta fase de aspectos preliminares, la organización debe difinir los alcances y el equipo de personas que participarán en el proyecto, toda empresa que desee implementar un sistema de Planificación de Recursos Empresariales debe aplicar estos pasos.

### **1.2.1. Alcance y Limitaciones delProyecto**

En el alcance del proyecto, se define explícitamente en que área se implementará el módulo de Sistema de Planificación de Recursos Empresariales. Se enumeran y evaluan las áreas, específicando cual es el área con más falencias. Luego según el Sistema contratado (Sistema hecho a medida o disponible) se preparan las áreas que se verán modificadas producto de la implementación, siendo estas: el área comercial, área de finanzas, área de producción, área de logística y distribución y área de planificación, considerando una o más áreas según el sistema contratado, además de exponer cómo se van a relacionar y comunicar cada uno de los módulos. También se debe específicar que informes son necesarios que el sistema realice para hacer una evaluación de sus funciones y próximas planificaciones.

En las Limitaciones, se debe tener en cuenta que factores podrían afectar la correcta implementación del ERP, como son los costos de inversión y la solvencia económica que tenga la empresa para llevar a cabo la implementación, la resistencia al cambio por parte de los trabajadores hacia la implementación del software, el tiempo de adaptación de los procesos por parte de la empresa y por parte de los trabajadores.

#### **1.2.2. Equipo del proyecto**

Para conformar el equipo de trabajo se debe buscar a un funcionario por cada área, el cuál debe contar con experiencia, amplio conocimiento del proceso a representar y un compromiso adecuado con las funciones a desarrollar, sin interferir con los esquemas planteados por la gerencia. Este trabajador se convertirá en el líder de cada módulo, quien tendrá la función de informar las falencias, las mejoras y nuevos objetivos que debe desempeñar cada área, además sediseñará la manera de implementar el software cumpliendo con los objetivos planteados, esto se debe realizar conjuntamente con la gerencia e integrantes de la empresa proveedora del ERP.

### **1.3 Tercera Fase: "Niveles de implementación"**

En esta fase se describirán los niveles y como se deberían preparar las empresas para implementar un sistema ERP, en la Tabla Nº 16 se resumen los niveles de implementación mientras que en la Tabla Nº 17 se explicará detalladamente los niveles de la implementación.

# **Tabla 16: Niveles de Implementación**

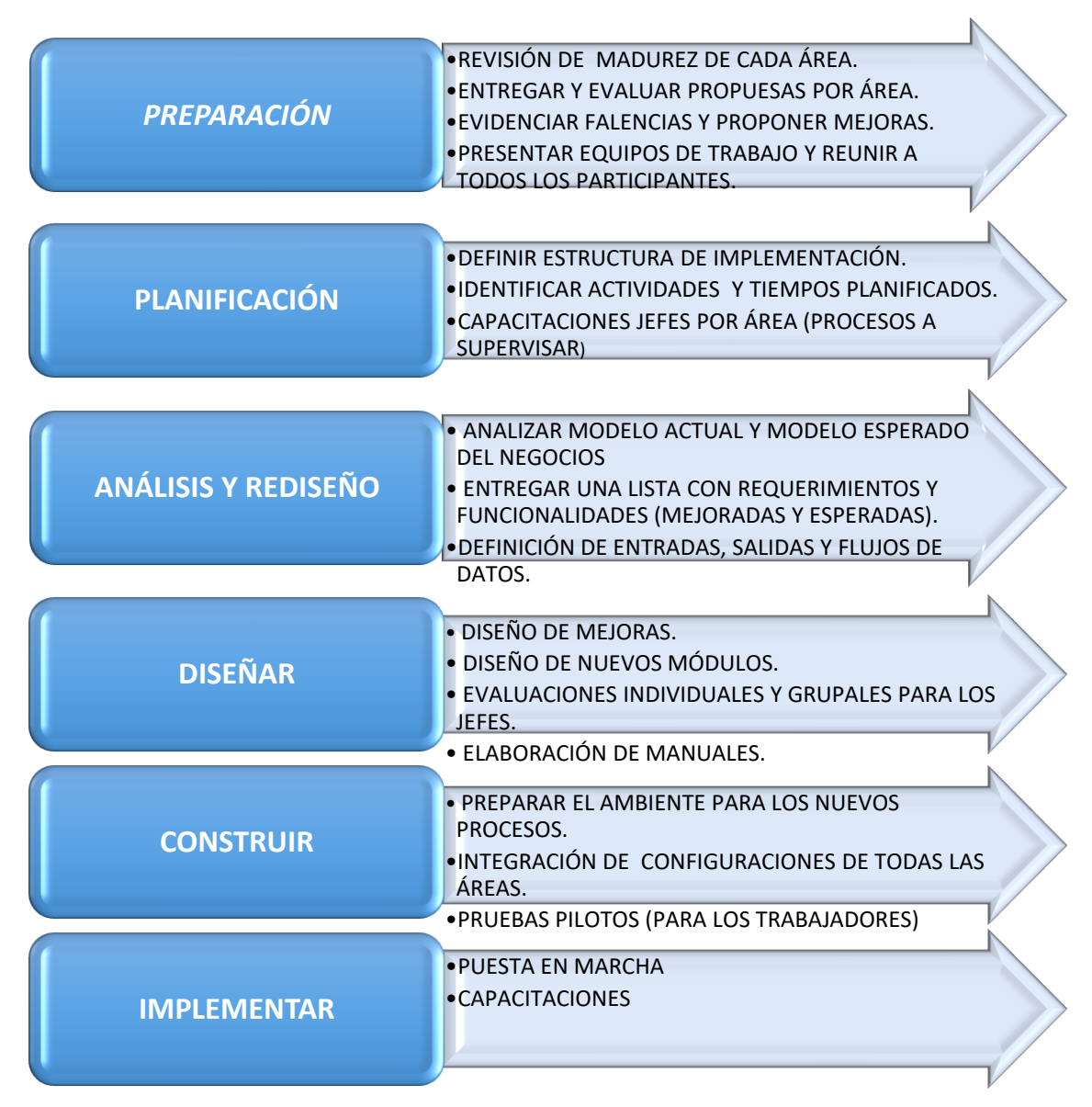

Fuente: elaboración propia a partir de la información obtenida a través de la investigación.

| <b>NIVELES</b> | <b>DESCRIPCIÓN</b>                                                              |
|----------------|---------------------------------------------------------------------------------|
| Preparación:   | En este nivel se debe revisar la madurez cada área.                             |
|                | Se deben entregar y evaluar las propuestas con los resultados que               |
|                | desean obtener por área.                                                        |
|                | Evidenciar falencias y proponer mejoras.                                        |
|                | Primero se deben presentar los equipos que participarán activamente             |
|                | en la implementación:                                                           |
|                | Encargados de supervisor cada área (lo llamaremos jefes).                       |
|                | Encaragadas de dar la aprobación final de cada área<br>$\overline{\phantom{a}}$ |
|                | (normalmente es la gerencia).                                                   |
|                | Encargados de la parte técnica del software (equipo ERP).                       |
|                | Segundo se reúnen los tres participantes: jefes, gerencia, equipo               |
|                | ERP. Donde los jefes de cada área exponen sus propuestas, las                   |
|                | mejoras y falencias encontradas, los gerentes indican si agregarán              |
|                | algo o si aprueban lo anteriormente dicho por los jefes y equipo de             |
|                | ERP plantea la forma que el sistema contribuirá con las mejoras                 |
|                | esperadas por la empresa.                                                       |
|                |                                                                                 |
| Planificación: | Durante este nivel se definirá la estructura de la implementación;              |
|                | indentificándose las actividades que se llevarán a cabo en los tiempo           |
|                | planificados y los recursos tecnológicos necesarios para<br>la                  |
|                | implementación.                                                                 |
|                | Se realizarán capacitaciones para los jefes: donde se orientará a los           |
|                | representantes de cada área sobre los procesos que deberán                      |
|                | supervisar.                                                                     |
|                | Para llevar a cabo este nivel primero se debe establecer un                     |
|                | cronograma con las actividades, que lógicamente deben coincidir                 |

**Tabla 17: Descripción de los Niveles de Implementación**

con la agenda de todos los participantes, a la vez se armará una bitácora con los compromisos que se asumirán paralelamente por cada área.

Finalmente se prepararán los formatos de cada proceso a implementar, como los datos claves que se ingresarán al sistema, para comenzar con el análisis y rediseño.

Análisis y Rediseño: En este nivel se debe analizar el modelo actual y el esperado, siguiendo las recomendaciones establecidas en el primer nivel y realizar los cambios acordados según lo recientemente analizado.

Cada jefe debe revisar y entregar una lista con los requerimientos y funcionalidades acordadas (resultados esperados y mejoras) a los equipos de ERP, los cuales deben ser validados por los gerentes, para posteriormente proceder con la configuración de las soluciones acordadas en la lista.

También se realizan actividades como el entrenamiento de las herramientas de ERP y se definen como serán las entradas, salidas y flujos de datos del trabajo esperado.

Diseño: En este nivel se procede al diseño de las mejoras y los nuevos módulos. Primero se debe validar si lo que se definió en el análisis y planeación va de acuerdo a los resultados obtenidos, para esto los representantes de cada área prueban las herramientas con el proceso modelado para ver aplicabilidad y verificar el entendimiento de los conceptos recibidos en el entrenamiento, una vez realizado este procedimiento se realiza la configuración.

Pruebas a realizar:

Evaluaciones individuales por área: donde cada jefe valida exclusivamente el funcionamiento de su proceso a cargo.

- Evaluaciones Integradas: donde todos los jefes ponen en marcha el ciclo complete del negocio para poder validar el funcionamiento del proceso y realizar la correcciones si es necesario o corrobar que se cumpla lo deseado.

Además los jefes deberán elaborar manuales con los procedimientos para el buen funcionamiento y utilización del software, estos manuales deben ser redactado paso a paso para cada función y su lenguaje debe ser sencillo para un mejor entendimiento de los usuarios finales.

Construcción: En este nivel se prepara el ambiente para los nuevos procesos, se busca la motivación, el involucramiento y el compromiso de los participantes, para que cada uno se convierta en un agente de cambio.

> Se procede a la integración de todas las configuraciones (las mejoradas y las nuevas). Se realizan pruebas pilotos donde los trabajadores deberán participar en ellas.

Implementación: Este nivel se caracteriza por realizar las capacitaciones, donde los trabajadores con las nociones obtenidas en las pruebas pilotos, puedan resolver todas sus interrogantes en cuanto a los procesos, funciones y procedimientos, con el fin de obtener el máximo provecho de la herramienta. Al finalizar las capacitaciones, el sistema de ERP queda listo para la puesta en marcha. Finalmente los jefes y gerentes deben asegurar que los trabajadores

diariamente realicen las operaciones con el sistema ya implantado. Hay que tener presente que este proceso demanda tiempo y esfuerzo de todos los involucrados, no obstante, si existe un compromiso real de todos los participantes el resultado será exitoso.

Fuente: elaboración propia a partir de la información obtenida durante la investigación.

# **2. Caso Práctico de éxito: Implementación de un Sistema de ERP a laAgencia de Aduanas Alan Smith y Cía.**

La Agencia de Aduanas Alan Smith y Cía. Ltda. es la continuadora de la Agencia de Aduanas Francisco Bernet y Cía. Ltda., la cual se formó en Julio de 1993, como consecuencia de la asociación de la Agencia de Exportación Luís Paredes Matamala y la Agencia de Aduanas Francisco Bernet Benavides.

La prestación de los servicios de esta agencia se canaliza a través de equipos de trabajo, donde la coordinación de las operaciones se asigna a un ejecutivo de cuenta, quien mantiene el control de todas las operaciones del cliente, independientemente de la aduana por donde curse la destinación, coordinando con las compañías aéreas o marítimas, transportistas terrestres, servicios públicos y demás entidades que puedan participar en las operaciones.

Debido a las diversas operaciones que realiza la Agencia de Aduana Alan Smith para llevar a cabo los procesos de importación y exportacióny frente a la imperiosa necesidad de controlar los cobros relacionando cada uno de ellos con la facturación y obtener el control deseado, la empresa concluyó que un sistema de ERP sería la herramienta más adecuada para manejar los diferentes procedimientos.

Tomando entonces como referencia lo descrito en los capítulos anteriores, se presentará en la Tabla N° 18 las etapas de un caso real, donde la Agencia de Aduana Alan Smith y Cía. implementó con éxito unsistema de ERP (en el anexo 1 se detalla la entrevista realizada a Don Alfonso Laval Gerente de Procesos Informáticos de la Agencia de Aduana Alan Smith y Cía., mientras que en el anexo 7 se muestran imágenes del menú del Sistema SIGAD).

| <b>Etapas del ERP</b>                                                                                              | <b>Etapas del ERP SIGAD</b>                                       |
|----------------------------------------------------------------------------------------------------|-------------------------------------------------------------------|
| <b>Costos:</b>                                                                                                    | La Agencia de Aduana Alan Smith cotizó diferentes sistemas de     |
|                                                                                                    | ERP y programas ofrecidos por diversos proveedores de             |
|                                                                                                    | sistemas de Planificación de Recursos Empresariales, en la que    |
|                                                                                                    | se destaco la empresa Editrade S.A. con el Sistema Integrado de   |
|                                                                                                    | Gestión Aduanera "SIGAD". El cuál tiene un costo menual de        |
|                                                                                                    | 62 UF que incluye el Hosting, más \$85 pesos por cada             |
|                                                                                                    | documento contable tributario, como las facturas.                 |
|                                                                                                    | Este programa es un sistema disponible de la empresa Editrade     |
|                                                                                                    | S.A., el que ofrece gestionar todas las etapas del proceso de     |
|                                                                                                    | generación de las declaraciones de importación y exportación.     |
| <b>Aspectos</b><br><b>Preliminares:</b><br>-Alcance y<br>Limitaciones del<br>Proyecto.<br>-Equipo del<br>Proyecto. | Alcance del Proyecto: se definen las áreas en que participará el  |
|                                                                                                    | sistema SIGAD, en este caso será el área de importación, de       |
|                                                                                                    | exportación, facturación, remuneraciones y mantención de          |
|                                                                                                    | módulosque se podrán relacionar entre sí, a través de la base de  |
|                                                                                                    | datos que maneja el sistema.                                      |
|                                                                                                    | Limitaciones del Proyecto: la limitación que se encontró          |
|                                                                                                    | preliminarmente fue la resistencia al cambio por parte de los     |
|                                                                                                    | trabajadores a realizar los procedimientos, ya que muchos de      |
|                                                                                                    | ellos no querían participar de la capacitaciones, por falta de    |
|                                                                                                    | tiempo y por que debían agregar pasos a los procedimientos que    |
|                                                                                                    | diariamente realizaban.                                           |
|                                                                                                    | Equipo del Proyecto: el equipo será conformado por los            |
|                                                                                                    | gerentes, como representantes de cada área se escogío a sus       |
|                                                                                                    | respectivos jefes y los últimos participantes son el team del ERP |
|                                                                                                    | SIGAD.                                                            |

**Tabla 18: Etapas de Implementación de ERP SIGAD, caso de éxito: Agencia de Aduana Alan Smith y Cía.**

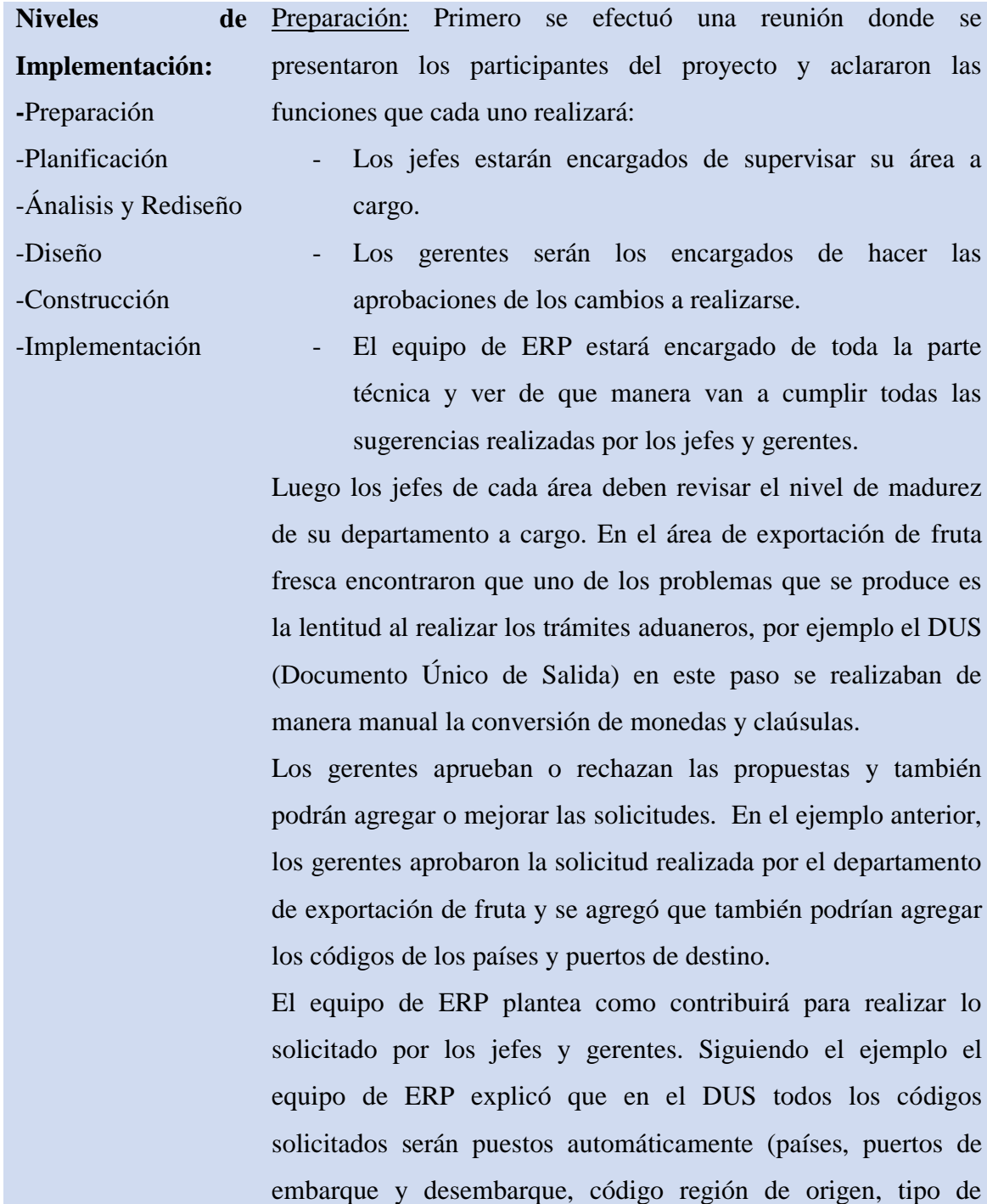

carga, país de la compañía de transporte, número de informe, fecha, código de embalaje, entre otros), además con la base de datos creada al ingresar el nombre del consignatario se ingresa de manera automática la dirección, el país, se podrán filtrar los puertos de destino, al ingresar la compañía armadora y emisora de Bill of Lading saldrá automáticamente el Rut, al ingresar la descripción de mercancía como kilos netos, kilos brutos y total de la esta misma sacará automáticamente los calculos del valor fob, seguro y flete y además se podrá trasmitir directamente por la página de la aduana, otorgándole en minutos el número de DUS que le corresponde.

El tiempo de preparación duró apróximadamente 2 meses.

Planificación: en esta etapa se fabricó un cronógrama con las actividades se realizarán durante todo el periodo de la implementación, por ejemplo: capacitaciones para los jefes de cada área donde se orienta sobre los procesos específicos que deben supervisar, otra actividad son las reuniones que se deben gestar con todos los jefes de los diferentes departamentos para analizar los funcionamientos, también se definieron los tiempos de configuración de los módulos.

El tiempo de planificación se estima que fue de 4 meses.

Análisis y rediseño: aqui las partes involucradas especialmente la gerencia analiza el modelo actual y lo que esperan mejorar.

Como parte del rediseñolos jefes de cada área entregan una lista con los funcionalidades que esperan mejorar en cada una de ellas, como lo nombrabamos anteriormente una de las mejoras que necesitaban con urgencia eradisminuir el tiempo en la realización de documentos como DUS y DIN; esto se podría mejorar al optimizar tiempo en el ingreso de los datos, donde los cálculos ya no se sacarán hasta el fob solo bastaría con ingresar los kilos, total de mercancía y la claúsula para que el sistema proporcione los demás cálculos, también se espera que la conversión de monedas fuera automática.

Se realizan entrenamiento de la herramienta ERP SIGAD, probando que las sugerencias realizadas se esten poniendo en práctica. Este nivel tuvo una duración aproximada de un 2 meses.

Diseño: en esta parte se diseñan los nuevos módulos como por ejemplo: agregar la facturación al mismo programa que comparte exportación e importación, de este modo se eliminarían las facturas manuales con copias químicas, ya no sera necesario que cada asistente tenga que realizar las facturas de su cliente, ahora podrán derivar la facturación al departamento de contabilidad, también se diseñará un modelo de cartas para enviar los documentos a los clientes las cuales se podrán imprimir, guardar en formato pdf y además quedará guardado en la base de datos, se creará un ítem de trazabilidad para tener la responsabilidad al momento de crear despachos y llenar documentación y por último se creará otro ítem que se llamará estadísticas donde se podrán realizar consultas sobre el estado de los embarques, los cuales se podrán identificar por diferentes criterios como número de despacho, número de aceptación, número de informe, conocimiento de embarque, número de manifiesto, factura de agencia, referencia del cliente, sigla de contenedor, factura comercial, entre otros, estos fueron establecidos por los jefes de cada área .

Se elaboraron pruebas individuales por área donde cada jefe evalúa si se esta cumpliendo lo establecido, también se ejecutan evaluaciones integradas donde se pone en marcha en ciclo completo y todos los jefes validaron el correcto funcionamiento una vez que queden conforme según lo que establecieron en el planeación.

Los jefes de cada área una vez que validaron el correcto funcionamiento del programa SIGAD, tuvieron que hacer manuales para explicarles a sus trabajadores el procedimiento al momento de crear un Despacho, un DUS, una DIN, buscar información sobre los embarques, facturas madres, descargar facturas, ingresar compañías de transportes, consignatarios, crear cartas de envío de documentos, entre otros. Este nivel tuvo una duración de 3 meses.

Construcción: la agencia convocó a reuniones por áreas, estas reuniones fueron dirigidas por el gerente de comercio exterior en este caso el agente de aduanas Alan Smith y el jefe del área para explicar los nuevos procedimientos, mostrar los beneficios al implementar el ERP SIGAD, mostrar la disminución de tiempo al hacer los distintos trámites, además de buscar la motivación y el compromiso de los trabajadores.

Se proceden a la configuración de todas la áreas tanto las modificadas como las nuevas.

Se realizan pruebas pilotos para que los trabajadores participen en ellas y puedan aprovechar este momento para generar preguntas. Este nivel tuvo una duración aproximada de dos meses.

Implementación: en este nivel se realizan la capacitaciones por un panel de técnicos de ERP SIGAD, se resuelven todas las dudas de los trabajadores obtenidas en las pruebas pilotos y la empresa queda lista para la puesta en marcha. Finalmente los jefes supervisan el trabajo de sus subordinados para que se acostumbre a utilizar la nueva herramienta. Este

Fuente: Elaboración propia a partir de la información obtenida a partir de la entrevista realizada a Alfonso Laval, Gerente de Procesos Informáticos en la Agencia de Aduanas Alan Smith (2017).

# **3. Ventajas, Desventajas y Viabilidad de la Utilización de un Sistema de ERP en las PYMES**

A continuación se mostrarán las ventajas y desventajas que produce la implementación de unsistema de ERP en una Pequeña y Mediana Empresa, y se describirá la viabilidad de implementar un Sistema de Planificación de Recursos Empresariales en el plano de gestión.

### **3.1. Ventajas**

Las ventajas que genera la implementación de un Sistema ERP se puede ver reflejado en distintas áreas de la empresa, no necesariamente donde tiene falencias si no que también puede ayudar a mejorar áreas desarrolladas acelarando los procesos y mostrando información en tiempo real. Alguna de las áreas beneficiadas con la utilización de un ERP en una empresa son las siguientes:

### **3.1.1. Ventajas en el área de Ventas y Marketing:**

El áreas de ventas y marketing es la primera fase de la relación con el cliente, para que esta área cumpla con el objetivo es importante mantener una información actualizada sobre los productos que se encuentran en stock y cual es el estado de los clientes. Para ello un ERP se ha convertido en una herramienta importante simplificando los procesos que se realizan para que el ciclo de ventas sea exitoso.

A continuación se describirán algunas de las ventajas que puede generar un ERP en esta área:

- Mejora la interacción y el servicio con los clientes.
- Acelerar la capacidad de tomar decisiones al momento de las ventas.
- Mejora la precisión de la infomación, velocidad y calidad.
- Asegurar la disponibilidad de productos y verificar estado de pedidos.
- Constante actualización en la cartera de clientes
- Permite la fidelización con el cliente.
- Mejorar la capacidad de respuesta ante el cliente
- Mejor cumpliento en el tiempo de entrega.

### **3.1.2. Ventajas en el área de Compras:**

Las funciones del departamento de compras tiene como objetivo principal asegurar los suministros de la empresa, evitando posibles quiebres en los inventarios. Los sistemas de ERP han demostrado ser una buena opción al momento de realizar y controlar órdenes de compras y estado créditicio de la empresa, lo que conlleva a una mejor relación cliente-proveedor y un cumplimiento adecuado en los tiempos de entrega.

- Aumenta la interacción entre proveedor y la empresa.
- Mejora estatus de órdenes de compra.
- Mejora el cumplimiento de los plazos establecidos.
- Permite minimizar los costos de compra y almacenamiento.
- Desarrollar y planear fuentes alternativas de suministro.
- Asegura el flujo continuo de producción.

# **3.1.3. Ventajas en el área de Finanzas:**

Para el área de finanzas es importante rentabilizar y maximizar las utilidades de la empresa, la implementación de un ERP genera un adecuado control e información con la que se podrá mejorar sustancialmente lo siguiente:

- Aumentar la rápidez en la toma de decisiones.
- Mayor fácilidad para la producción de informes de cierres mensual y anuales.
- Ordena facturas de compra y venta (pagos y vencimientos).
- Mejora la precisión de la información en tiempo real de las finanzas.

# **3.1.4. Ventajas en el área de Operaciones y Logística**

En el área de Operaciones y Logística es fundamental contar con información actualizada para planificar las producciones, compras, ventas y distribución. Las ventajas que se producen en estas áreas son las siguientes:

- Optimización de los espacios y mantención de stock.
- Mejora la planificación y la programación.
- Cumplimiento de las entregas según lo acordado con el cliente.
- Información en tiempo real de productos terminados, productos en proceso, materias primas e insumos.

#### **3.1.5. Ventajas en el área de Recursos Humanos**

Para que existan mejoras importantes en esta área es necesario que la empresa cuente con una cantidad considerable de trabajadores, debido a que si la cantidad de trabajadores no es muy grande, las gestiones no son tan abrumadoras y se puede obtener información rápida y actualizada sin necesidad de un ERP. Sin embargo algunas de las mejoras podrían ser las siguientes:

- Mejora la gestión y medición del rendimiento de los empleados.
- Mejora el acceso y actualización de los datos de los trabajadores.

### **3.2. Desventajas:**

La implementación de un sistema de ERP genera múltiples beneficios como lo mencionamos anteriormente, pero también puede traer consigo algunos problemas que no se deben perder de vista. A continuación nombraremos algunas desventajas producidas en las distintas áreas de las organizaciones.

### **3.2.1. Desventajas en el área de Finanzas**

- Tiempo de inversión de horas hombres.
- Tiempo de inversión versus el tiempo de rotación de la rentabilidad.
- Inversión de recursos tecnológicos.
- Disminución de privacidad de información.

# **3.2.2 Desventajas en el área de Recursos Humanos**

- Resistencia al cambio por parte de trabajadores.
- Puede existir una migración de personal que no se sienta capacitado para enfrentar los cambios.
- Disminución de personal por reemplazo de tecnología.
- Probables rotación de cargos dentro del personal.
- Aumento de reuniones para el personal para institucionalizar la cultura organizacional.

# **3.2.3. Desventajas en el área de Compras**

- Dificultad para ingresar nuevos Proveedores.
- Dificultad para cambiar políticas de pagos.

# **3.2.4. Desventajas en el área de Ventas y Markenting**

- Dificultad para ingresar nuevos clientes.
- Dificultad de adaptación a nuevos procedimiento solicitados por el cliente.

# **3.2.5. Desventajas en el área de Operaciones y Logística**

 Algunos sistemas pueden ser rigidos imposibilitando ingresar datos reales como cambio de variedad, medidas, códigos.

Además agregaremos algunas deventajas producidas durante el tiempo de la implementación y una vez puesto en marcha el nuevo sistema de ERP dentro de la organización

# **3.2.6. Desventajas al implementar un Sistema de ERP**

- Mayor inversión producidos por los costos de implementación.
- Elevadas tasas de fracaso durante la implementación.
- Dificultad para llevar a cabo la gestión de cambio dentro de la organización.
- Algunos periodos de implementación pueden superar el mediano plazo.

# **3.2.7. Desventajas de la Puesta en Marcha**

- La pérdida de credibilidad en el proceso por parte de algunos trabajadores de la empresa como resultado de los intentos previos de cambio del sistema.
- Resistencia al cambio por parte de los trabajadores
- Pérdida de algunos reportes, informes o formatos realizados en las pruebas pilotos, debido a la liberación de la última versión de ERP.
- Diferencias conceptuales sobre las herramientas, funcionalidades no claras para algunos jefes de área.
- Diferencias conceptuales sobre las herramientas, funcionalidades no claras para algunos líderes del Proyecto.

#### **3.3. Viabilidad de implementar un Sistema de ERP en las PYMES**

En este apartado se intenta explicar que tan viable es aplicar un Sistema de Planificación de Recursos Empresariales en las PYMES y como podrán financiar esta inversión. Como se mencionó anteriormente los beneficios que produce esta implementación pueden ser múltiples, mientras que las desventajas son menores pero no menos importante debido a su costo.

Una de las preocupaciones más relevantes de las Pequeñas y Medianas Empresas al momento de planificar una implementación de ERP, son los costos que deberán enfrentar las empresas y si tendrán la solvencia económica necesaria para llevar a cabo dicho proyecto.

Debemos recordar que esta investigación se enfocará en aplicar un sistema de ERP en la PYMES en este caso EMBAKROM, para desarrollar el tema de la viabilidad primero se profundizará que tan aplicable es implementar un sistema de ERP en las PYMES y segundo que sistema de Planificación de Recursos Empresariales es mejor opción según las necesidades de EMBAKROM.

#### **3.3.1. Factibilidad de implementar un ERP en las PYMES**

La necesidad de toda empresa es mantener el control constante y en tiempo real sobre sus procesos productivos, para ello los ERP´s se han transformado en una herramienta capaz de entregar la información necesaria. En base a esto se expondrá las posibilidades que tienen las Pequeñas y Medianas Empresas de contratar o comprar un Sistema de Planificación de Recursos Empresariales.

Una de las opciones más cercanas a los presupuestos de las PYMES, son los sistemas de ERP que ofrecen las empresas en la modalidad de planes mensuales, estos sistemas normalmente son programas estructurados, predefinidos y sin posibilidad de ser escalables, están diseñados principalmente para empresas de facturaciones con montos
pequeños y que estén comenzando en el mercado, su próposito es generar un orden estructurado dentro de los procesos de las empresas. Otra posibilidad es adquirir un sistema de ERP personalizado, en el que se involucren todas las áreas y los procesos productivos de la empresa, la inversión para este tipo de adquisión es más alta donde el financiamiento puede provenir de fondospropios de la empresao un financiamiento compartido de la empresa y sus dueños ó también se puede optar a un crédito de financiamiento para PYMES en las distintas entidades bancarias.

Como se menciona anteriormente una opción para las PYMES emergentes yde bajo monto de facturación, son los programas mensuales que ofrecen algunas empresas proveedoras de ERP, ya que al ser mensual el costo no es tan elevado, quedando al alcance de sus presupuestos y permitiendo que las empresas se puedan organizar de mejor manera para enfrentar los desafíos y constantes cambios del mercado. Estos programas de ERP ofrecen un programa básico que consiste normalmente en el ordenamiento de los inventarios, cartera de clientes, cobranzas, libros contables, remuneraciones, factura electrónica, factoring. Además estos programas proponen como base una cierta cantidad de usuarios, al momento que la empresa desee aumentar el número de usuarios y se cobrará adicionalmente, así mismo como agregar etapas que no esten incluidas como pago proveedores, presupuestos, contratos, finiquitos, planificación de producción, entre otras.

La otra posibilidad es comprar un software, donde los costos se elevan inmediatamente debido a la compra de licencias, servidores especializados, constantes mantenciones y actualizaciones y en algunas ocaciones costo de consultorías. Esta inversión se verá reflejado en su totalidad en el largo plazo, pero se debe señalar que también se podrán observar resultados en el corto y mediano plazo. Para sobrellevar el financimiento de esta inversión la empresa deberá evaluar cuales son su capacidad de pago y la solvencia económica ya que en base a esto podrá decidir como llevará a cabo dicho proyecto. Una de las vías alternativas son las entidades bancarias que ofrecen créditos con condiciones especiales a las PYMES, a continuación se mostrarán algunos de los programas que ofrecen los bancos en Chile:

#### **3.3.1.1. Banco Estado**

El Banco Estado, ofrece cinco programas de financiamiento para las PYMES, los cuales son:

- Financiamiento Agrícola. Boleta de Garantía.
- Financiamiento Flexible para la inversión.
- Línea de Multiproducto para el capital de trabajo.
- Financiamiento para el pequeño empresario.

Fuente: elaboración propia a partir de información de la página web del (Banco Estado, 2018)

Dentro de los cuatro programas ofrecidos por el Banco Estado, encontramos dos programas que podrían servir para ayudar a las PYMES en la adquisición de un sistema de ERP, los cuales son:

# **A. Financiamiento para el pequeño empresario:**

El financiamiento para pequeños empresarios, puede disponer de capital de trabajo para comprar insumos, equipamientos, realizar pagos a sus proveedores o a sus trabajadores o para financiar cualquier etapa de su ciclo de negocio, en la Tabla N° 19 se mostrarán las condiciones, benerficios, requisitos y documentación requerida.

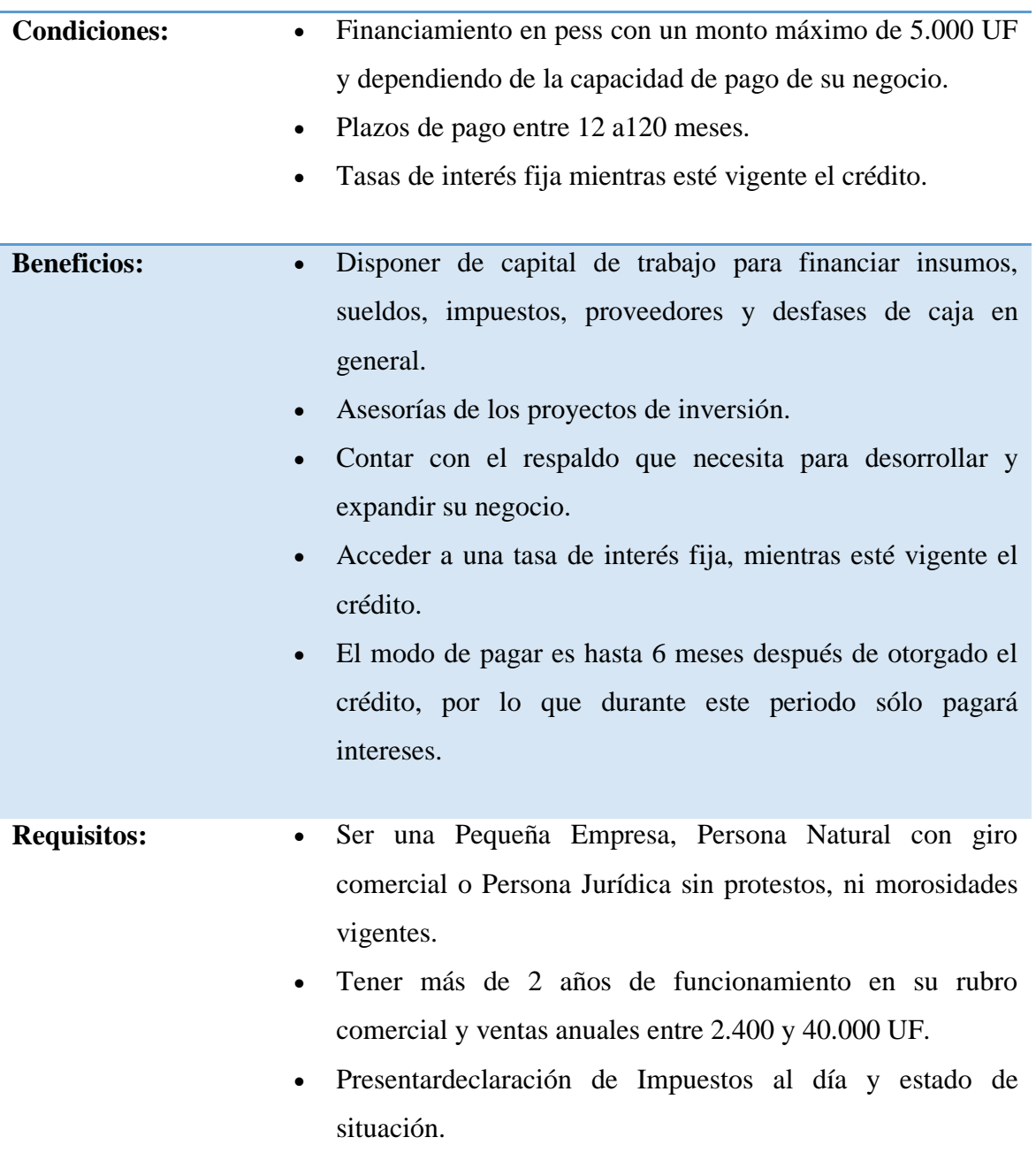

# **Tabla 19: Requerimientos para el financiamiento del pequeño empresario**

![](_page_111_Picture_92.jpeg)

Fuente: Elaboración propia a partir de la información obtenida en la página web del Banco Estado (2018).

# **B. Financiamiento Flexible para la inversión:**

Este financiamiento le permite a las PYMES obtener el capital para financiar sus necesidades de inversión a mediano y largo plazo. En la Tabla N° 20 se mostratarán los documentos necesarios para adquirir el financiamiento por el Banco Estado.

| <b>Condiciones:</b> | Financiamiento en Pesos o UF (está última opción aplica<br>$\bullet$<br>sólo para operaciones sobre 60 meses).<br>Tasa de interés Fija.<br>$\bullet$<br>mensuales, trimestrales, semestrales o<br>Pago en cuotas<br>$\bullet$<br>anuales.                                                                                                    |
|---------------------|----------------------------------------------------------------------------------------------------|
| <b>Beneficios:</b>  | El pago es hasta 6 meses después de otorgado el crédito,<br>$\bullet$<br>pagando sólo intereses durante este periodo.<br>Puede optar a 2 meses por año sin pago de cuotas (capital<br>$\bullet$<br>más interés).<br>Ajuste el financiamiento a los flujos o ingresos estacionales<br>$\bullet$<br>percibidos por su empresa durante 1 año.<br>Puede acceder a la Garantía Fogape.<br>Calendario de pagos flexibles.<br>$\bullet$ |
| <b>Requisitos:</b>  | Ser una Pequeña Empresa, Persona Natural con giro<br>$\bullet$<br>comercial o Persona Jurídica sin protestos ni morosidades<br>vigentes.<br>Tener más de 2 años de funcionamiento en su rubro<br>$\bullet$<br>comercial y ventas anuales entre 2.400 y 40.000 UF.<br>Contar con su Declaración de impuestos al día.                                                                                                    |

**Tabla 20: Requerimientos para el financiamiento flexible para la inversión**

![](_page_113_Picture_94.jpeg)

Fuentes: elaboración propia a partir de la información obtenida en la pagina wen del Banco Estado (2018).

# **3.3.1.2. Banco de Chile**

El Banco de Chile ofrece cinco programas para las PYMES, los cuales son: (Banco de Chile, 2018).

Créditos comerciales.

Línea de Créditos Comerciales.

Boletas de Garantías.

Factoring. Poseer cuenta corriente y contar con línea de crédio global aprobada.

Comex.

Fuente: elaboración propia a partir de información obtenida del sitio web (Banco de Chile, 2018)

# **A. Crédito en cuotas Fijas:**

![](_page_114_Picture_115.jpeg)

# **Tabla 21: Características del crédito en cuotas fijas**

Fuentes: elaboración propia a partir de información obtenida de la pagina web del Banco de Chile (2018).

# **3.3.1.3. Banco BCI**

El Banco Bci ofrece el siguiente financiamiento de corto plazo para las empresas (Banco Bci, 2018):

# **A.Capital de Trabajo:**

El capital de trabajo pone a disposición financiamiento de corto plazo, destinado a resolver las necesidades de capital de trabajo de las empresas, en la Tabla N° 22 se mostrarán los beneficios y requisitos.

![](_page_115_Picture_82.jpeg)

![](_page_115_Picture_83.jpeg)

Fuente: Elaboración propia a partir de información obtenida en la página web del Banco BCI (2018).

# **3.3.1.4. Banco Scotiabank**

El Banco Scotiabank ofrece los siguientes créditos comerciales (Banco Scotiabank, 2018):

# **A. Créditos a Corto y Mediano Plazo:**

Para solucionar las necesidades de capital de trabajo, renovar o aumentar equipamiento de la empresa, el banco cuenta condiversas estructuras de pago de acuerdo al flujo de tu empresa y productos con condiciones que se ajustan a las necesidades de cada cliente. En la tabla N° 23 se muestran las condiciones para obtener el crédito.

![](_page_116_Picture_85.jpeg)

**Tabla 23: Condiciones del crédito a Corto y Mediano Plazo**

Fuente: Elaboración propia a partir de información obtenida en la pagina web del Banco Scotiabank (2018).

#### **B. Créditos a Largo Plazo:**

Este financiamineto permite concreter los proyectos de inversión, renovación y aumento de maquinaria y/o equipamiento así como también la reestructuración de los pasivos (Banco Scotiabank, 2018).En la Tabla N° 24 se mostrarán las condiciones para adquirir el Crédito.

![](_page_117_Picture_110.jpeg)

**Tabla 24: Condiciones del Crédito a Largo Plazo**

Fuente: Elaboración propia a partir de información obtenida en la página web del Banco Scotiabank (2018).

Además se debe destacar que los bancos ofrecen programas con garantías estatales como FOGAPE y Fogain. A continuación se detallarán ambos programas:

#### **C. Programa FOGAPE**

La garantía FOGAPE es un Fondo Estatal, cuyo objetivo es garantizar operaciones a Empresarios que no cuentan con garantías propias o que éstas sean insuficientes. Este programa es diseñado para pequeños empresarios con niveles de venta netas anuales hasta UF 25.000 (Banco Scotiabank, 2018). En la Tabla N° 25 se presentarán los requerimientos para adquirir el Programa FOGAPE.

![](_page_118_Picture_92.jpeg)

# **Tabla 25: Requerimientos para el programa FOGAPE**

Fuente: Elaboración propia a partir de información obtenida en la página web del Banco Scotiabank (2018).

#### **D.Programa Fogain:**

Es una garantía estatal entregada por CORFO que cubre créditos por hasta el 80% del financiamiento. Pueden acceder personas naturales con giro, empresas con nivel de ventas anuales hasta UF 100.000, excluido el IVA. En la Tabla N° 26 se presentarán las características y requisitos para adquirir el programa Fogain.

![](_page_119_Picture_103.jpeg)

# **Tabla 26: Requerimientos para adquirir el programa Fogain**

Fuente: Elaboración propia a partir de información obtenida en la página web del Banco Scotiabank (2018).

#### **3.3.2. Decisión de la PYME EMBAKROM de implementar un Sistema de ERP**

La comercializadora EMBAKROM E.I.R.L., es una organización dedicada a la fabricación de productos de embalajes que se ha mantenido en la industria desde el año 2010, el compromiso y la atención especializada para cada cliente se ha transformado en su arma de fidelización pero a la vez se ha enfrentado a diversos desórdenes en todas las áreas de la empresa, provocando inexactitud y desinformación sobre los procesos productivos de la organización, ante lo cual, se ha confirmado la necesidad de contar con un sistema de ERP que permita controlar, reestructurar, planificar, automatizar los procedimientos del negocio para obtener mejores resultados.

Según las observaciones realizadas al interior de la comercializadora, la mejor opción para EMBAKROM es empezar con un sistema de ERP que no requiera una inversión muy alta y que sea capaz de generar un ordenamiento dentro de la organización, ya que con la desorganización que presenta la empresa no es conveniente invertir en un software de Planificación de Recursos Empresariales tan avanzado y personalizado.

La comercializadora debiese contratar primeramente un sistema de ERP como el que ofrece la empresa Defontana, un pago mensual por un plan explícito, capaz de unificar y ordenar las áreas básicas de la empresa. Este programa promete un sistema más especializado en el pago de proveedores, creación de nóminas, emisiones de cheques, creación de libros de compras y ventas, mantención y actualización de clientes e inventario y sus respectivos costos, esta información será proprorcionada por las facturas electrónicas que además son incluidas en el programa y para esto mismo se deberán ingresar las facturas de compras para completar la base de datos del sistema. Esta opción permite a la empresa controlar la inversión, una vez que transcurra un periodo de tiempo se podrán observar resultados con los cuales, se podrá trabajar en la posibilidad de ampliar el programa a más áreas o especializarse en alguna de ellas, por ejemplo, en la producción. Una vez analizado por la Gerencia de EMBAKROM se determinará si es factible y necesario trabajar en la idea de comprar e inventir en un software más avanzado y personalizado a las necesidades de la empresa o si bien un sistema de ERP predeterminado es susficiente para cubrir con los própositos y objetivos de la comercializadora.

A continuación se mostrarán las mejorías y aportes que poducirá implementar el sistema de ERP que ofrece la empresa Defontana a la comercializadora EMBAKROM. En la Tabla Nº 27 se evidenciarán el momento actual y las mejoras para tener mayor claridad.

| Area      | <b>Actual</b>                      | Mejoría                               |
|-----------|------------------------------------|---------------------------------------|
| Logística | Desinformación en los<br>$\bullet$ | información<br>Completa<br>$\bullet$  |
|           | Inventarios, (productos            | del Inventario (productos             |
|           | terminados, productos en           | terminados, en proceso,               |
|           | procesos, productos de             | comercialización<br>de<br>y           |
|           | comercialización<br>y              | materias primas).                     |
|           | materias primas).                  | Minimizar<br>costos<br>y<br>$\bullet$ |
|           | Nula planificación en las          | hurtos.                               |
|           | órdenes de compras.                | Se podrá planificar las<br>$\bullet$  |
|           | Planificación de Rutas             | órdenes<br>de<br>compras              |
|           | diarias dependiendo del            | según las demandas de                 |
|           | cumplimiento<br>de<br>$\log$       | los clientes.                         |
|           | pedidos.                           | Tener acceso a una base               |
|           |                                    | de datos de proveedores,              |
|           |                                    | sus precios y formas de               |
|           |                                    | entregas y cobranzas.                 |
|           |                                    | Organizar los despachos<br>$\bullet$  |
|           |                                    | de productos a clientes,              |
|           |                                    | cumpliendo<br>los<br>con              |
|           |                                    |                                       |

**Tabla 27: Mejorías de las áreas de EMBAKROM a implementar el sistema de ERP Defontana Génesis**

![](_page_122_Picture_158.jpeg)

![](_page_123_Picture_147.jpeg)

Preparación ante la

|                       |                                     | Producción de informes<br>$\bullet$     |
|-----------------------|-------------------------------------|-----------------------------------------|
|                       |                                     | de cierres mensuales y                  |
|                       |                                     | anuales.                                |
|                       |                                     | Precisión de las finanzas.<br>$\bullet$ |
| <b>Remuneraciones</b> | Nulo análisis sobre el<br>$\bullet$ | Mayor análisis sobre el<br>$\bullet$    |
|                       | rendimiento<br>de<br>$\log$         | rendimiento<br>de<br>$\log$             |
|                       | trabajadores.                       | trabajadores.                           |
|                       |                                     | Agilizar la manera de<br>$\bullet$      |
|                       |                                     | asignar los bonos<br>de                 |
|                       |                                     | responsabilidad,<br>de                  |
|                       |                                     | producción y ventas.                    |

Fuente: Elaboración propia a partir de la información obtenida en la investigación.

Como pudimos observar en la investigación, la empresa EMBAKROM enfrentaba problemas producidos por la desinformación obstaculizando la toma de decisiones en todas la áreas de la empresa generando así una menor eficiencia en los procesos. Al implementar el sistema de ERP de Defontana S.A. podrá optimizar la eficiencia de los procesos productivos.

Es importante señalar que este sistema de ERP ayudará a generar un ordenamiento general de la información en tiempo real en la empresa, los cambios se verán directamente relacionados al momento de responder a la demanda actual y futura con los clientes actuales y potenciales, mejorando y agilizando la forma de fidelizar. Se piensa que con estos modificaciones y nuevos procedimientos en la empresa ayudará a aumentar sus ingresos, minimizar sus costos, incrementar en recursos e inversiones y por lo tanto necesitar mayor personal para cubrir las demandas futures.

# **Capítulo V: Conclusión y Discusión**

Con la globalización la tecnología ha ocupado un lugar muy importante en las organizaciones ya que ha permitido que sus procesos sean más efectivos y eficientes. Contar con nuevas tecnologías que se adaptan a los cambios constantes del mercado benefician a las empresas produciendo una ventaja competitiva para las organizaciones que les permitirán una importante presencia en la industria.

La aparición de las herramientas tecnológicas como los sistemas de Planificación de Recursos Empresariales, permite que las organizaciones obtengan la integración de la información en todas sus áreas. Por tanto, implementar un sistema de ERP que involucra toda las áreas de la organización, es un riesgo para las empresas que deben enfrentar si desean continuar siendo competitivas en el mercado. Las tecnologías han pasado de ser un área de soporte y generadora de costos a ser una necesidad estratégicas. Las empresas líderes son las que están a la vanguardia en la tecnología, innovando y teniendo éxito a la hora de tomar decisiones.

Lo que hace un ERP es ofrecer a las organizaciones la posibilidad de ser más eficientes, con esta innovación se puede poner en riesgo todo el negocio, pero el costo no superará el beneficio si la implementación se realiza de manera correcta. El reto de las empresas es estar preparados para el cambio, ser más flexibles y tener una fuerte cultura organizacional.

Tal como se muestra en la investigación el objetivo general era describir las ventajas de la implementación de un Sistema de Planificación de Recursos Empresariales para una PYME y como financiar esta inversión, frente a esto se concluyó que el sistema de ERP podrá impactar positivamente dentro de la organización, ya que se puede observar que este sistema proporcionará información confiable y en tiempo real, contribuyendo a estandarizar los procesos, beneficiar la relación cliente proveedor, mejorando la gestión y la calidad en cada área de la empresa. En relación al modo de financiamiento de una

implementación de un ERP en las PYMES dependerá fundamentalmente de la capacidad financiar y de las necesidades que presenten estas organizaciones. Como se mencionó en la investigación existen múltiples opciones que las empresas deberán evaluar antes de escoger el ERP deseado, uno de ellos es el costo y otro son las posible soluciones que estos programas les entregará a los problemas hallados.

Basándonos en los objetivos específicos, los cuales son los siguientes:

 Describir el proceso de implementación de un ERP en una PYME, en esta fase es importante destacar la elección de el ERP deseado, donde principalmente la empresa ebe enfocarse en la capacidad de financiamiento a través de los diferentes programas que ofrecen las empresas proveedoras de ERP, deben establecer si son capaces de adquirir un programa personalizado donde los costos serán más elevados y si están capacitados con un personal preparado para este cambio o si este proceso debe ser progresivo y no tan abrupto optando por un ERP prediseñado con costos más bajos, pero que de igual manera pueda resolver los problemas que presenta la empresa en cuestión. También se debe tener en consideración los alcances que desea la empresa, como los resultados generales y específicos que se desean obtener y las limitaciones que pueden surgir en el proceso de implementación. Otro aspecto relevante es el equipo de trabajo que se escoja para enfrentar este proceso, determinar las capacidades, experiencia y compromiso que poseen estos colaboradores. Para finalmente entrar de lleno en los niveles de implementación donde se estructura en seis pasos: uno es la preparación, que se analizará el nivel de madurez de cada área evaluando las falencias y mejoras que se desean eliminar e implementar, dos la planificación, que definirá y estructurará la manera de proceder, tres el ánalisis y rediseño, donde se realizará el ánalisis del modelo de negocio deseado y se rediseñarán los procesos que fueron mejorados, cuatro el diseño, que contempla la configuración de las mejoras y soluciones definitivas, cinco construir, donde se prepara el ambiente y se realizan pruebas pilotos y seis implementar, que contempla las capacitaciones y puesta en marcha.

- Se pudo determinar a través de un caso real, las funciones que un sistema de ERP puede generar al ser implemntado en una empresa, a través de esto se pudo concluir que ayudó en la agilización de los procesos realizados diariamente y que las gestiones de todas las áreas fueron llevadas a cabo de manera más eficiente en relación a los procedimientos que antes la empresa realizaba con dificultad y en menor tiempo a lo acostumbrado, demostrándole a la comercializadora EMBAKROM que la implementación de un ERP es una buena opción para resolver los problemas de eficiencia y eficacia en la gestión de información de las empresas, desarrollando mejores técnicas para la manera de proceder en los distintos procesos productivos.
- Las ventajas que demostró esta investigación se ven reflejada en el área de logística a través de la optimización de espacios, mantención de información del inventario, códificación de los productos, cumplimiento de la planificación y programación de despachos, en el área de cobranzas y proveedores al mostrar una mejora en la planificación de las cuentas por pagar y por cobrar, en el área comercial y de producción estructurando las órdenes de compras y notas de ventas, asegurando la disponibilidad de productos, verificando los estados de los pedidos, creando las actualizaciones necesarias en la cartera de clientes, analizando y optimizando los costos de adquisiones y de productos elaborados, beneficiando la relación con el cliente desarrollando confianza y permitiendo una eficaz fidelización y en el área de recursos humanos agilizando la gestión y medición del rendimiento de los empleados.

Las desventajas en tanto, serán observadas desde la relación costo-beneficio, cuan alto será el costo de la empresa al implementar un Sistema de Planificación de Recursos Empresariales, que tan capacitada se encuentra el personal para desarrollar la implementación, en que estado se dispone la organización para la utilización de un sistema de ERP y que tiempo tiene planificado para llevar a cabo la implantación. La viabilidad en cambio es más compleja de describr de modo que todas las organizaciones tienen necesidades y capacidades de solvencia diferentes, algunas se preocuparán primeramente que la implementación que se realice sea más personalizada, mientras otras sólo querrán resolver los problemas a la vista y que este sistema genere un rápido proceder en sus gestiones. Frente a las diversas necesidades y enfoques que generan las empresas, el mercado de proveedores de ERP está abierto a presentar una gama de posibles programas para cada una de ellas, donde las PYMES se ven en la obligación de estudiar con atención las necesidades y las limitaciones que tienen para contratar la mejor solución posible ante los problemas observados por ellas.

En relación a la hipótesis planteada, la utilización de un Sistema de ERP genera una mejora en la toma de decisiones dentro de las PYMES; en la investigación realizada se expone que la toma de decisiones abarca cuatro funciones principales planear, organizar, dirigir y controlar, esto se resuelve de mejor manera al tener una información clara y en línea. Las Pequeñas y Medianas Empresas se enfrentan constantemente a los cambios del mercado y paa responder a estas necesidades las grandes empresas han optado por implementar complejos sistemas de ERP, basados en los costos, equipos computacionales de tecnología avanzada, equipo de consultorías especializados en implementaciones, gran cantidad de tiempo de preparación y planificación. En la actualidad las PYMES han seguido su ejemplo y el mercado proveedor de sistemas de Planificación de Recursos Empresariales se ha preparado para abastecer de la mejor manera a estos nuevos clientes, los cuales solicitan demandas exigientes que consisten básicamente en bajo costo, mínimo tiempo de implementación y resultados inmediatos. Ante este plano los ERP´s se han transformado en una herramienta básica de organización y planificación para las PYMES.

Cabe destacar que la limitaciones que surgieron en el desarrollo de esta investigación fueron averiguar los costos reales de la implementación, conseguir las entrevistas, recibir los presupuestos de las empresas proveedoras de ERP.

Finalmente a través de esta investigación se pudo concluir que los sistemas de Planificación de Recursos Empresariales han demostrado ser una buena herramienta para el mejor funcionamiento de todas las organizaciones ya sea grandes, medianas o pequeñas empresas, esto se debe a que los ERP´s están al alcance de todas las empresas, porque existen una gran variedad de programas que ofrecen adaptarse a las necesidades del mercado.

Esta investigación pudo aportar a la formación profesional del alumno, al conocer las nuevas necesidades y comportamiento del mercado, en los que se encuentran los Sistemas de Planificación de Recursos Empresariales, es importante señalar que la mayoría de las empresas no importando su rubro cuenta con un sistema de ERP, el cual permite agilizar las gestiones de sus procesos productivos.

Un Administrador de Negocios Internacionales debe tener conocimientos sobre los sistemas de Planificaciones de Recursos Empresariales, ya que estas nociones permitirán realizar asesorías a las empresas que pretendan contratar sistemas de ERP o mejorar estos mismos. También es importante saber sobre estas nuevas tecnologías que las empresas han ido adoptando, porque estos softwares se han convertido en una herramienta muy acertiva para ayudar a las empresas agilizando y mejorando la toma de decisiones.

Los conocimientos adquiridos en la Carrera de Administración de Negocios Internacionales se vieron aplicados en cada una de las líneas escritas en esta investigación, ya que la implementación de un sistema de Planificación de Recursos empresariales aborda todas las áreas de una organización desde la administración, producción, ventas y marketing, logística y abastecimiento, finanzas hasta la distribución, siendo su función principal que cada uno de los departamentos funcione de la manera más eficaz y eficiente que pueda según las direcciones y políticas establecidas por la organización.

# **Referencias**

Adam, A. (2014). Contribuciones a la transferencia de conocimiento en la gestió de proyectos de implementación de sistema de ERP. *Universidad Politehnica Timisoara, Rumania* , 52-54.

ANER Sistemas Informáticos. (2017). *Aner Sistemas Informáticos*. Retrieved octubre 16, 2017, from Aner Sistemas Informáticos: http://www.aner.com/que-es-un-erp.html

Banco Bci. (2018). *Banco Bci*. Retrieved diciembre 2017, 23, from Banco Bci: https://www.bci.cl/empresas/financiamiento/capital-de-trabajo

Banco Central de Chile. (2014, SEPTIEMBRE). *DEMOGRAFIA DE EMPRESAS EN CHILE.* Retrieved octubre 15, 2017, from DEMOGRAFIA DE EMPRESAS EN CHILE: http://si2.bcentral.cl/public/pdf/estudios-economicos-estadisticos/pdf/see108.pdf

Banco de Chile. (2018). *Banco de Chile*. Retrieved diciembre 23, 2017, from Banco de Chile: https://ww3.bancochile.cl/wps/wcm/connect/pyme/portal/productos-y-servicios/alternativasde-financiamiento/creditos-comerciales/credito-en-cuotas-fijas

Banco Estado. (2018). *BancoEstado*. Retrieved Diciembre 23, 2017 , from BancoEstado: http://www.bancoestado.cl/imagenes/\_pequenas-empresas/home/default.asp

Banco Scotiabank. (2018). *Banco Scotiabank*. Retrieved diciembre 2017, 23, from Banco Scotiabank: https://www.scotiabankchile.cl/Pymes/Financiamiento/a-corto-plazo/creditoscomerciales

Bonta, P., & Farber, M. (2002). *199 Preguntas sobre Marketing y Publicidad.* Bogotá: Editorial Norma.

Bradley, J. (2008). Management based critical success factors in the implementation of Enterprise Resource Planning systems. *International Journal of Accounting Information Systems. , 9*, 175-200.

Camacho, A., & Machado, E. (2017). Optimización de los niveles de inventario con enfoque colaborativo en una cadena de suministros de servicios turísticos. *Retos de la Dirección* , 158- 176.

Cenem. (2017, 08 28). *Centro de Envases y Embalajes de Chile*. Retrieved 08 28, 2017, from Centro de Envases Y Embalajes de Chle: http://www.cenem.cl/quienes-somos.php

Código del Trabajo. (2017, enero 01). *Biblioteca del Congreso Nacional*. Retrieved octubre 30, 2017, from Biblioteca del Congreso Nacional: http://leyes-cl.com/codigo\_del\_trabajo/505.htm

CORFO. (2017). *Programas y Convocatorias CORFO*. Retrieved noviembre 2017, from

Programas y Convocatorias CORFO: https://www.corfo.cl/sites/cpp/programas-y-convocatorias

De LLano, C. (2012, junio 11). *Revista Énfasis Logística*. Retrieved octubre 30, 2017, from Revista Énfasis Logística: http://www.logisticamx.enfasis.com/articulos/64255-retos-laindustria-del-envase-y-embalaje

Dirección del Trabajo. (2017, octubre 27). *Dirección del Trabajo*. Retrieved from Direccion del Trabajo: http://www.dt.gob.cl/legislacion/1611/w3-article-63628.html

Dirección Nacional de Aduanas. (2016). *Estadísticas de Comercio Exterior.*

Eker, M. (2016). Efectos de la interacción entre el ERP y avanzada de gestión Contadores. *La Revista de Contabilidad y Finanzas* , 187-209.

GESTIWEB, I. D. (2017). *Patent No. CIF: B97211643.* VALENCIA, ESPAÑA.

Guzmán, S. A. (2014). Los sistemas de información y su interacción con la dimensión cultural de las organizaciones. *Revista Ingenería Inustrial* , volumen 3, N°1.

Hoch, J. & Dulebohn, J. (2013). Shared leadership in enterprise resource planning and human resource management system implementation. *Human Resource Management Review , 23*, 114-125.

Izar, J. M., & Mendez, H. (2013). Estudio comparativo de la aplicacion de 6 modelos de inventarios para decidir la cantidad y el punto de reorden de un articulo. *Ciencia y tecnología* , 217-232.

Izar, J., & Ynzunza, C. (2012). Determinación del costo del inventario con el Método Híbrido. *Conciencia Tecnólogica* , 30-35.

Ley N° 18.046. (2017). *Biblioteca del Congreso Nacional*. Retrieved noviembre 15, 2017, from Biblioteca del Congreso Nacional: https://www.leychile.cl/Navegar?idNorma=29473

Ley N° 19.799. (2017). *Biblioteca del Congreso Nacional*. Retrieved noviembre 15, 2017, from Biblioteca del Congreso Nacional: https://www.leychile.cl/Navegar?idNorma=196640

Ley N° 19.857. (2017). *Biblioteca del Congreso Nacional*. Retrieved octubre 21, 2017, from Biblioteca del Congreso Nacional: https://www.leychile.cl/Navegar?idNorma=207588

Ley N° 20.190. (2017). *Biblioteca del Congreso Nacional*. Retrieved octubre 26, 2017, from Biblioteca del Congreso Nacional: https://www.leychile.cl/Navegar?idNorma=261427

LEY N° 20.416. (2017). *BIBLIOTECA DEL CONGRESO NACIONAL*. Retrieved OCTUBRE 26, 2017, from BIBLIOTECA DEL CONGRESO NACIONAL: https://www.leychile.cl/Navegar?idNorma=1010668

Ley N° 20.659. (2017). *Biblioteca del congreso Nacional*. Retrieved octubre 21, 2017, from

Biblioteca del congreso Nacional: https://www.leychile.cl/Navegar?idNorma=1048718

Ley N° 3.918. (2017). *Biblioteca de Congreso Nacional*. Retrieved octubre 26, 2017, from Biblioteca de Congreso Nacional: https://www.leychile.cl/Navegar?idNorma=24349

Lopes Martines, I. (2013). Auditoría logística para evaluar el nivel de gestión de inventarios en empresas. *Ingenería Industrial La Habana* , 108-118.

Lopes, I., Gomez, M., & Acevedo, J. A. (2012). Situación de la gestión de inventarios en Cuba. *Ingenería Industrial* , 317-330.

Madanhire, I. & Mbohwa, C. (2016). Enterprise resource planning (ERP) in improving operational efficiency: Case study. *13th Global Conference on Sustainable Manufacturing - Decoupling Growth from Resource Use* (pp. 225-229). Procedia CIRP 40.

Marinagi, C., Trivellas, P. & Sakas, D. P. . (2014). The impact of Information Technology on the development of Supply Chain Competitive Advantage. *Procedia - Social and Behavioral Sciences. , 147*, 586-591.

Medina, M. (2012, mayo 14). *GESTIOPOLIS*. Retrieved mayo 30, 2016, from GESTIOPOLIS: https://www.gestiopolis.com/politica-organizacional-concepto-y-esquema-en-la-empresa/

Ministerio de Economía, Fomento y Turísmo. (2014, abril 01). *Ministerio de Economía, Fomento y Turísmo*. Retrieved octubre 20, 2017, from Ministerio de Economía, Fomento y Turísmo: http://www.economia.gob.cl/wp-content/uploads/2014/04/Boletin-Revision-Clasificacion-Estatuto-Pyme.pdf

Ministerio de Economía, Fomento y Turísmo. (2015, Septiembre 01). *Ministerio de Economía, Fomento y Turísmo.* Retrieved Octubre 20, 2017, from Ministerio de Economía, Fomento y Turísmo.: http://www.economia.gob.cl/wp-content/uploads/2015/09/Informe-de-resultadosempresas-chilenas.pdf

Ministerio de Economía, Fomento y Turísmo. (2017). *Registro de Empresas y Sociedades*. Retrieved octubre 11, 2017, from Registro de Empresas y Sociedades: https://www.escritorioempresa.cl/web/escritorio-empresa-v2/constituir-empresa

Morales, L. (2015). *Revista Mejores Prácticas*. Retrieved octubre 01, 2017, from Revista Mejores Prácticas: http://www.mejorespracticas.com.mx/detalle.php?id=6691

Nikookar, G., Safavi, S. Y., Hakim, A. & Homayoun, A. (2010). Competitive advantage of enterprise resource planning vendors in Iran. *Information Systems. , 35*, 271-277.

OEC. (2013). *The Observatory of Economic Complexity*. Retrieved julio 15, 2017, from The Observatory of Economic Complexity: http://atlas.media.mit.edu/es/profile/country/chl/

Organización Mundial del Comercio (OMC). (2016, enero 01). *Informe sobre el comercio* 

*mundial.* Retrieved octubre 26, 2017, from Organización Mundial del Comercio (OMC): https://www.wto.org/spanish/res\_s/booksp\_s/world\_trade\_report16\_s.pdf

Ram, Jiwat. (2014). La adopción de ERP y el valor de creación. *Revista de Ingenería y Gestión* , 113-133.

Revista Mercadotecnia. (2014, enero 22). *Revista Mercadotecnia 2.0*. Retrieved octubre 27, 2017, from Revista Mercadotecnia 2.0: https://www.merca20.com/definiciones-de-empresa/

Riascos, S. (2016). Análisis del Impacto Organizacional en el Proceso de Implementación de los Sistemas de Información ERP. *Revista de Ingeneria y Tecnología, Universidad del Valle, Colombia.* , 284-302.

Sadrzadehrafiei, S., Chofreh, A. G., Hossseini, N. K. & Sulaiman, R. (2013). The benefits of enterprise resource planning (ERP) system implementation in dry food packaging industry. *Procedia Technology 11* , 220-226.

SENCE. (2017). *Sence*. Retrieved noviembre 2017, from Sence: http://www.sence.cl/portal/

SERCOTEC. (2017). *PROGRAMAS SERCOTEC*. Retrieved Noviembre 2017, from PROGRAMAS SERCOTEC: http://www.sercotec.cl/Programas.aspx

Sistema de Impuestos Internos (SII). (2017, enero 01). *Sistema de Impuestos Internos*. Retrieved octubre 26, 2017, from Sistema de Impuestos Internos: http://www.sii.cl/contribuyentes/empresas\_por\_tamano/pymes.pdf

Soto, M. (2015, Agosto 01). *Revista de Negocios Globales*. Retrieved octubre 27, 2017, from Revista de Negocios Globales:

https://www.google.cl/search?rlz=1C1MSIM\_enCL764CL764&ei=AZX4WffSFMqZwgS1lYWwDw &q=EL+CRECIMIENTO+DE+LA+INDUSTRIA+DE+ENVASES+Y+EMBALAJES+en+chile2015&

Stratic. (2017). *Stratic Consultoría*. Retrieved noviembre 2017, from Stratic Consultoría: http://stratic.es/

Súarez, C., & Gómez, Á. (2012). *Sistemas de Información Herramientas Prácticas para la Gestión empresarial.* Madrid.

Valdés Arrieta, M. (2012, 09 01). *Stretch Film*. (M. Ltda., Editor) Retrieved MAYO 01, 2017, from REVISTA NEGOCIOS GLOBALES:

http://www.emb.cl/negociosglobales/articulo.mvc?xid=49&edi=3&xit=stretch-filmreduciendo-la-logistica-y-costos-del-empacado-final

# **Anexos**

# **Anexo 1:**

# **Entrevista a Alfonso Laval, Gerente de Procesos Infórmaticos de la Agencia de Aduanas Alan Smith y Cía Ltda.**

Para entender porque la empresa necesito contratar una un Sistema de Planificación de Recursos Empresariales, se realizó una entrevista al Gerente de Procesos Informáticos de la Agencia de Aduana Alan Smith y Cía Limitada, el señor Alfonso Laval en la que se expusieron 6 preguntas principales.

La entrevista se realizo de manera presencial, donde se consultó por la necesidad de contratar el software, cuales eran las áreas que necesitaban mejoras, como se eligio el sistema, los costos, duración y limitaciones de la implementación.

# **Reseña histórica de la Agencia de Aduana Alan Smith y Compañía Limitada.**

La Agencia de Aduanas Alan Smith y Cía. Ltda. es la continuadora de la Agencia de Aduanas Francisco Bernet y Cía. Ltda., la cual se formó en Julio de 1993, como consecuencia de la asociación de la Agencia de Exportación Luís Paredes Matamala y la Agencia de Aduanas Francisco Bernet Benavides.

La empresa tiene 104 personas contratadas de planta, la mayoría técnicos en las distintas áreas del comercio internacional, las que se refuerzan con personal transitorio, que se contrata por turno o por temporada, para suplir las necesidades puntuales. La mayoría de las personas trabajan con la empresa por varios años, constituyéndose en una de las mejores garantías para asegurar un buen servicio.

# **Prestación de servicios de la Agencia de Aduana Alan Smith y Cía Ltda.**

La prestación de los servicios se canaliza a través de equipos de trabajo, donde la coordinación de las operaciones se asigna a un ejecutivo de cuenta, quien mantiene el control de todas las operaciones del cliente, independiente de la aduana por la que se curse la destinación, coordi

nando con las compañías aéreas o marítimas, transportistas terrestres, servicios públicos y demás entidades que puedan participar en las operaciones.

### **Narración de la Entrevista:**

# **¿En qué momento de la empresa, determina la necesidad de contratar un Sistema de ERP?**

La necesidad de tener un Sistema de Planificación y Recursos Empresariales se dio en el momento en que nacio la Agencia por la cantidad de operaciones aduaneras, desembolsos, necesidad de cotrolar las operaciones y relacionarlas con la contablidad. Por otra parte, dada las características del negocio un sistema estándar de planificación y gestión no cumple a cabalidad con los requisitos que exige el negocio.

La empresa primero contrato un ERP general, para tener el tiempo necesario de crear un ERP enfocado especialmente en las necesidades de la empresa. En el año 2006 la Agencia de Aduana contrato a la empresa Transcomex que conectaba al área de contabilidad con los preocesos aduaneros, esta contratacion duro hasta el año 2015. Una de las principales razones que llevo a cambiar el software es el largo tiempo de respuesta a la solución de problemas, además la empresa proveedora no invertía en actualizaciones para los módulos implementados.

La Agencia de Aduana necesitaba invertir en mejoras por la constante evolución de los procesos aduaneros y es así quecontrato a la empresa Editrade S.A quien provee software llamado Sigad (por sus siglas sistema integrado de gestión aduanera). Al momento de contratar el nuevo software explica el señor Alfonso Laval, que además se contrato ala empresa Thinxsys SPA quien desarrolló un Sistema de ERP, enfocado en la gestión de los procedimientos de embarque, personalizado y especializado, además este nuevo sistema obtiene sus datos a través del Sistema Sigad y que genera información específica.

#### **¿Qué áreas son las que se deseaba mejorar para optimizar el trabajo?**

En una empresa de servicio como esta, la principal área que se deseaba mejorar es la gestión para llevar un adecuado control desde que se realiza la toma del despacho hasta que se entregan todos los documentos para que se puedan desaduanar las cargas, eso con respecto a la actividad de la agencia de aduana. Otro área importante de mejorar es la contabilidad ya que se hace complicado relacionar los despachos aduaneros con los demás procedimientos que se deben realizar hasta finalizar con el proceso y poder cobrar de manera correcta todos los costos asociados a sus clientes.

#### **¿En qué se enfoco la empresa para elegir el software?**

La empresa se enfoco principalemente en el cumplimiento de los requerimientos básicos del negocio que pudiera enlazar de manera óptima las operaciones aduanera con el factor contable de modo de reducir los errores en la facturación y minimizar costos, ya que habían observado que las falencias se producían al momento de controlar los desembolsos realizados en el proceso. También la Agencia se preocupo de que este software se pudiera complementar con otros sistemas que realicen mejoras creadas según la necesidad observadas en la empresa optimizando la gestión aduanera y participación del cliente.

#### **Costo de Contratación del software**

El costo total del Sistema Sigad implementado actualmente, es de 62 UF mensuales que incluye el hosting del Sistema web, más \$ 85 pesos por cada documento tributario contable.Debemos específicar que la empresa arrienda mensualmente para tener este servicio.

A esto se suma el sistema implementado por la empresa Thinxsys SPA, el cual tiene un valor de \$10.000.000 millones de pesos, el cual incluye dos módulos adecuados a las necesidades observadas por la gerencia, con un plan mensual de \$600.000 mil pesos destinado a evaluar y realizar mejoras.

# **Tiempo de Implementación del sistema de ERP**

El tiempo de preparacion y planeacióndel sistema Sigad tuvo una duración apróximada de 6 meses el cual contemplo exponer todas las direcciones que debía cubrir el Sistema, realizar cambios en el control operativo, emisión de cartas, vincular desembolsos.

La duración del analisis, rediseño y diseño fue apróximadamente de 5 meses incluyendo las configuraciones y prues pilotos.

El tiempo de construcción e implementación de ERP fue aproximadamente de 4 meses en el cual se traspasaron y migraron definitivamente todos los datos entre un sistema y otro. Sin embargo, el personal se demoro apróximadamente 2 meses más en adaptarse.

# **Finalmente, ¿Cuales son los inconvenientes producidos durante la implementación?**

La resistencia del personal fue uno de los problemas que más afecto a la empresa, debido a que el personal no realizo todas las capacitaciones por el constante ajetreo de las operaciones concluyendo un periodo de adaptación de 4 meses.

# **Anexo 2**

# **Visita al Sistema de Impuestos Internos**

Esta visita se realizó con el fin de obtener la información necesaria sobre las PYMES, la persona encargada de entregar informaciones explico el nuevo funcionamiento sobre la formación de las empresas en línea, ademas le facilito a la alumna un folleto con la dirección electrónica de [www.tuempresaenundia.cl,](http://www.tuempresaenundia.cl/) para que obtuviera la información que deseaba y viera como se realiza el proceso de crear la empresa a través de la página web.

# **Anexo 3**

# **Cotización empresa Thinxsys Spa**

Esta entrevista se realizó de manera presencial, cotizando los dos modelos de ERP que ofrece esta empresa: sistemas hechos a medida, y sistemas disponibles.

Representante de la empresa Thinxsys Spa: Sebastián Quero.

# **Sistemas hechos a Medida:**

- Este sistema se crea de la forma que la empresa necesita, abarcando todas las áreas de la empresa con un flujo personalizado y escalable.
- El valor de este ERP abarcando todas las áreas es de \$25.000.000 millones de pesos.
- Asistencia técnica de 40 horas mensuales de \$600.000 mil pesos.

#### **Sistemas Disponibles:**

- La empresa cuenta con más de 20 modelos adpatables a las distintas áreas de la empresa que se pueden elegir según las necesidades detectadas por las empresas afectadas.
- Puede escogerse uno o más módulos.
- No son escalables, ni personalizados.
- Valor por módulo de \$5.000.000 millones de pesos.
- Asistencia técnica de 40 horas mensuales de \$600.000 mil pesos (optativo).

# **Anexo 4**

# **Cotización Softland Ltda.**

Esta cotización se realizó de manera telefónica, el programa cotizado fue el software Gestión Comercial y Punto de Venta.

Ejecutivadel Software: Macarena Álvarez.

# **Proyecto de Implementación Gestión Comercial y Punta de Venta**

- Ficha de productos.
- Convenio con proveedores.
- Realización de cotizaciones y órdenes de compras.
- Manejo de bodegas.
- Lista de precios.
- Ficha de clientes.
- Realización de cotizaciones y notas de ventas.
- Facturación electronica.
- Cajas de punto de ventas.
- Control del comportamiento de los clientes.
- Contabilización automatica.
- Costo total de \$25.000.000 millones de pesos, incluyendo la instalación para 10 usuarios.

# **Anexo 5**

# **Cotización Defontana S.A**

Esta cotización se realizo de manera telefónica y luego ofrecen una visita a la empresa para hacer una demostración gratis del programa.

Ejecutivo del Programa: Mauricio Fernandez.

# **Proyecto de implementación Defontana Génesis**

- Software en la nube con información disponible las 24 horas.
- Permite la optimización y automatización de procesos de Tesorería, Contabilidad, Libro de Compras y ventas, Facturación Electrónica, Remuneraciones, Inventarios.
- Asesorías de las 24 horas del día, los 7 días de la semana.
- El valor mínimo para 3 usuarios es de \$170.000 mil pesos mensuales.
- Para las empresas clientas del Banco Scotiabank se le ofrecen descuentos.

# **Anexo 6 Propuesta de Valor Promocional Enero 2018 "Oracle+ Netsuite"**

Esta propuesta de valor se realizo primeramente de manera telefónica para luego mandar las propuestas vía correo electrónica.

Ejecutivo entrevistado:Fernando Ramos.

# **Proyecto de implementación Oracle+Netsuite**

- Configuración de las funcionalidades Netsuite Mid Market Edition.
- Configuración de las cuentas contables, usuarios, clientes y proveedores.
- Revisión de procesos y levantamiento de personalizaciones necesarias.
- Localización para Chile: Rut, UF, Libro Diario, Libro Mayor, Libro Honorarios, IVA, retención Impuestos, Balance de 8 columnas, impresión de vouchers masiva e individual (compliance tributario).
- Integración a Facturación electrónica.
- Configuración de flujos de aprobación estándar.
- Configuración de Formularios estándar (por ejemplo Formato órdenes de compra).
- Incluye capacitación a key users en el uso del sistema ERP, 20 horas dentro de la Región Metropolitana.
- Carga de auxiliares con datos históricos (Documentos cerrados hasta dos años anteriores), GRATIS.
- Configuración de los reportes comerciales, financieros y contables estándar.
- Configuración de los roles de acceso para los empleados.
- Documentación de Procesos implementados.
- Período de acompañamiento de 30 días posterior a salida en vivo (Go Live).

### **Propuesta comercial**

![](_page_141_Picture_271.jpeg)

#### **Condiciones comerciales**

- Validez de la oferta para firma de contrato 30 días.
- Todos los documentos legales son emitidos bajo nuestra razón social Expande SpA.
- Los pagos a 2Win, se realizan vía transferencia bancaria con los siguientes datos, Banco BCI, Cta Cte N°61162566 a nombre de Expande SpA, rut 76.272-548-7.
- El pago de las licencias de uso se realiza directamente a Oracle+Netsuite en moneda USD a EE.UU (no existe withholding tax), 30 días después de la firma del SSA (Subscription Services Agreement).
- La forma de pago del proyecto en esta propuesta es 30% anticipado, 40% a la entrega formal y aceptada de todos los entregables (objetivos del servicio) y 30% transcurridos 30 días calendario desde salida en vivo (Go live). Se entiende como salida en vivo (Go live) al traspaso desde el ambiente Sandbox de prueba, al ambiente productivo de las soluciones implementadas. El traspaso a productivo debe materializarse dentro de un plazo no superior a 30 días calendario desde realizada la aceptación de entregables. En caso de que por factores externos a 2Win no se realice el traspaso a productivo en el período indicado, 2Win tendrá la facultad de realizar el cobro final pactado de cualquier monto adeudado.
- Pago de soporte general y proyecto de implementación se hace directo a 2Win en UF convertidas a CLP, al valor UF de la fecha de emisión factura. Valores son exentos de IVA.
- El proyecto se inicia una vez firmado el SSA de la compra de licencias y hecho el primer pago a 2Win.

#### **Anexo 7**

#### **Imágenes del Sistema SIGAD**

#### **Módulo Aduanero:**

En este módulo se realizan todas las gestiones de importación y exportación.

![](_page_142_Picture_6.jpeg)

# **Item de Importación:**

En este item se realizan las DIN, copia de los despachos, las manteciones de las DIN, provisiones, el almacenaje, las cartas de reclamos, declaraciones juradas, mandatd de poder.

![](_page_143_Picture_2.jpeg)
## **Item de Exportación:**

En este item se realizan la recepción de DUS, Mantención de DUS, copia de despachos, prorrogas, cartas de vencimiento de DUS, carta de DUS legalizados, Aclaración de DUS, trazabilidad.

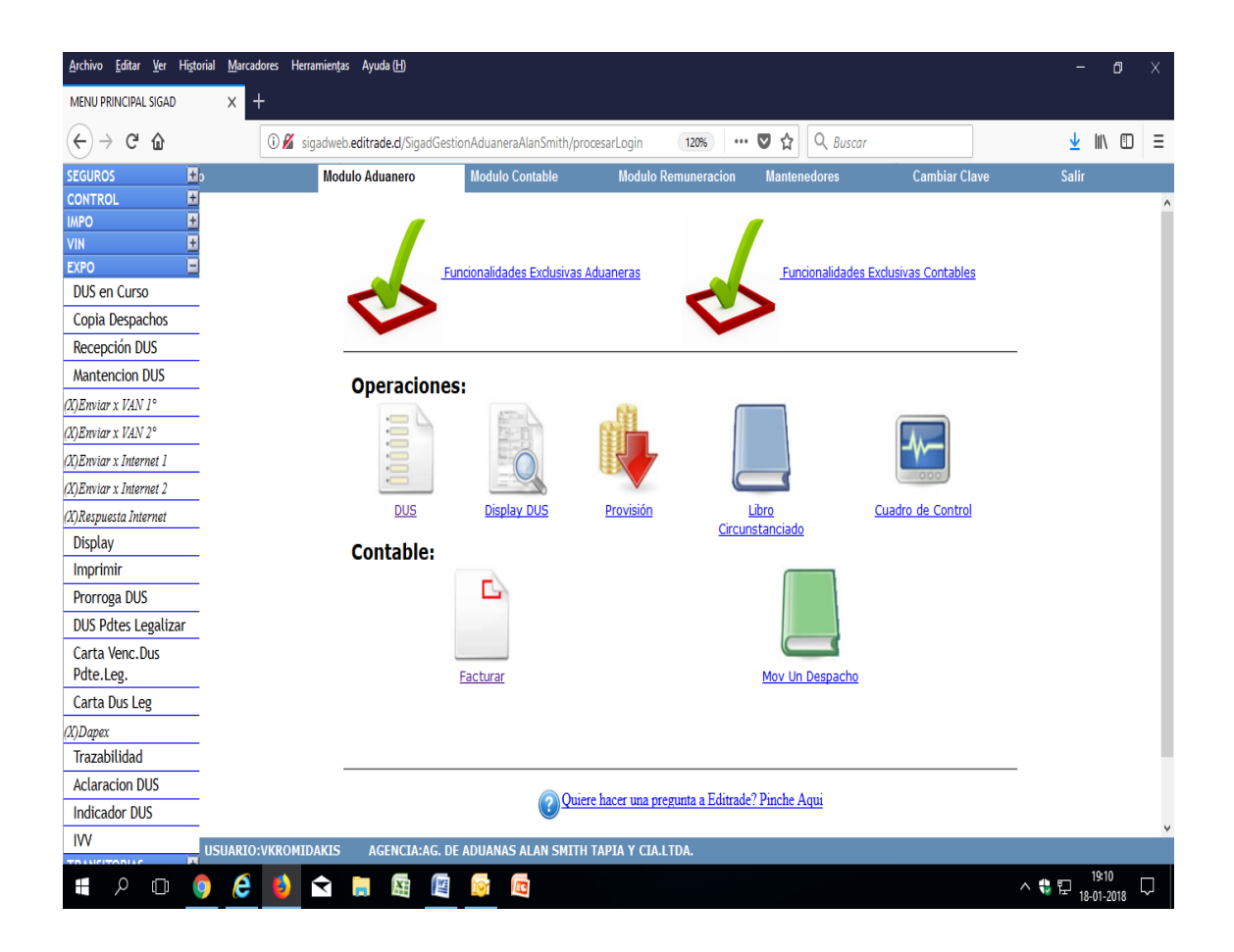

# **Item de Estadísticas → Consultas**

En este item se puede obtener el estatus del embarque, según diferentes variables como el número de despacho, de aceptación, conocimientos de embarque, numero de manifiesto, número de factura realizada por la agencia, referencia del cliente, fecha de adaptación, sigla contenedor, factura comercial, reserve de DUS , entre otras.

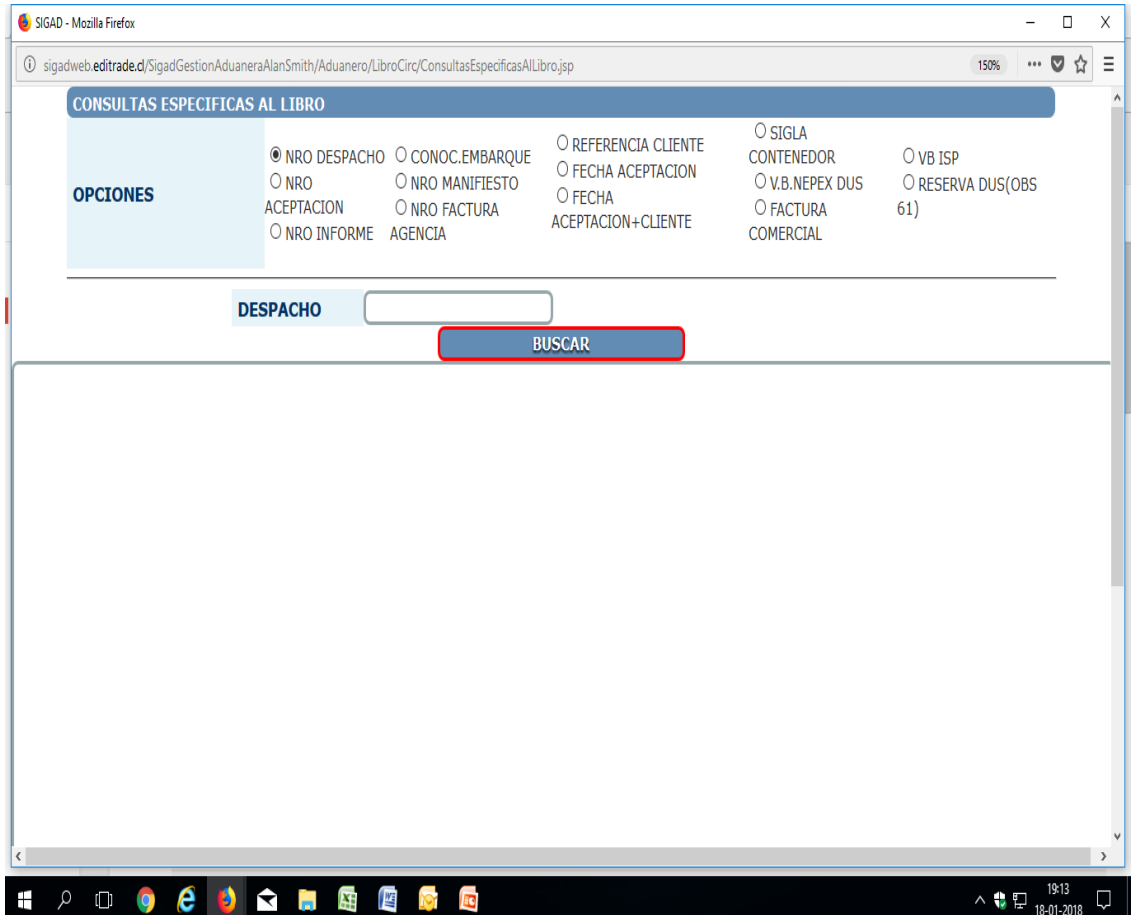

#### **Módulo Contable:**

En este módulo se realizan la facturación de los desembolsos producidos por la agencia para cubrir las cobros que generan los procedimientos de los clientes al momento de realizar importaciones y exportaciones.

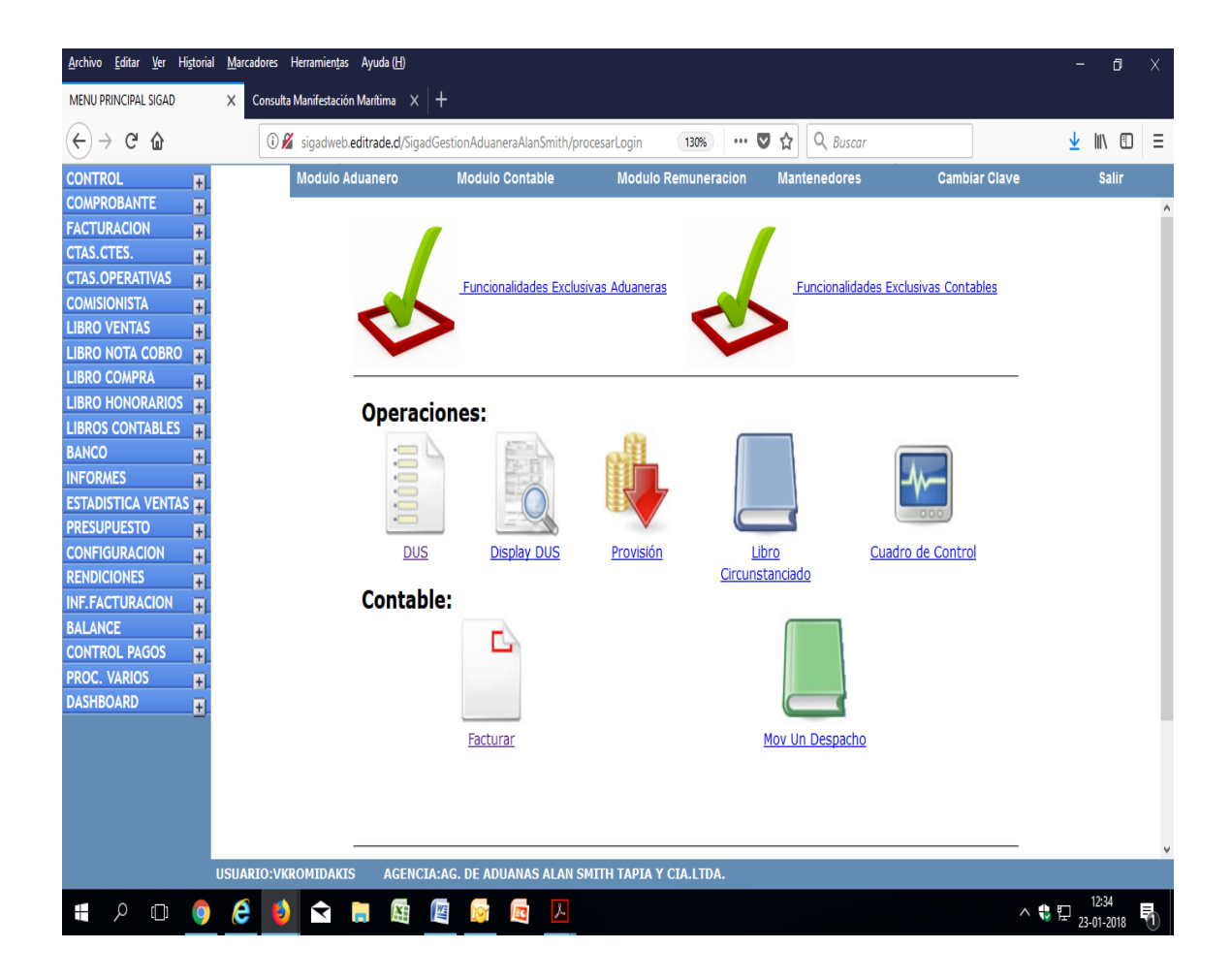

#### **Módulo Remuneración:**

En este módulos se realiza la actualización del personal (vacaciones, ausencias, contratos, anexos de contratos, entre otros), liquidaciones e imposiciones mensuales e historial, mantención del personal (función de añadir o quitar algún trabajador).

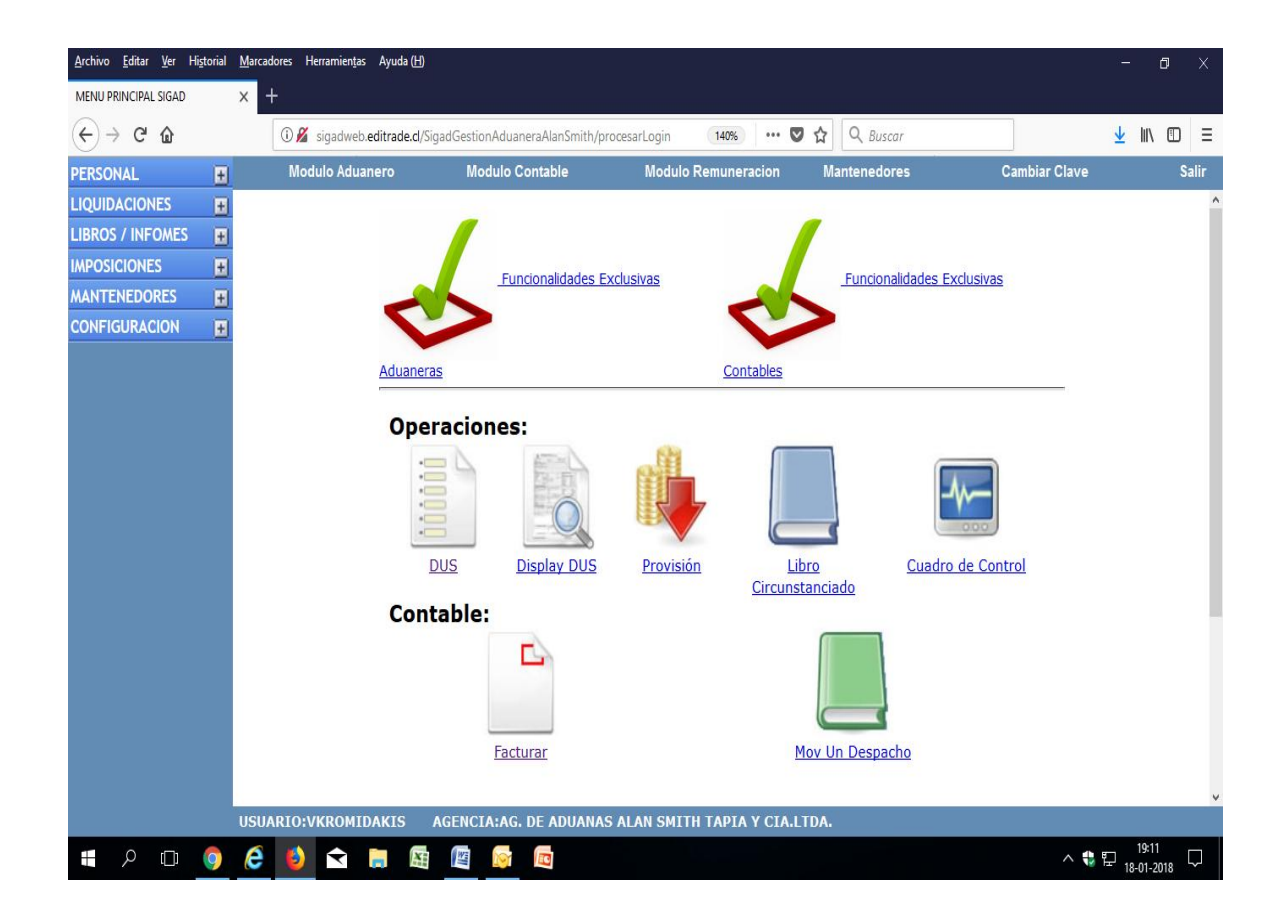

## **Módulo Mantenedores:**

En este módulo se pueden ingresar nuevos clientes y nuevas compañias de transportes.

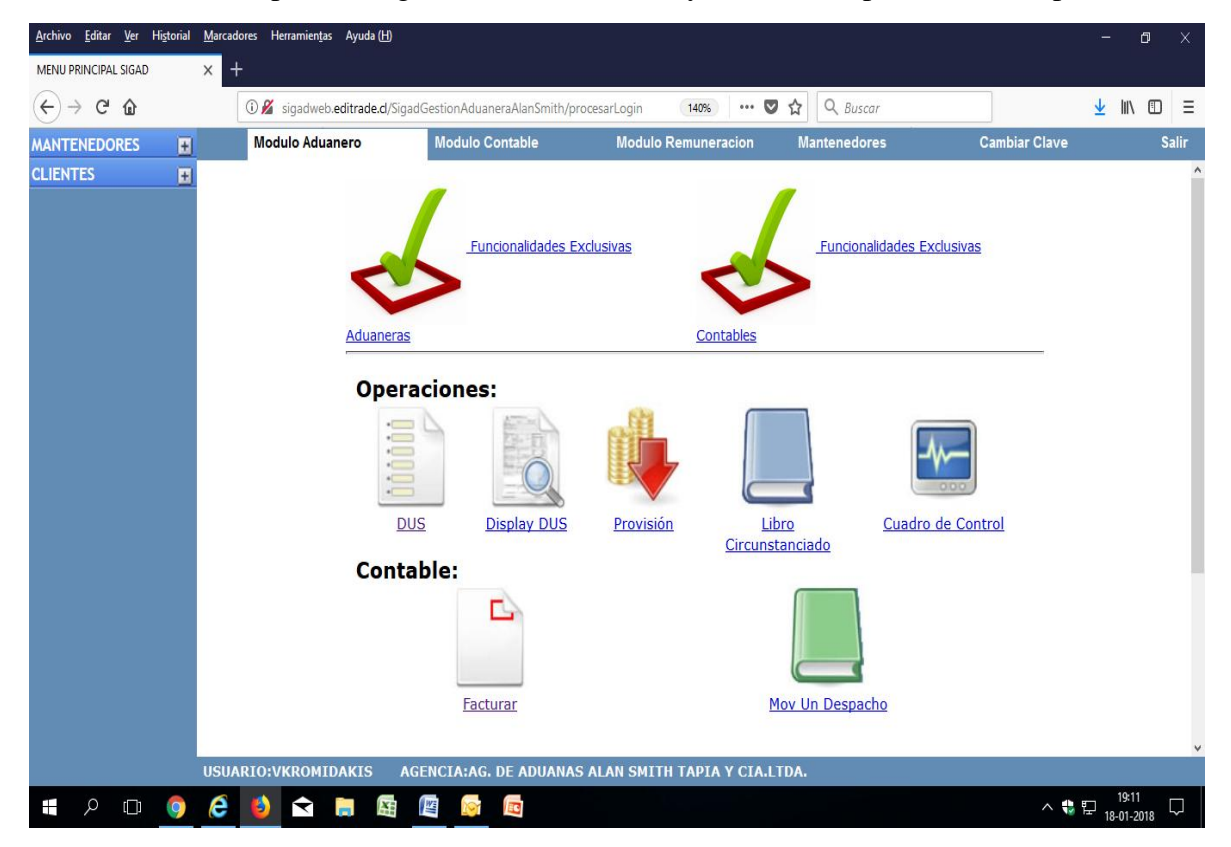